# **"UNIVERSIDAD DE LAS CIENCIAS INFORMÁTICAS"**

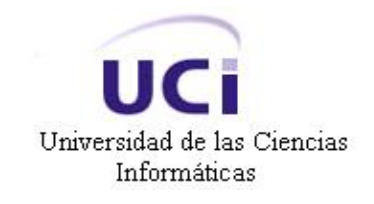

**Módulo para la representación de vehículos destinados al encaminamiento de objetos postales para utilización de la Empresa de Correos de Venezuela: IPOSTEL.**

t beskriver i den beskriver i den beskriver i den beskriver i den beskriver i den beskriver i den beskriver i

**TRABAJO DE DIPLOMA PARA OPTAR POR EL TÍTULO DE INGENIERÍA EN CIENCIAS INFORMÁTICAS** 

#### **AUTORES**

**Aneyty Martín García** 

**Alexander García García** 

#### **TUTOR**

**Ing. Luis Lamela Fung**

**Ciudad de la Habana Junio 2007**

# **DECLARACIÓN DE AUTORÍA**

Declaramos que somos los únicos autores de este trabajo y autorizamos a la Universidad de las Ciencias Informáticas (UCI) los derechos patrimoniales de la misma, con carácter exclusivo.

Para que así conste firmamos la presente a los 22 días del mes de junio del año 2007.

 $\overline{\phantom{a}}$  , and the contract of the contract of the contract of the contract of the contract of the contract of the contract of the contract of the contract of the contract of the contract of the contract of the contrac

Aneyty Martín García **Alexander García García** 

Luis Lamela Fung

 $\mathcal{L}_\text{max}$  , where  $\mathcal{L}_\text{max}$ 

## **OPINIÓN DEL USUARIO DEL TRABAJO DE DIPLOMA**

El Trabajo de Diploma, titulado: "**Módulo para la representación de vehículos destinados al encaminamiento de objetos postales**", fue realizado en la Universidad de las Ciencias Informática (UCI). Este centro considera que, en correspondencia con los objetivos trazados, el trabajo realizado le satisface:

□ Totalmente

D Parcialmente en un \_\_\_\_ %

Los resultados de este Trabajo de Diploma le reportan a esta Universidad los beneficios siguientes:

\_\_\_\_\_\_\_\_\_\_\_\_\_\_\_\_\_\_\_\_\_\_\_\_\_\_\_\_\_\_\_\_\_\_\_\_\_\_\_\_\_\_\_\_\_\_\_\_\_\_\_\_\_\_\_\_\_\_\_\_\_ \_\_\_\_\_\_\_\_\_\_\_\_\_\_\_\_\_\_\_\_\_\_\_\_\_\_\_\_\_\_\_\_\_\_\_\_\_\_\_\_\_\_\_\_\_\_\_\_\_\_\_\_\_\_\_\_\_\_\_\_\_ \_\_\_\_\_\_\_\_\_\_\_\_\_\_\_\_\_\_\_\_\_\_\_\_\_\_\_\_\_\_\_\_\_\_\_\_\_\_\_\_\_\_\_\_\_\_\_\_\_\_\_\_\_\_\_\_\_\_\_\_\_ \_\_\_\_\_\_\_\_\_\_\_\_\_\_\_\_\_\_\_\_\_\_\_\_\_\_\_\_\_\_\_\_\_\_\_\_\_\_\_\_\_\_\_\_\_\_\_\_\_\_\_\_\_\_\_\_\_\_\_\_\_ \_\_\_\_\_\_\_\_\_\_\_\_\_\_\_\_\_\_\_\_\_\_\_\_\_\_\_\_\_\_\_\_\_\_\_\_\_\_\_\_\_\_\_\_\_\_\_\_\_\_\_\_\_\_\_\_\_\_\_\_\_ \_\_\_\_\_\_\_\_\_\_\_\_\_\_\_\_\_\_\_\_\_\_\_\_\_\_\_\_\_\_\_\_\_\_\_\_\_\_\_\_\_\_\_\_\_\_\_\_\_\_\_\_\_\_\_\_\_\_\_\_\_ \_\_\_\_\_\_\_\_\_\_\_\_\_\_\_\_\_\_\_\_\_\_\_\_\_\_\_\_\_\_\_\_\_\_\_\_\_\_\_\_\_\_\_\_\_\_\_\_\_\_\_\_\_\_\_\_\_\_\_\_\_ \_\_\_\_\_\_\_\_\_\_\_\_\_\_\_\_\_\_\_\_\_\_\_\_\_\_\_\_\_\_\_\_\_\_\_\_\_\_\_\_\_\_\_\_\_\_\_\_\_\_\_\_\_\_\_\_\_\_\_\_\_

Y para que así conste, se firma la presente a los 22 días del mes de junio del año 2007.

\_\_\_\_\_\_\_\_\_\_\_\_\_\_\_\_\_\_\_\_\_\_\_\_\_\_\_\_\_\_\_\_ \_\_\_\_\_\_\_\_\_\_\_\_

 $\mathcal{L}_\text{max}$  , and the contract of the contract of the contract of the contract of the contract of the contract of the contract of the contract of the contract of the contract of the contract of the contract of the contr

Representante de la entidad Cargo

Firma Cuño

# **OPINIÓN DEL TUTOR DEL TRABAJO DE DIPLOMA**

**Título:** Módulo para la representación de vehículos destinados al encaminamiento de objetos postales. **Autores:** Aneyty Martín García.

Alexander García García.

La gestión de la información es una de las tareas que requieren de mayor importancia y atención en una organización a cualquiera de los niveles. Desde el punto de vista de las empresas que se dedican a la información postal, un adecuado servicio a los clientes conlleva a un mejor posicionamiento en el mercado dedicado a los servicios postales.

En este sentido y en aras de mejorar un mejor servicio al cliente se desarrollo la Tesis de Grado "Módulo para la representación de vehículos destinados al encaminamiento de objetos postales".

Es importante destacar que los mismos se enfrentaron a tecnologías de desarrollo novedosas las cuales fueron capaces de asimilar de manera adecuada.

La calidad científico-técnica del trabajo ha sido elevada, obteniéndose los resultados esperados y cumpliéndose los objetivos propuestos. El documento demuestra lo antes planteado, pues cuenta con claridad, originalidad y precisión en cada una de las ideas planteadas.

Por todo lo anteriormente expresado el tutor considera que los estudiantes están aptos para ejercer como Ingenieros Informáticos; y propone que se les otorgue al Trabajo de Diploma la calificación de \_5\_ puntos.

\_\_\_\_\_\_\_\_\_\_\_\_\_\_\_ \_\_\_\_\_\_\_\_\_\_\_\_\_\_\_\_ Firma **Fecha** 

*¨ Nunca consideres el estudio como una obligación sino como una oportunidad para penetrar en el bello y maravilloso mundo del saber."* 

*Albert Einstein*

### **AGRADECIMIENTOS**

- ¾ A la Revolución Cubana, a nuestro Comandante en Jefe Fidel Castro Rúz y a la Universidad de las Ciencias Informáticas, por habernos dado la posibilidad de realizar nuestros estudios y obtener los conocimientos necesarios para realizar nuestro proyecto de tesis.
- ¾ A nuestro tutor, que más que un tutor ha sido un amigo y un guía que nos ayudó en todo momento.
- ¾ A nuestros padres y hermanos por habernos guiado siempre, gracias a ellos somos lo que hoy somos.
- $\triangleright$  A nuestros amigos por estar junto a nosotros todo este tiempo.
- ¾ Y a todos aquellos que de una forma u otra han contribuido a nuestra formación personal y como futuros profesionales, a ellos les decimos que siempre estarán en nuestros corazones, gracias por ser como son.

# **DEDICATORIA**

*…A nuestros padres y hermanos* 

#### **RESUMEN**

Con este trabajo es propone realizar un estudio sobre los Sistema de Posición Global basados en Sistema para comunicaciones Móviles para proveer un módulo para la representación de vehículos destinados al encaminamiento de objetos postales para la Empresa de Correos de Venezuela: IPOSTEL, debido que en la actualidad no existe un sistema que le de seguimiento a los objetos postales en un área georeferenciada en tiempo real. Por esta razón se implementará un componente que con un sistema de Rastreo le ayude al usuario ver en un área georefenciada donde se encuentra su bulto postal.

 El **objetivo concreto** de esta investigación es realizar un componente capaz de representar en una cartografía la ubicación espacial de los vehículos destinados al encaminamiento de los envíos postales. En conjunto con otros sistemas, puede ayudar a la automatización de muchos procesos que se realizan manualmente y otras facilidades, brindando a los directivos una herramienta de importancia, para las Empresas de Procesos Telegráficos.

Para su desarrollo se siguieron los pasos que proponen el Proceso Unificado del Software y está implementado en el lenguaje JAVA. Se hace un análisis comparativo acerca de las tecnologías existentes para desarrollar este tipo de aplicación y se seleccionan las más apropiadas. Se muestran los resultados del diseño de la propuesta del módulo, se incluye el estudio de factibilidad del proyecto y finalmente se dejan algunas recomendaciones para el mejoramiento futuro del mismo.

# **ÍNDICE**

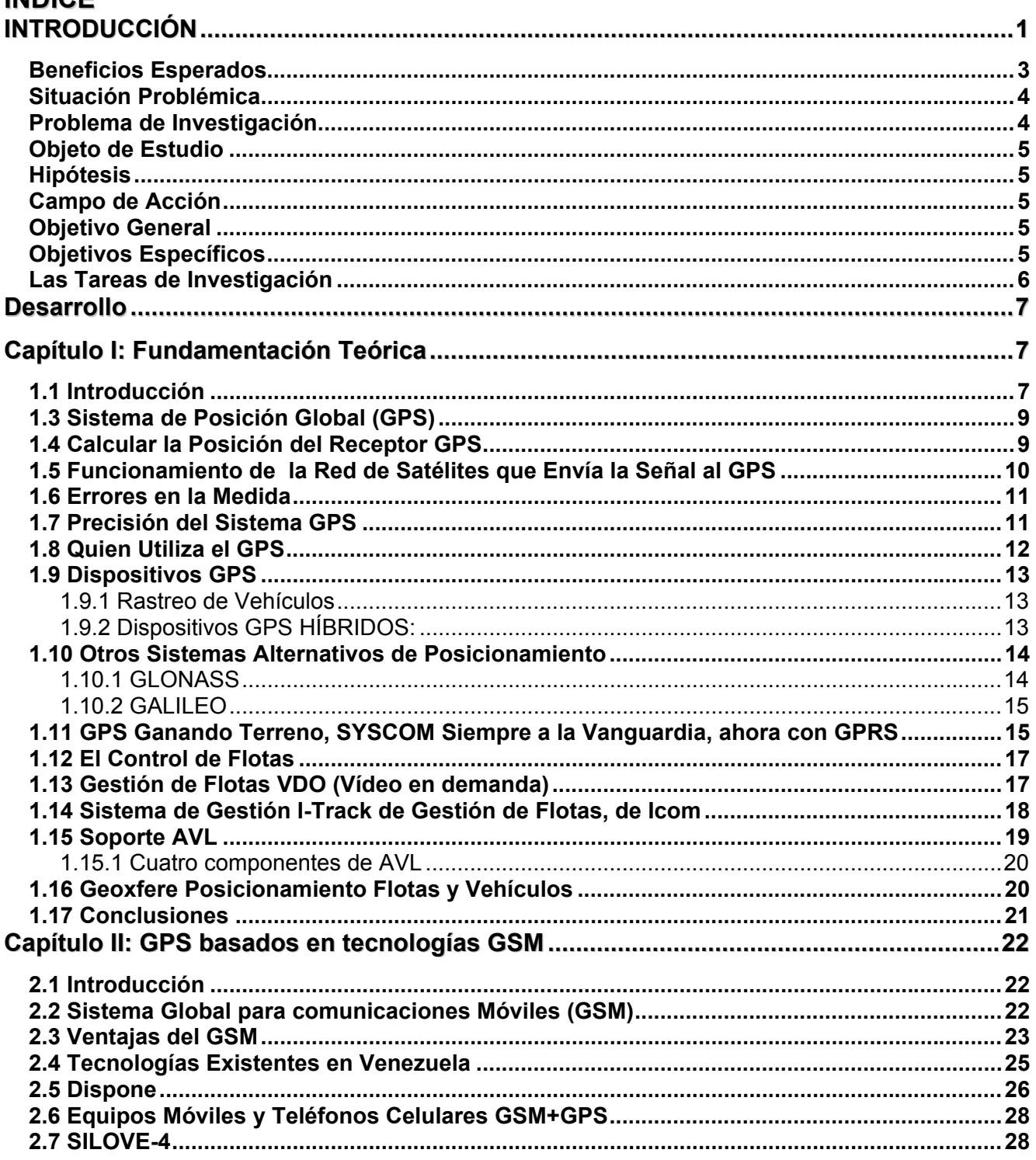

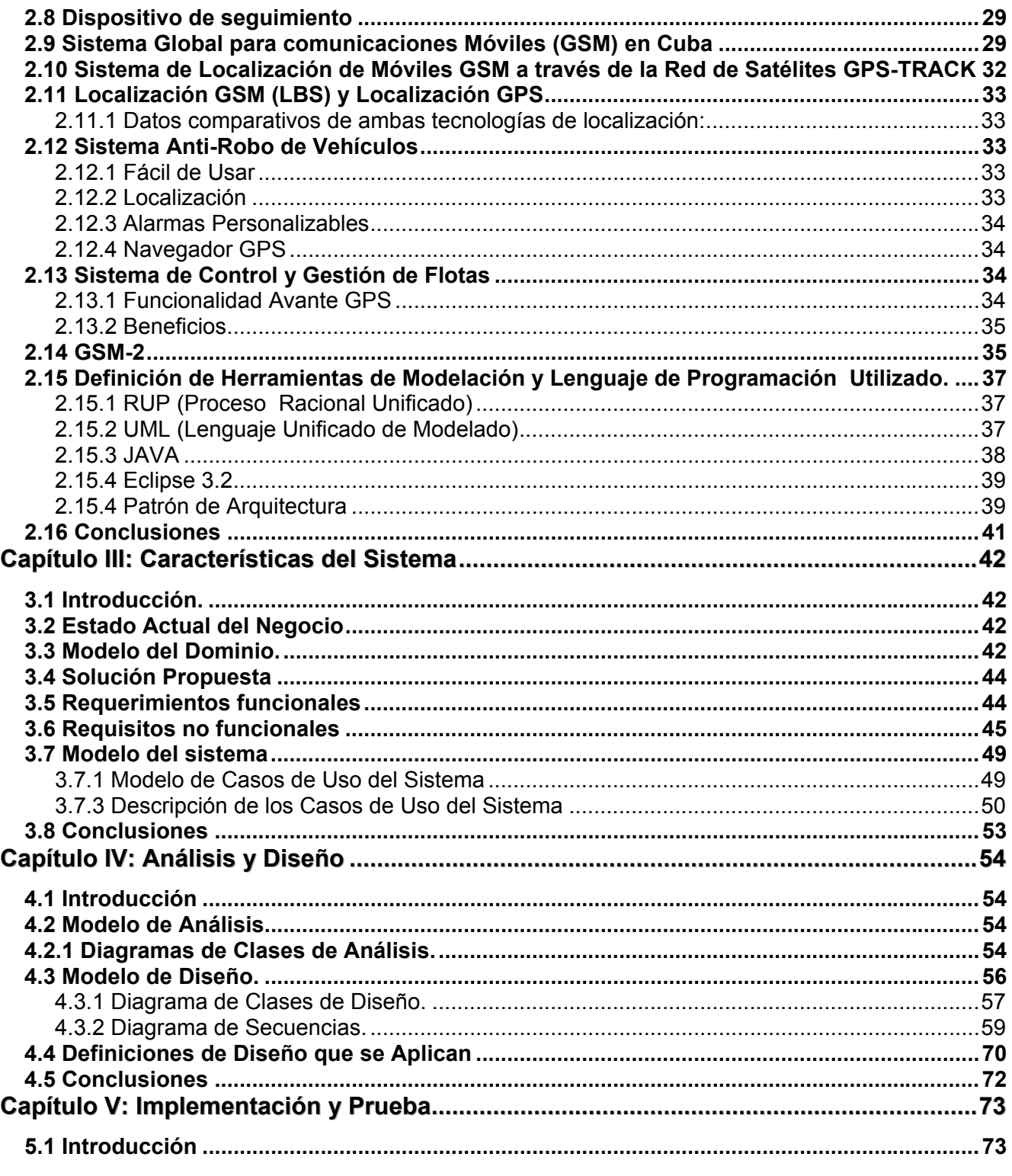

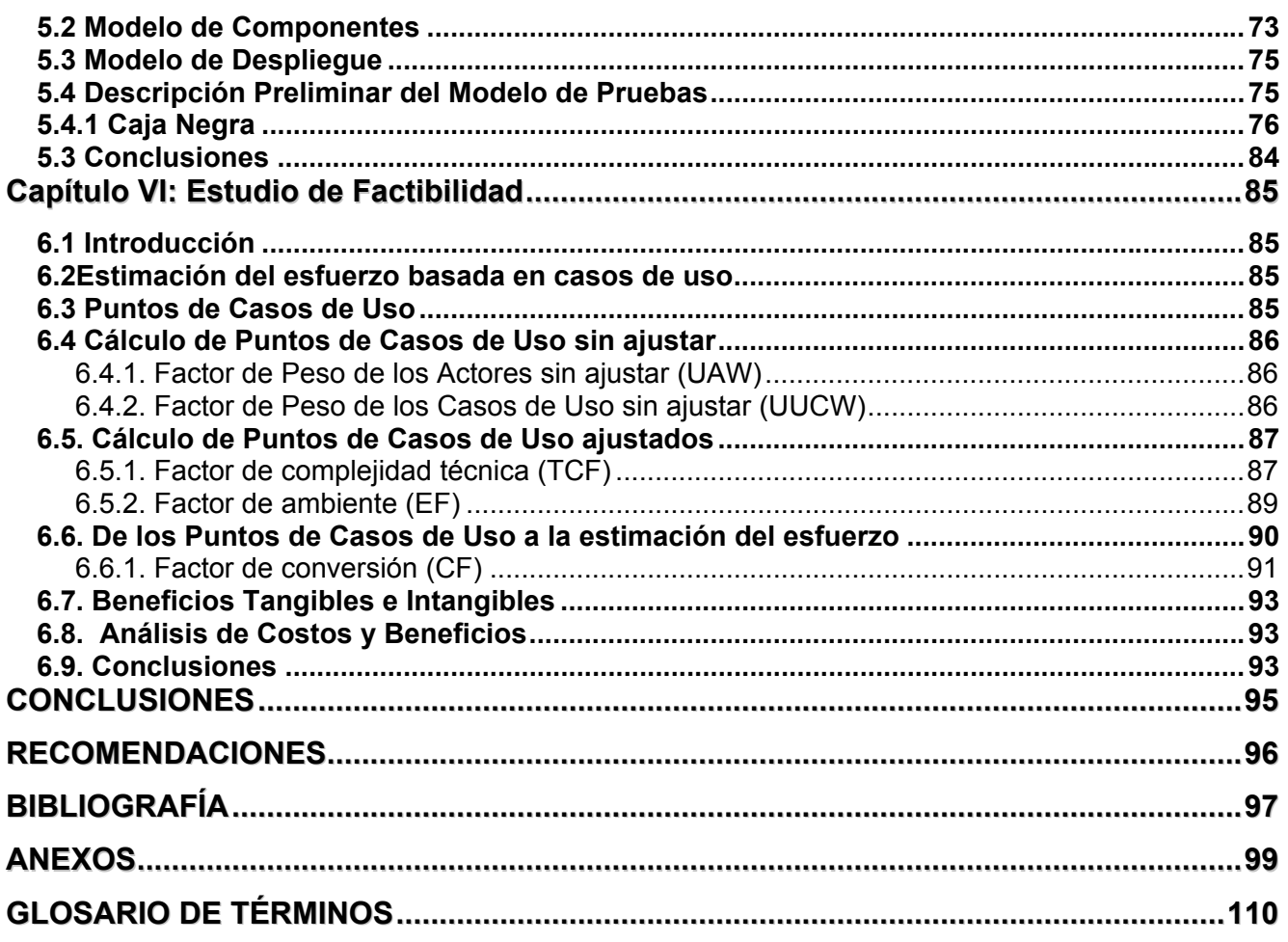

# **ÍNDICE DE TABLAS**

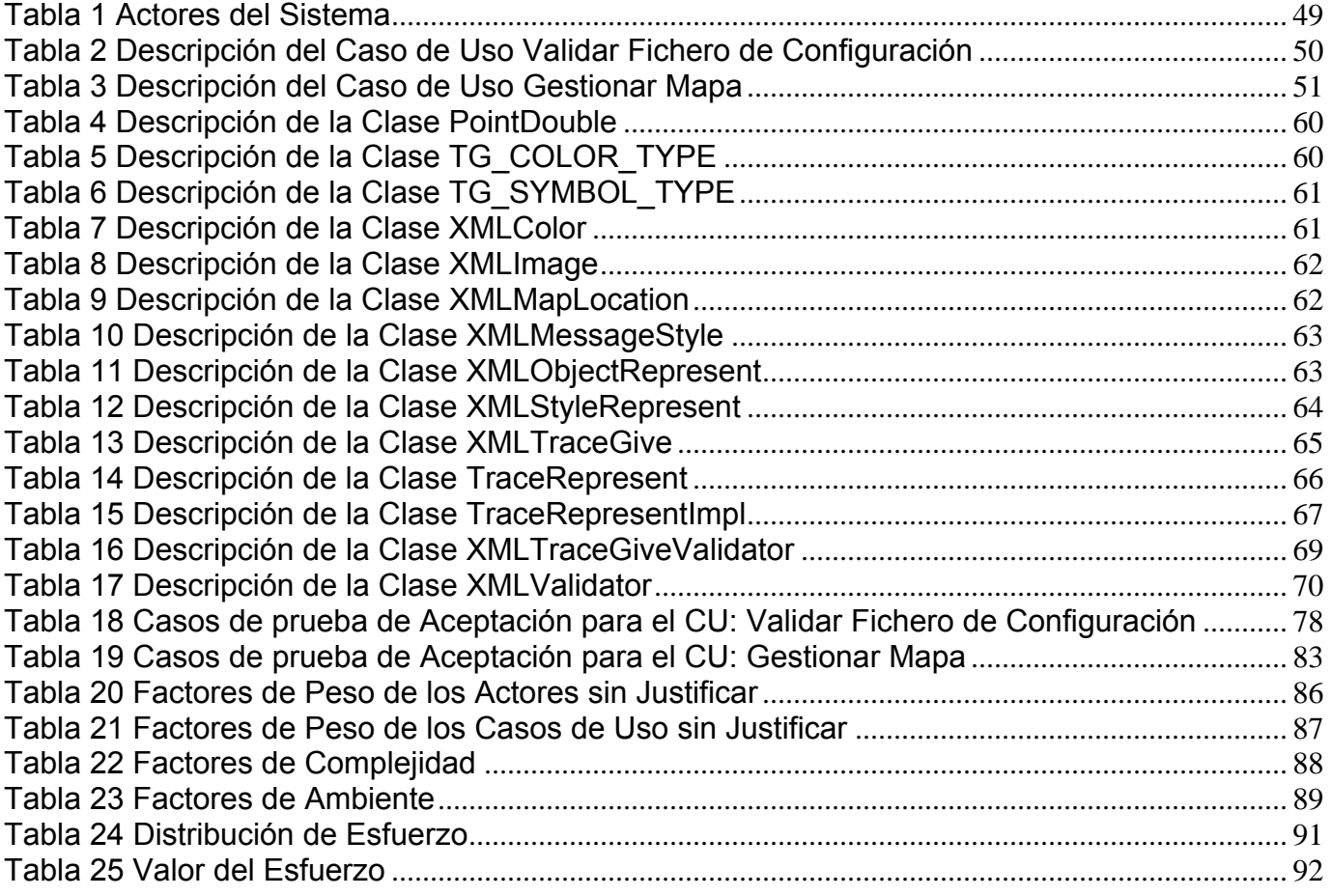

# **ÍNDICE DE FIGURAS**

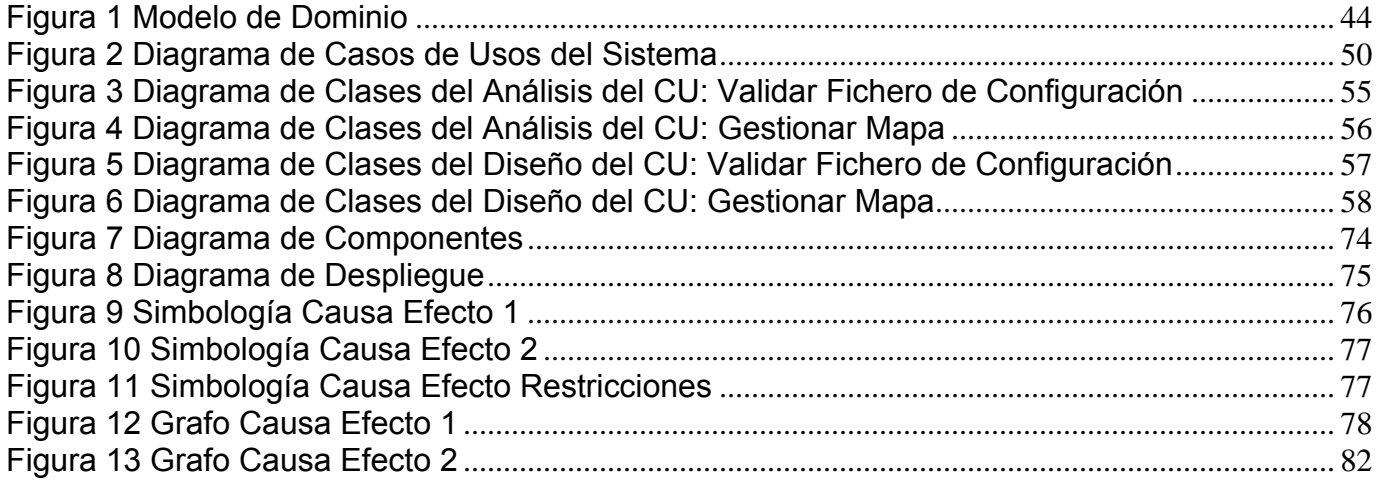

#### <span id="page-13-0"></span>**INTRODUCCIÓN**

Los servicios de correo han ido avanzando a lo largo de los últimos años. Estos servicios han concentrado sus estrategias tecnológicas en aras de mejorar los servicios al público en cuanto a cantidad y calidad de los mismos. Para esto el manejo de la información juega un papel definitorio.

En la actualidad existen diversos sistemas que facilitan la automatización de los Servicios Postales de Venezuela, dentro de los que se incluye el rastreo y seguimiento de los bultos postales, pero estos no tiene un componente capaz de representar en una cartografía la ubicación espacial de los vehículos destinados al encaminamiento de los envíos postales, por lo que sería deseable para la misma poder proveer un servicio de este tipo para darle solución a la problemática anterior lo cual apilaría la atención para con los clientes y así aumentar en servicios y calidad de los mismos.

Desde tiempos remotos el hombre se preocupó por orientarse correctamente durante sus incursiones por tierra o mar para llegar a su destino sin extraviarse y después regresar al punto de partida. Probablemente el método más antiguo y primitivo que utilizó para no perderse fue el de colocar piedras en el camino o hacer marcas en los árboles, de forma tal que le permitieran regresar después sobre sus pasos.

A partir del siglo XII se comenzó a utilizar la brújula o compás magnético para orientarse en las travesías por mar. Por otra parte Cristóbal Colón empleó en 1492 un nuevo instrumento inventado en aquella época para ayuda a la navegación: el astrolabio.

#### **Astrolabio** [Ver Anexo 1]

Años después surgió el sextante, instrumento de navegación más preciso que el astrolabio, pero que durante mucho tiempo estuvo limitado a determinar solamente la latitud, una de las dos coordenadas necesarias para establecer un punto sobre la Tierra o en el mar.

#### **Sextante** [Ver Anexo 2]

La posibilidad de ubicar en el mar la posición exacta donde se encontraba navegando una embarcación surgió en 1761 con la invención del cronómetro náutico, que no es otra cosa que un reloj de extrema exactitud. Dada su precisión sirvió de complemento al sextante para, en conjunto, poder determinar también la otra coordenada que faltaba, la longitud. La latitud es la coordenada que permite la orientación hacia el hemisferio norte o el sur de la Tierra, mientras que la longitud permite la orientación hacia el este o el oeste.

#### **Cronómetro** [Ver Anexo 3]

El sextante y el cronómetro fueron durante dos siglos los únicos instrumentos de navegación con los que se podían determinar esas dos coordenadas sobre un punto cualquiera de la tierra o el mar, tomando como única referencia la hora y la posición del Sol durante el día y de la posición de las estrellas de noche.

.En el siglo XX, durante la Segunda Guerra Mundial, se desarrollaron algunos sistemas electrónicos de navegación para conocer las coordenadas y situar la posición de los barcos y aviones que participaban en la contienda bélica. Esos sistemas funcionaban utilizando cierto tipo de receptores de radio instalados a bordo de las naves para captar las señales de radiofrecuencia que emitían determinadas estaciones terrestres. En aquella época dichos sistemas constituyeron un gran avance tecnológico para la navegación, hasta tal punto que incluso algunos de ellos se utilizan todavía.

Los sistemas de navegación más exactos basaban su funcionamiento en la recepción de señales de radio UHF (Frecuencia Ultra Alta), las mismas que utilizan los canales de televisión del 14 en adelante, aunque tenían el inconveniente de que no podían cubrir un área muy extensa. Por el contrario, los que cubrían un área mayor basaban su funcionamiento en la recepción de señales de radio A.M. (Amplitud Modulada), las mismas que aún utilizan muchas estaciones comerciales de radiodifusión.

La frecuencia de la A.M. es mucho más baja que la de UHF a lo que hay que añadir el inconveniente de que introducen mucha interferencia en la recepción de las señales.

Los receptores de A.M. tampoco eran muy exactos a la hora de determinar las coordenadas donde se encontraban navegando los barcos. No obstante, la precisión de los datos obtenidos por mediación de esos dispositivos electrónicos de navegación se podía corroborar o contrastar con los cálculos de posición que los navegantes realizaban manualmente con el sextante y el cronómetro.

Posteriormente con los adelantos de la técnica y la ciencia, y el uso extensivo de los satélites en las últimas décadas del siglo XX, se llegó a la conclusión que la única forma posible de cubrir la mayor parte de la superficie terrestre con señales de radio que sirvieran de orientación para la navegación o para situar un punto en cualquier lugar que nos encontrásemos, era situando transmisores en el espacio que

<span id="page-15-0"></span>sustituyeran a las estaciones terrestres. Producto a lo anterior se crearon las bases de lo que posteriormente sería el sistema GPS (Global Positioning System) o Sistema de posicionamiento global.

El Sistema de Posicionamiento Global fue creado en la década del 70 por el departamento de defensa americano, es una red de 24 satélites militares que permite determinar la localización exacta por latitud y longitud de objetos móviles con dispositivos GPS.

Es un sistema que proporciona una dirección disponible nueva, única e instantánea para cada punto de la superficie del planeta. Aunque GPS no es una tecnología genérica sino una concreción de los sistemas de posicionamiento mediante radiofrecuencia, hoy constituye un nuevo estándar internacional que permite determinar ubicaciones y distancias. Asociado a otras tecnologías permite, también, localizar objetos y personas.

Se ha convertido en la herramienta más potente para el posicionamiento, proporcionando posiciones espaciales para puntos fijos o en movimiento. Los sistemas de información geográfica, constan de atribuir coordenadas espaciales a cada punto del terreno, convirtiéndose así en georeferenciados, y de esta forma es posible relacionarlos espacialmente. Por estas razones se menciona al GPS como la base de la Agricultura de Precisión.

Es también un sistema de radiolocalización que, además de la posición, permite conocer la velocidad del movimiento, la orientación del desplazamiento y la traza del recorrido que se ha efectuado. El receptor GPS es un dispositivo electrónico móvil (portátil) que puede "escuchar" las señales emitidas por los satélites y, procesando la información que contienen, calcular la posición en la que se encuentra (el receptor).

Uno de los grandes beneficios sobre los anteriores sistemas de navegación es que el GPS funciona bajo cualquier condición climática.

(ÁLVAREZ 06 de abril de 2007)

#### **Beneficios Esperados**

El estudio del Sistema de Posición Global (GPS) utilizando tecnología del Sistema Global para Comunicaciones Móviles (GSM) basada en la ubicación geoespacial, así como de los diferentes tipos de sistemas de rastreo y seguimiento que utilizan GPS con tecnología GSM, permitirá la creación de un

<span id="page-16-0"></span>componente capaz de representar en una cartografía la ubicación espacial de los vehículos destinados al encaminamiento de los envíos postales y este a su vez traerá consigo diferentes beneficios como son:

- ¾ El personal de correo puede contar con un componente que a través de un sistema se podrá determinar la ubicación exacta de los envíos postales antes de que el mismo llegue a su destino, pues cada vehículo debe llevar asociado un "Sistema de Posicionamiento Global" (GPS), utilizando las tecnologías de "Sistema Global para comunicaciones Móviles" (GSM) para poder determinar su ubicación.
- ¾ El cliente no tiene que dirigirse hasta una Oficina Postal para saber la ubicación de su envío, sino que desde cualquier ordenador conectado a la red puede acceder a este servicio, conociendo el "código tracking" del mismo.
- ¾ La información correspondiente a cada envío, en cuanto a su ubicación, se podrá mostrar en un mapa para facilitar su ubicación geográfica en tiempo real.

#### **Situación Problémica**

En las actuales momentos el Instituto Postal Telegráfico de Venezuela (IPOSTEL) tiene una serie de problemas que no permiten garantizar la entrega de la correspondencia consignada dentro de tiempos establecidos en los convenios internacionales, tales como:

- $\triangleright$  Tiempos de encaminamientos excesivamente grandes, (superiores a D + 5).
- ¾ Rutas terrestres secundarias no acordes con el volumen de tráfico postal manejado.
- ¾ Itinerario y horarios de traslado de la correspondencia no idóneos a la actividad propia de la Institución.
- $\triangleright$  Actividades en redundancia, originando incremento en los tiempos de encaminamiento.

#### **Problema de Investigación**

¿Cómo es posible determinar la implementación de un componente capaz de representar en una cartografía la ubicación espacial de los vehículos destinados al encaminamiento de los envíos postales?

#### <span id="page-17-0"></span>**Objeto de Estudio**

Tecnologías asociadas con la representación espacial de vehículos vinculados a los Sistema de Posición Global (GPS).

#### **Hipótesis**

Si se desarrolla un componente para la Empresa de Correos de Venezuela: IPOSTEL, es posible lograr la representación de los vehículos destinados al encaminamiento de los envíos postales.

#### **Campo de Acción**

El encaminamiento de los objetos postales y las tecnologías y aplicaciones para disminuir los tiempos entrega en la Empresa de Correos de Venezuela: IPOSTEL.

#### **Objetivo General**

1. Implementar un componente que provea una interfaz capaz de representar en una cartografía la ubicación espacial de los vehículos destinados al encaminamiento de los envíos postales.

#### **Objetivos Específicos**

- 1. Realizar un estudio sobre GPS utilizando tecnología GSM basada en la ubicación geoespacial.
- 2. Investigar sobre los diferentes tipos de sistemas de rastreo y seguimiento que utilizan GPS con tecnología GSM.
- 3. Implementar un componente que provea una interfaz capaz de representar en una cartografía la ubicación espacial de los vehículos destinados al encaminamiento de los envíos postales.

#### <span id="page-18-0"></span> **Las Tareas de Investigación**

Para cumplir con nuestros objetivos y resolver la situación problémica planteada, se proponen las siguientes tareas:

- 1. Búsqueda y estudio sobre los Sistema de Posicionamiento Global
- 2. Búsqueda y estudio sobre los diferentes tipos de sistemas de rastreo y seguimiento que utilizan GPS con tecnología GSM.
- 3. Analizar herramientas a utilizar en el sistema.
- 4. Estudiar y realizar Modelo de Dominio
- 5. Realizar Requisitos Funcionales y NO Funcionales.
- 6. Realizar características del Sistema.
- 7. Realizar Análisis del Sistema.
- 8. Realizar Diseño del Sistema.
- 9. Realizar Implementación
- 10. Realizar Prueba de Caja Negra
- 11. Realizar Factibilidad.
- 12. Realizar la implementación del un componente que provea una interfaz capaz de representar en una cartografía la ubicación espacial de los vehículos destinados al encaminamiento de los envíos postales.

# **1**

#### Desarrollo

#### Capítulo I: Fundamentación Teórica

#### <span id="page-19-0"></span>**1.1 Introducción**

En el presente capítulo se brinda una visión general los aspectos relacionados con el rastreo y seguimiento de los bultos postales. Así como un amplio estudio de los Sistemas de Posición Global (GPS) y se identifican los principales problemas que fundamentan la propuesta de solución.

Existen diversas empresas de correos que gestionan el rastreo y seguimiento a los envíos postales de forma automatizada. Estos varían de una empresa a otra, teniendo diferencias en la posibilidad de dar servicios a nivel nacional como es el caso de las Empresas de Correos de España, Chile, Perú, Argentina y Uruguay destacándose, a nivel internacional las dos ultimas.

También se encuentra la Empresa de Correos de Costa Rica, la cual le da seguimiento a los bultos postales tanto dentro de su territorio nacional como de los países con los cuales existe convenio de intercambio de información. En principio todos se basan en la utilización del código asignado a cada envío, y de esta forma el sistema utilizado en cada una de las empresas puede saber la ubicación o el estado del paquete en un momento dado.

Con el seguimiento, así como con otros servicios que se brindan el las Oficinas Postales Automatizadas, el cliente puede conocer todo lo relacionado al bulto o pequeño paquete que impuso en algún momento; sólo basta con crear un sistema capaz de representar en una cartografía la ubicación espacial de los vehículos destinados al encaminamiento de los envíos postales para ello se lograría una mayor calidad en la atención al cliente, elemento más importante para una empresa destinada a brindar servicios a un público determinado.

Con el sistema de seguimiento de envíos de DHL, se puede conocer el estado de los envíos a cualquier hora, día y noche, y desde cualquier lugar del mundo, consultando nuestra página Web. El cliente de DHL Solutions, puede acceder a un servicio que le permite gestionar totalmente su actividad logística. Con esta aplicación usted puede saber en todo momento la situación de su pedido.

Este sistema presenta varias opciones de localización de envíos como son:

#### **DHL Express**

1.- Para los clientes con envíos Aéreos o Terrestres, nacionales o internacionales.

2.- Podrá consultar hasta 10 envíos Aéreos a la vez, introduciendo los números de los albaranes correspondientes: Seguimiento de Envíos.

3.- A través del Servicio Clientes, utilizando su número de usuario y clave habituales: Servicio Clientes.

#### **DHL Freight**

Para envíos gestionados por la anterior Danzas EUCA pinche en Danzas Tracknet: Danzas Tracknet.

#### **DHL Global Forwarding y DHL Exel Supply Chain**

Para los clientes de las anteriores Exel, DHL Danzas Air & Ocean y DHL Exel Supply Chain: DHL Global Forwarding Tracking y Solutions Customer Tools.

Solo se puede utilizar este sistema de Seguimiento únicamente para envíos realizados mediante DHL. (DHL 2007)

El sistema T&T posibilita el registro y seguimiento computarizado de la correspondencia recibida, asegurando un control absoluto y al instante sobre cada pieza procesada bajo este sistema, cualquiera sea la etapa en que ella se encuentre. El sistema registra y sigue el 100% de las sacas, transportes y envíos controlados, a nivel nacional, haciendo posible la generación de informes de control de las diversas operaciones en forma permanente.

(URUGUAYO 2007)

Hay muchas Empresas de Correos que han avanzado considerablemente, pero aún existen grandes deficiencias, como por ejemplo algunas de ellas sólo hacen el seguimiento de objetos postales a nivel nacional, es decir no prestan servicio a nivel internacional. Ninguna de estas empresas realiza el seguimiento de los objetos postales con tecnologías GPS vinculadas a GSM. En las Empresas de Correos de Cuba (ECC) y Venezuela, (IPOSTEL) se le da seguimiento a los bultos postales a nivel nacional; pero no existe un sistema capaz de mostrar la ubicación del objeto postal en un área georeferenciada. Todavía falta mayor automatización para beneficiar al cliente; por lo que surge una problemática, y para resolverla, se implementará un sistema que permita determinar la ubicación de un objeto en un área georeferenciada en tiempo real y gestionar el seguimiento de piezas postales, este sistema servirá para cualquier oficina postal automatizada.

#### <span id="page-21-0"></span>**1.3 Sistema de Posición Global (GPS)**

El Sistema de Posicionamiento Global (GPS) es un sistema de navegación que funciona basado en la recepción de señales de una red de 24 satélites que se encuentran en la órbita de la Tierra a cerca de 20.000 Km. de altura y en seis trayectorias diferentes. Los satélites están en constante movimiento, consiguiendo dar dos vueltas completas alrededor de la Tierra en menos de 24 horas a una velocidad de aproximadamente 3km por segundo. La red de satélites de señal GPS son conocidos como satélites NAVSTAR.

#### **Satélites GPS NAVSTAR** [Ver Anexo 4]

El primer satélite de señal GPS fue lanzado en Enero de 1978. Cada satélite pesa cerca de 900kg y con los paneles solares abiertos, tiene una envergadura de 5,2 metros.

Cada satélite transmite dos señales: L1 y L2. Los GPS civiles usan la frecuencia L1 de 1.575,42 MHz. La vida útil de cada uno es de aproximadamente 10 años, a lo que son constantemente construidos nuevos y enviados al espacio. Actualmente, el programa de GPS cuenta con piezas y equipamientos de reposición para cualquier eventualidad que pueda ocurrir en los próximos 4 años.

#### **Sistema de Posición Global (GPS)** [Ver Anexo 5]

Las trayectorias de esos satélites cubren un área de 60 ° Norte hasta 60 ° Sur en latitudes, permitiendo recibir señales de los satélites en cualquier lugar del mundo, en cualquier momento.

Uno de los mayores beneficios de esa tecnología sobre los sistemas antiguos de navegación, es que los GPS funcionan en todo tipo de condición meteorológica. No importa cual su aplicación para el GPS, cuando más necesite, cuando le fuera más conveniente o cuando se pierda, su unidad GPS estará funcionando y mostrando su localización geográfica.

(*info. tecnología* )

#### **1.4 Calcular la Posición del Receptor GPS**

El receptor GPS calcula su posición realizando una triangulación (la raíz del sistema GPS). Para poder realizar un cálculo preciso debe contar, como mínimo, con señales de cuatro satélites distintos y de cualquier punto sobre la superficie de la Tierra, siempre están "visibles" seis satélites. Aunque cuatro es

<span id="page-22-0"></span>la cantidad mínima para poder realizar el cálculo, recibir la señal de seis satélites aporta mayor precisión.

El receptor GPS calcula su distancia con respecto a cada satélite a partir de la relación entre distancia, velocidad y tiempo (la distancia es igual a la velocidad multiplicada por el tiempo). La velocidad es conocida, pues las señales de radio viajan a la misma velocidad que la luz (300.000 Km. /s).

El tiempo se puede calcular, pues el receptor puede comparar el dato sobre la hora en que el satélite emitió la señal con la hora actual, que obtiene de su propio reloj. Y, a partir de velocidad y tiempo, se puede calcular la distancia.

Por lo que es muy importantes que los relojes del satélite y del receptor estén sincronizados y sean precisos. Además una señal que llegue rebotada, introducirá un error en el cálculo (calculará una distancia mayor a la real). Los satélites GPS contienen relojes atómicos, cuyo funcionamiento se basa en la frecuencia de una vibración atómica, y son los más precisos que existen.

Los receptores también contienen relojes, pero estos no son atómicos, sino de cuarzo. En realidad, no es necesario que lo sean, pues basta con que se sincronicen con los relojes de los satélites. Y así conseguir que la señal llegue directamente al receptor evitando rebotes, esto es prácticamente imposible en la mayoría de ambientes: edificios, árboles, montañas, etc., van a obstaculizar el recorrido de la señal, e incluso la humedad ambiental puede absorber la señal y hacerla desaparecer (al igual que ocurre en los hornos microondas, donde la humedad de los alimentos absorbe esas microondas y de esa absorción obtiene el calentamiento).

**Reloj atómico de Cesio** [Ver Anexo 6]

(INFORMACIÓN Diciembre 2006)

#### **1.5 Funcionamiento de la Red de Satélites que Envía la Señal al GPS**

Cada satélite transmite un mensaje que básicamente dice: "soy el GPS número X, mi posición actual es Y, esta información fue enviada en la zona horaria Z".

La unidad de GPS lee ese mensaje y compara el horario en que el mensaje fue enviado por el satélite con la hora en que fue recibido por la unidad. Esa diferencia de tiempo determina la distancia la que ese <span id="page-23-0"></span>satélite se encuentra. Sumándose esa información con la de los demasiados satélites de la red, la unidad GPS hace una triangulación y determina su exacto posicionamiento en la superficie de la Tierra.

(SIG 2006)

#### **1.6 Errores en la Medida**

Aunque los receptores GPS están equipados con microprocesadores potentes y con sistemas operativos a medida, que permiten realizar los cálculos necesarios para conocer la posición en fracciones de segundo, hay factores externos que introducen errores en la medida y que, en parte, pueden ser corregidos.

Ya se han mencionado los rebotes en la señal, a causa de objetos (edificios, montañas, bosques...) que se interponen entre el satélite y el receptor. Este tipo de error, que se denomina error "multisenda" no puede ser corregido, aunque disminuye con la utilización de antenas.

Otra de las principales causas de error está relacionada con las alteraciones que se producen en la velocidad a la que se propaga la señal por la ionosfera, producidas por la existencia de partículas con carga eléctrica. Este error se puede corregir, y algunos receptores GPS profesionales lo hacen.

Sin embargo, los equipos más accesibles económicamente no lo contrarrestan.

Para contrarrestar los errores en la medida, hay sistemas externos que mejoran la precisión:

- ¾ El sistema WAAS en Estados Unidos.
- $\triangleright$  El sistema EGNOS en Europa.
- $\triangleright$  El sistema MSAS en Japón.

(INFORMACIÓN Diciembre 2006)

#### **1.7 Precisión del Sistema GPS**

Un GPS de uso civil proporciona una precisión entre 18 y 70 metros, dependiendo del número de satélites recibidos. Las unidades más sofisticadas pueden tener una precisión de centímetros, usando más de una frecuencia. De todas las formas, un GPS puede mejorar su precisión hasta cerca de 1 metro, usando un proceso llamado GPS diferencial (DGPS).

<span id="page-24-0"></span>El DGPS emplea un segundo receptor para computar correcciones a las medidas del otro GPS. Esos servicios están disponibles en algunos países y pueden tener un coste extra, pues usan señales suministradas por guardias costeras o fuerzas armadas. Ese segundo receptor GPS opera en la franja de 283,5 la 325 0 kHz.

Los GPS, pueden dar mediciones entre rangos de 20 metros a milímetros, dependiendo de las necesidades de la aplicación y del hardware utilizado. Los GPS personales, brindan comúnmente una precisión de unos 10 metros y si poseen además el sistema WAAS (Sistema de Aumento de Área Ancha), pueden adquirir una precisión de 3 metros.

Los GPS profesionales de topografía por ejemplo, pueden dar mediciones con un error de posición de milímetros, mediante el uso de DGPS o un sistema de posicionamiento diferencial, donde los datos de campo son contrastados en la oficina y se les remueve el error de posición en una operación de post procesamiento. Este tipo de GPS diferenciales o de alta precisión, son utilizados en aplicaciones como el catastro, donde cada centímetro posee un valor específico y tiene fines legales.

Los GPS utilizados en aplicaciones AVL(Localización Automática de Vehículos), brindan una precisión de aproximadamente unos 3 a 5 metros, más que suficiente para este tipo de trabajo, tomando en cuenta el tamaño de un vehículo o camión, que siempre estaría dentro del rango del vehículo, aún teniendo un error de 5 metros.

(SIG 2006)

#### **1.8 Quien Utiliza el GPS**

El Sistema de Posicionamiento Global tiene una infinidad de aplicaciones en tierra, aire y mar. Básicamente, la tecnología GPS puede ser usada en cualquier lugar, menos en aquellos donde es imposible recibir señales, como por ejemplo dentro de edificios, subterráneos o bajo el agua. En el aire, los GPS son usados para la navegación aérea, tanto civil como militar. En el mar, los GPS son usados por deportistas, pescadores y marina profesional. Las aplicaciones terrestres pueden ser de las más

<span id="page-25-0"></span>diversificadas, como por agrimensores, geólogos, biólogos, practicantes de los más diversos deportes como rafting, trilla, off-road, etc.

(info. tecnología )

#### **1.9 Dispositivos GPS**

Para adecuarse a su necesidad, cuentan con múltiples dispositivos GPS, los más novedosos y funcionales en el mercado, tanto para rastrear objetos móviles (vehículos, contenedores y cajas) como para personas, potenciando la automatización de fuerza de ventas y contribuyendo a minimizar asuntos relacionados con seguridad de personas de alto riesgo, infantes, tercera edad y enfermos crónicos.

#### **1.9.1 Rastreo de Vehículos**

Dispositivos GPS que utilizan tecnología de recepción satelital y transmisión celular de datos:

Por su bajo costo y su versatilidad, son ideales para vehículos que recorren zonas urbanas y tramos carreteros de rutas comerciales, donde existe cobertura celular. En caso de que el vehículo se encuentre en zonas donde la cobertura celular es escasa o nula, estos dispositivos almacenan un número importante de posiciones y eventos, una vez en zona de cobertura, serán enviados al sistema automáticamente, de tal manera que la información y el recorrido no se pierdan. Se instalan de forma totalmente oculta.

Dispositivos GPS que utilizan tecnología de recepción satelital y transmisión.

Diseñado celular de datos: especialmente para vehículos que requieren alta disponibilidad en localización.

#### **1.9.2 Dispositivos GPS HÍBRIDOS:**

Una combinación única y poderosa de la unión de 2 de los productos, ANASAT Tracker GSM y ANASAT 100% Satelital, ambos dispositivos se instalan en la unidad conectados el uno al otro, cuando el vehículo se encuentra en zona de cobertura celular, transmitirá por esta red en modalidad de transmisión barata; al momento de encontrarse en zona de cobertura escasa o nula, automáticamente el dispositivo 100% satelital comenzará a transmitir directamente vía satélite hasta que detecte señal celular.

<span id="page-26-0"></span>(*Dispositivos GPS*)

#### **1.10 Otros Sistemas Alternativos de Posicionamiento**

Además del sistema de posicionamiento global GPS, existe una segunda alternativa que hace años se encuentra en funcionamiento denominada GLONASS y una tercera en proyecto conocida como Galileo.

#### **1.10.1 GLONASS**

La segunda alternativa al Sistema de posicionamiento global GPS estadounidense la constituye el Sistema de satélites de navegación global GLONASS (Global Navigation Satellite System) de administración rusa, cuyas funciones son similares a las del GPS, pero con marcadas diferencias en su forma de operar.

Al igual que el sistema GPS, el GLONASS tiene aplicación tanto en el campo militar como en el civil, aunque en este último su uso es bastante limitado. El control de este sistema lo ejerce el gobierno de la Federación Rusa por mediación de las Fuerzas Espaciales.

El primer satélite del sistema GLONASS fue lanzado al espacio y puesto en órbita circunterrestre el 12 de octubre de 1982 y el sistema completo comenzó a operar oficialmente el 24 de septiembre de 1993. Este sistema se compone de 24 satélites (21 activos y 3 de reserva), distribuidos en tres planos orbitales con una separación entre sí de 120º. Cada satélite gira en una órbita circular a 19 mil 100 Km. de altura de la Tierra y da una vuelta completa a la órbita cada 11 horas y 15 minutos, aproximadamente.

Los 24 satélites del sistema GLONASS están distribuidos en sus respectivas órbitas de forma tal que siempre existen entre 4 ó 5 de ellos a la vista de los receptores, cubriendo el 97% de toda la superficie terrestre.

Existen actualmente receptores duales que trabajan tanto con el sistema GPS como con el sistema GLONASS.

#### <span id="page-27-0"></span>**1.10.2 GALILEO**

La tercera alternativa de posicionamiento global es el sistema Galileo, controlado por la Unión Europea y que se espera entre en explotación en el año 2008. Este sistema, actualmente en fase de desarrollo por la Agencia Espacial Europea, rinde honor con su nombre al famoso físico y astrónomo italiano Galileo Galilei (1564-1642).

El principio de funcionamiento del sistema europeo será idéntico al GPS norteamericano. Estará formado por 30 satélites geoestacionarios distribuidos en tres órbitas circunterrestres situadas aproximadamente a 24 mil kilómetros de altura sobre la Tierra. De ese total de satélites en órbita se encontrarán siempre operativos 27, mientras los 3 restantes se mantendrán en reserva.

Una diferencia sustancial entre el sistema Galileo, comparado con el GPS y el GLONASS, es que su origen es completamente civil y no estará controlado por un solo país, sino por todos los países que integran la Unión Europea.

La Agencia Espacial Europea prevé que el sistema Galileo sea mucho más preciso que el GPS teniendo en cuenta la tecnología de los satélites de nueva generación y los sistemas de control que se utilizarán desde Tierra. De hecho el margen de error se calcula que sea solamente de 10 metros, prácticamente la décima parte del GPS. Además, gracias a la amplitud territorial que abarcará y la mayor precisión de las señales de los satélites del sistema Galileo, éstas podrán ser captadas también en algunas latitudes remotas hasta donde no llegan todavía las señales del sistema GPS.

(ÁLVAREZ 06 de abril de 2007)

#### **1.11 GPS Ganando Terreno, SYSCOM Siempre a la Vanguardia, ahora con GPRS**

El sistema de posicionamiento global (GPS), gana cada vez más terreno; cada día más dispositivos como teléfonos celulares, cámaras, relojes, computadoras, automóviles tanto de uso gubernamental como comercial y personal utilizan la tecnología GPS para proporcionar datos de localización.

Una ubicación por medio de GPS como un principio es la obtención y localización de coordenadas geográficas por medio de una triangulación de señales satelitales. Esto es lo que lo hace un sistema

universal de localización. Independientemente de buscar ciudades, calles y números, el sistema GPS busca puntos basados en un sistema de referencia geográfico.

#### (SYSCOM 2007)

El uso del sistema GPS ofrece grandes ventajas, principalmente el saber a cualquier hora y en cualquier lugar sobre la tierra la ubicación y altitud exactas, esto gracias a que el sistema GPS adquiere las coordenadas geográficas y como una opción pueden ser georeferenciadas en un mapa ya sea a escala de ciudad, país o continente.

Además de lo anterior; un dispositivo de GPS para navegación y exploración incorpora una computadora de viaje la cual nos informa datos como velocidad, rumbo hacia el cual nos estamos moviendo y la hora aproximada en que llegaremos a nuestro destino. En el receptor de GPS puede guardar los lugares importantes y saber en todo momento como regresar a ellos y a que distancia se encuentran.

Existen otros sistemas que continúan ganando terreno, los cuales han incluido como elemento fundamental, un dispositivo receptor de GPS. Nos referimos a los sistemas de localización automática de vehículos (LAV). Estos sistemas tienen como fin el conocer la ubicación, velocidad, etc. de un vehículo o flotilla.

Para ello requieren de un medio de comunicación con su base para enviar sus datos de ubicación; éste puede ser un sistema de radio propio, un contrato con la red celular o también un medio de comunicación satelital. Para decidirse por alguno de ellos, habrá que considerar distancias, cobertura de celular, si se cuenta ya con un sistema de radio comunicación, etc.

Syscom, fue el primero en México en ofrecer la localización automática de vehículos (LAV) utilizando tecnología y canal de comunicación por radio. Nuestros Ingenieros conocen perfectamente estos sistemas, y ahora incursionamos en la tecnología de comunicación GPRS utilizando sistemas GSM de compañías celulares.

(SYSCOM 2007)

#### <span id="page-29-0"></span>**1.12 El Control de Flotas**

Ha sido una de las aplicaciones más inmediatas de la recepción GPS. El concepto de flota engloba cualquier tipo de vehículo (industrial, comercial, turismo...) y cualquier tipo de uso (ventas, transporte de viajeros, mercancías, servicios de asistencia técnica...).

Con un sistema de control de flotas es posible conocer cualquier evento que se produzca en el vehículo y responder al mismo, gestionando todo tipo de avisos y alarmas. El control de flotas es más que un GPS para localizar vehículos.

La tecnología que lo sustenta permite transmitir y recibir datos, conectarse a sensores para apertura y cierre de puertas, controlar la temperatura de las cámaras frigoríficas, los tiempos de conducción (hace las veces de tacógrafo), las pistolas de lectura de código de barras, emitir albaranes o facturas.

Aunque la implantación de un sistema de control de flotas tiene un coste elevado, una de sus ventajas es el ahorro en comunicaciones, pues al utilizar transmisión de datos vía GPRS(General Packet Radio Service) en lugar de llamadas de voz o mensajes SMS (Servicio de Mensaje Corto), el ahorro es considerable, especialmente si el vehículo circula por el extranjero, sin olvidar que en todos los sistemas de producción en los que se trabaja "justo a tiempo", la información en tiempo real equivale a aumento de la productividad.

(INFORMACIÓN Diciembre 2006)

#### **1.13 Gestión de Flotas VDO (Vídeo en demanda)**

VDO aplica las últimas tecnologías GPS y de comunicaciones para crear una completa gama de potentes sistemas de gestión de flotas de vehículos.

Además de ofrecer una comunicación fiable e inmediata entre flota y base, los sistemas de VDO efectúan el seguimiento y control de todos los vehículos de la flota con eficiencia y precisión.

La arquitectura modular diseña sistemas más inteligentes potenciando una solución flexible y adaptada las necesidades reales de cada empresa.

<span id="page-30-0"></span>Los sistemas de VDO para la gestión de flotas de vehículos pueden almacenar una serie de datos relativos a conductores, vehículo y sistemas periféricos. Dichos datos pueden analizarse ONLINE o posteriormente para identificar el potencial de mejora de las operaciones de la flota. El sistema puede utilizar tres métodos distintos para transferir los datos a un PC externo; cada uno de ellos diseñado al a medida de un grupo usuarios con un tamaño de flota y necesidades diferentes.

La llave electrónica permite el almacenamiento de datos de a bordo, y su posterior descarga al ordenador de la base. Este dispositivo se utiliza para registrar la presencia de ocupantes en el vehículo y su posterior análisis. Utilizando GSM se pueden transferir datos entre vehículo y base desde cualquier ubicación. También se puede utilizar a tecnología GSM para identificar la posición actual del vehículo (si éste va equipado con un receptor GPS).

En la base, los datos se reciben a través de GSM para almacenarlos en la base de datos del software de gestión de la flota. DECT constituye un estándar de comunicación, que posibilita a comunicación de datos inalámbrica a distancias de hasta 300 metros. Cuando los vehículos equipados con un transmisor DECT (kit FM DECT) retornan a la base, transfieren de forma automática los datos de a bordo a la estación base FM DECT, enviándolos a continuación al ordenador principal para su análisis y procesamiento.

La posición de cada vehículo se establece utilizando GPS, y a continuación se trasmite a la base utilizando el MODEM GSM. En la base esta información es procesada con el software FM2002 profesional.

(TELEMÁTICA)

#### **1.14 Sistema de Gestión I-Track de Gestión de Flotas, de Icom**

El sistema de gestión I-Track, de Icom, permite gestionar las flotas con más eficiencia y efectividad. I-Track permite supervisar los movimientos de los vehículos mediante un monitor de ordenador a un operador situado en la sede de la empresa, recuperar los históricos de vehículos, y verificar que éstos siguen las rutas predefinidas. Además, gracias a la tecnología radio de Icom implantada en el I-Track, los operadores también pueden enviar comunicaciones de voz, textos y mensajes de estado.

<span id="page-31-0"></span>Las principales características del I-Track son: seguimiento de vehículos con GPS (mediante el sistema BIIS); el servidor puede analizar los movimientos de los vehículos y el histórico; comunicaciones vocales (entre la base IC-F1610 y el vehículo móvil); mensajes de estado (entre la base IC-F1610 y el vehículo móvil); mensajes de texto (desde la base IC-F1610 y el vehículo móvil).

El programa I-Track funciona sobre un ordenador personal normal, permitiendo visualizar las posiciones en una cartografía Microsoft MapPoint o TeleAtlas.

Además existe la posibilidad de utilizar I-Track también con dispositivos portátiles con sistema BIIS gracias al nuevo micrófono-altavoz-receptor GPS híbrido, con antena incorporada, que permite seguir a personas en cualquier situación, sin la necesidad del contacto con el vehículo.

En cuanto a las aplicaciones indicadas para el uso del sistema I-Track de Icom, se destacan: flotas de taxis y vehículos de transporte; seguimiento de personal en recintos abiertos; o localización de vehículos y personas en caso de emergencia; entre otras.

(COMUNICACIONES, ELECTRÓNICA Y)

#### **1.15 Soporte AVL** (Localización Automática del Vehículo)

Es la denominación que se utiliza para el sistema rastreador de vehículos, embarcaciones, y bienes móviles tales como trailers, contenedores, y equipamiento, estableciendo sus coordenadas en una o más computadoras, en mapas generados siendo posible interactuar con los móviles de diversas maneras.

En el mundo de AVL, todos los vehículos de una flota deben poseer una unidad (GPS Unidad Vehicular) que pueda reportar su posición a la Estación Base HP a través de la red de comunicaciones celulares (AMPS, TDMA, CDMA, GSM, etc.).

#### <span id="page-32-0"></span>**1.15.1 Cuatro componentes de AVL**

#### **1. Satélites GPS**

Hay muchos Satélites GPS orbitando el mundo entero, transmitiendo, posicionando y controlando información, cronometrando, día y noche en todas las condiciones climáticas.

#### **2. Unidad GPS de Móvil**

Actualmente más vehículos incorporan dispositivos GPS para ser satelitalmente rastreados y calculada su posición, pero esta posición sólo puede ser vista localmente, habida cuenta de que el sistema puede ser usado solo parcialmente.

#### **3. Red de Comunicaciones**

**HunterPro-GPS** tiene incorporado un transceptor celular seguro, lo cual ofrece, comunicación exacta y económica a través de la red celular, de forma que, el vehículo puede transmitir su posición y otras informaciones a la Estación Base sin errores. La comunicación transita en ambos sentidos permitiendo que la Estación Base pueda chequear el estado de sus vehículos y si es necesario, enviarles nuevas instrucciones, como, por ejemplo, comandos remotos.

#### **4. Mapas AVL**

Una de las más sobresalientes características de AVL es que puede usarse el software de la Estación Base para automáticamente desplegar la ubicación de los vehículos en un mapa geográfico real. Dependiendo del software de representación geográfica, se podrán ampliar o reducir los mapas, para lograr prácticamente cualquier nivel o detalle y pueden ser programados para hacer un seguimiento, automáticamente, de un vehículo designado.

(HUNTERPRO)

#### **1.16 Geoxfere Posicionamiento Flotas y Vehículos**

Utilizando elementos de localización GPS, permite la monitorización de vehículos y su seguimiento remoto en tiempo real. Para visualizar dichos elementos es necesario que dispongamos de un gestor de mapas y de la cartografía necesaria para que nos permitan la interacción con el mismo. En el caso de un

<span id="page-33-0"></span>camión nos permitirá por ejemplo, mostrar el estado en tiempo real del mismo con la relación de pedidos y el estado de la entrega de cada uno, así como toda la información propia del camión. (POSICIONAMIENTO)

#### **1.17 Conclusiones**

Se puede entender el GPS como un sistema que facilita la posición de un objeto en la Tierra y su altitud, con una precisión casi exacta, incluso en condiciones meteorológicas muy adversas.

Por otro lado, las nuevas tecnologías han propiciado un aumento en la calidad en los servicios de atención al cliente, incluso de los servicios postales. Agregar a estas tecnologías los GPS en un área georeferenciada traería diversas ventajas como son:

- 1. Facilitar la orientación en la montaña, y bien utilizado es casi imposible perderse, aún de noche.
- 2. En caso de visibilidad reducida (niebla), se dice claramente la dirección a seguir.
- 3. Se puede encontrar fácilmente donde inicia una ruta y en qué dirección.
- 4. En cuanto alguien se desvía de la ruta, se puede ver claramente el error en la pantalla e incluso corregirse.
- 5. Puede grabarse en un TRACK el camino que se ha seguido, y que eventualmente puede tomarse para retornar al punto de origen.

#### Capítulo II: GPS basados en tecnologías GSM

#### <span id="page-34-0"></span>**2.1 Introducción**

En este capitulo haremos énfasis en los Sistemas de Posición Global basados en tecnologías de Sistemas Global para comunicaciones Móviles. Así como la definición de la herramienta de modelación, arquitectura y lenguaje de programación utilizados para mayor comprensión del sistema propuesto y comprensión del lenguaje utilizado.

#### **2.2 Sistema Global para comunicaciones Móviles (GSM)**

El Sistema Global para Comunicaciones Móviles (GSM) es una tecnología inalámbrica de segunda generación (2G) que presta servicios de voz de alta calidad, así como servicios de datos conmutados por circuitos en una amplia gama de bandas de espectro, entre ellas las de 850, 900, 1800 y 1900 MHz. GSM es una tecnología digital o "PCS", además de utilizarse "GSM" como mote genérico para denominar a una familia de tecnologías que incluye GPRS, EDGE y UMTS/HSDPA, que provee una evolución fluida y costo-efectiva a la tercera generación (3G). Se prevé que GSM llegará a representar el 85% de los clientes de la próxima generación en todo el mundo, según el UMTS Fórum.

GSM es la tecnología inalámbrica más ampliamente utilizada en el mundo. Se encuentra disponible en más de 210 países y territorios del mundo, y cuenta con más de mil trescientos sesenta millones de clientes [a marzo de 2005], lo que significa más del 75% de la cantidad total de clientes inalámbricos.

GSM permite que varios usuarios compartan un mismo canal de radio merced a una técnica llamada multiplexado por división de tiempo (TDM), mediante la cual un canal se divide en seis ranuras de tiempo. Para la transmisión, a cada llamada se le asigna una ranura de tiempo específica, lo que permite que múltiples llamadas compartan un mismo canal simultáneamente sin interferir con las demás. Este diseño garantiza un uso efectivo del espectro y provee siete veces mayor capacidad que la tecnología analógica o "AMPS", que es una tecnología de primera generación (1G). GSM también utiliza una técnica llamada "frequency hopping" (salto de frecuencias) que minimiza la interferencia de las fuentes externas y hace que las escuchas no autorizadas sean virtualmente imposibles.

#### <span id="page-35-0"></span>**2.3 Ventajas del GSM**

Las ventajas de GSM pueden dividirse en dos categorías principales: beneficios al usuario y beneficios al operador. Los principales beneficios al usuario incluyen:

- ¾ **Cobertura:** GSM es la tecnología inalámbrica más ampliamente disponible en el mundo. Se encuentra disponible en más de 210 países y territorios del mundo. Como resultado de ello, los clientes GSM tienen acceso constante a servicios de voz de alta calidad y servicios optimizados (por ejemplo, mensajería de texto) en su región de residencia y en otras regiones mientras se encuentran de viaje. La extensa cobertura es especialmente atractiva para los ejecutivos de negocios que desean estar accesibles a través del mismo dispositivo móvil y número telefónico mientras se encuentran de viaje por toda América y el resto del mundo.
- ¾ **Selección:** Al contar con más de mil millones de clientes en todo el mundo, o más del 75% de los clientes inalámbricos del mundo, GSM es la opción lógica. Sólo en América, la cantidad de clientes de GSM ha venido aumentando todos los años. Un mercado de esta envergadura requiere grandes volúmenes de terminales, lo que se traduce en una amplia selección de dispositivos con diversas funciones y precios. Los dispositivos de bajo costo hacen que las redes de datos basadas en GSM, tales como las GPRS, resulten atractivas para otros proveedores de servicios que ofrecen dichos servicios, por ejemplo, telemetría.
- ¾ **Calidad de voz:** GSM provee claridad de voz en las llamadas. Si bien los datos constituyen una aplicación inalámbrica cada vez más popular, los servicios de voz continuarán siendo el principal motivo por el cual la gente utilice tecnología inalámbrica.
- ¾ **Flexibilidad:** Gracias a una prestación singular e innovadora llamada tarjeta Módulo de Identidad del Abonado (SIM), los clientes pueden cambiar de dispositivo GSM fácilmente - por ejemplo, comprar un teléfono nuevo o añadir un módem PC card GSM/GPRS - sin la molestia de tener que configurar el nuevo dispositivo ni la pérdida de servicios de suscripción personalizados tales como mensajería. Además, la tarjeta SIM hace que sea sencillo para el usuario cambiar de operador GSM y mantener el mismo teléfono; la flexibilidad de la tarjeta SIM hace que las redes de datos basadas en GSM, tales como las GPRS, sean atractivas para diversas aplicaciones de datos, por ejemplo, telemetría.
¾ **Servicios innovadores:** GSM fue la tecnología pionera para muchos de los servicios más populares del mundo. Un ejemplo saliente es el Servicio de Mensajes Cortos (SMS), que soporta mensajes de texto y contenidos tales como ringtones. Resulta igualmente importante que la capacidad de roaming de GSM permite que los usuarios accedan a sus servicios predilectos mientras se encuentran de viaje.

Los principales beneficios al operador incluyen:

- ¾ **Economías de escala:** GSM es la tecnología inalámbrica más ampliamente utilizada en el mundo. Se encuentra disponible en más de 210 países y territorios del mundo. Más de mil millones de clientes en toda América, Asia y Europa, o más del 75% de los clientes inalámbricos del mundo, utilizan GSM. Un mercado de esta envergadura requiere grandes volúmenes de terminales e infraestructura, lo que atrae a los proveedores y desarrolladores de aplicaciones al tiempo que reduce los costos. Con costos generales inferiores, los operadores GSM a su vez pueden fijar precios más competitivos para sus servicios.
- ¾ **Cobertura:** GSM se encuentra disponible en más de 210 países y territorios del mundo. Como resultado de ello, los operadores GSM pueden hacer hincapié en el hecho de que los clientes tienen acceso constante a servicios de voz de alta calidad y servicios optimizados en su lugar de residencia y durante sus viajes. La extensa cobertura es especialmente atractiva para los ejecutivos de negocios (un segmento de clientes que genera alta facturación) que desean que su dispositivo móvil y número telefónico actual estén accesibles mientras viajan por todo América y el resto del mundo.
- ¾ **Flexibilidad:** la infraestructura y los dispositivos GSM están disponibles para las bandas de espectro más populares, entre ellas las de 850 y 1900 MHz, lo que presenta múltiples opciones de despliegue para los operadores a fin de satisfacer sus necesidades de espectro y de mercado. La gran atención que presta la comunidad GSM a las normas también asegura que exista interoperabilidad entre la infraestructura y los dispositivos de múltiples fabricantes, lo que les brinda a los operadores diversas opciones en la selección de equipos.
- ¾ **Eficiencia:** GSM utiliza el espectro de manera eficiente y provee siete veces mayor capacidad que la tecnología analógica o "AMPS", que es una tecnología de primera generación (1G). EDGE, junto con optimizaciones tales como el Codec Adaptativo a Múltiples Velocidades (AMR),

proveen un incremento adicional de casi tres veces más llamadas de voz simultáneas que la tecnología GSM básica.

**Capacidad de actualizarse:** GSM es el primer paso de una migración fluida, flexible y costo-efectiva a 3G. Cada paso subsiguiente aprovecha el paso anterior y provee compatibilidad en sentido regresivo, lo que preserva tanto las inversiones como los clientes a lo largo de la migración. Las normas que rigen la capacidad de actualización y la interoperabilidad de GSM están coordinadas y respaldadas por organizaciones internacionales clave tales como el Proyecto de Asociación para la Tercera Generación (3GPP) y 3G Américas.

(TECNOLOGÍAS)

## **2.4 Tecnologías Existentes en Venezuela**

#### *El estándar inalámbrico digital líder en el mundo*.

GSM es un sistema digital de telefonía móvil que es ampliamente utilizado en Europa y en otros países del mundo. GSM utiliza una variación del acceso múltiple por división de tiempo (TDMA) y es la más utilizada de las tres tecnologías actuales de telefonía inalámbrica (TDMA, GSM y CDMA).

 GSM digitaliza y comprime voz y datos, y después los envía en un canal junto con otras dos series de datos del usuario en particular. Opera en las bandas de frecuencia de 900MHz, 1800MHz y 1900MHz.

GSM es el estándar de telefonía inalámbrica por excelencia en Europa. Tiene en la actualidad más de 500 millones de usuarios en todo el mundo y está disponible en más de 120 países, de acuerdo con la Asociación MoU de GSM. Ya que varios operadores de GSM tienen acuerdos de Roaming con otros operadores, los usuarios frecuentemente continúan utilizando sus teléfonos cuando han viajado a otros países.

## (*Tecnología Celular*)

En nuestro Proyecto vamos a utilizar las Aplicaciones Típicas del FALCOM STEPPII, que es un equipo de tres bandas GSM/GPRS y receptor GPS. Utiliza la última tecnología GPS, comunicación inalámbrica y el uso de Internet para proveer y controlar un Sistema de Localización Automática de Vehículos (AVL).

El receptor encajado del GPS en el STEPPII determina su localización, velocidad y título actuales. Estos datos se pueden almacenar o se pueden transmitir directamente a un centro de control. El terminal divulga su posición a la estación baja sobre red de comunicaciones del G/M o de GPRS (Internet). La posición actual se puede también exhibir respecto a los mapas digitales instalados en PC/PDA.

La antena del GPS se debe colocar normalmente en una posición donde puede ver el cielo. Dependiendo de la configuración, el dispositivo intercambia datos por un uso del servidor. El STEPPII se puede configurar por el usuario vía RS232-interfase local o remotamente sobre el G/M.

El terminal de STEPP II apoya también un soporte lógico inalterable que utilice el apilado de TCP/IP y el protocolo del PPP.

El concepto del dispositivo se basa en una puesta en práctica simple para una amplia gama de usos con bajos costos y alta flexibilidad. El software le permite poner usos en ejecución, para seguir, controlar y supervisar los dispositivos de STEPPII, tan bien como fijar y votar la configuración remotamente vía SMS.

Los acontecimientos se pueden configurar individualmente para ser enviado detrás los datos de la posición del GPS o cualquier otra información. El punto exacto en el cual usted configura el STEPPII depende del uso que usted desea desarrollarse. Los acontecimientos se accionan automáticamente en el tiempo de pasada del sistema y manualmente cuando una entrada cambia.

**STEPP II** [Ver Anexo 7]

# **2.5 Dispone**

Es un sistema desarrollado por GeoSmart® que permite la localización en tiempo real de vehículos y/o personas utilizando tecnología GSM / GPRS / EDGE a través de dispositivos móviles que integran un localizador satelital (GPS), todas las localizaciones y rastreos son visualizados en mapas digitales interactivos a nivel de calle.

La funcionalidad de estos equipos es poder realizar un tracking (rastreo) representándolo a través del visualizador cartográfico gisphone. El mismo permite:

- ¾ Localización puntual en mapas.
- ¾ Tracking de personas y/o unidades vehiculares en rangos de tiempo y distancia personalizada.
- ¾ Recibir llamadas de emergencia mediante botón de pánico.
- $\triangleright$  Ubicar personas y/o unidades en tiempo real.
- ¾ Definición de geocercas o zonas de circulación autorizada.
- ¾ Abrir y cerrar seguros eléctricos.
- ¾ Activación y desactivación de motor de arranque de la unidad.
- $\triangleright$  Consulta de datos histórico.

#### **Beneficios**

- ¾ Teléfonos celulares con GPS integrado ó dispositivos conectados directamente al motor del vehículo.
- $\triangleright$  Alta recepción de señal celular y satelital.
- $\triangleright$  El costo del mercado.
- $\triangleright$  Velocidad de respuesta.

Cabe mencionar que este sistema puede ser totalmente personalizable de acuerdo a los requerimientos de los clientes. GeoSmart® al ser una empresa especializada en tecnología de información geográfica ofrece a sus clientes una cobertura cartográfica a nivel nacional de:

- $\triangleright$  Traza urbana vectorizada.
- $\triangleright$  Manzanas.
- ¾ Colonias y códigos postales.
- $\triangleright$  Delimitaciones estatales y municipales.
- $\triangleright$  Sistema carretero nacional.
- ¾ Información geostadistica demográfica y económica.

# **2.6 Equipos Móviles y Teléfonos Celulares GSM+GPS**

Los equipos móviles de telefonía celular integran comunicaciones a través de redes GSM en combinación con el Sistema de Posicionamiento Global satelital (GPS). La gama de productos incluye unidades portátiles, así como terminales para su instalación a bordo de vehículos que permiten el rastreo para propósitos de seguridad, supervisión o control logístico.

La versión EMERGENCY incluye la funcionalidad de búsqueda de calles, esquinas y colonias, así como la identificación de la unidad móvil más cercana a esa dirección. Esta versión es de gran utilidad para empresas de seguridad, aseguradoras y de atención a siniestros.

## **Ventajas:**

- 1. Cobertura cartográfica de acuerdo a las necesidades del cliente.
- 2. Se pueden enviar y recibir mensajes SMS.
- 3. Mantiene las funciones de un celular (comunicación de voz).
- 4. El dispositivo es entregado al conductor de la unidad vehicular (puede ser transferible).
- 5. El mapa puede llevar diferentes capas (calles, colonias, códigos postales, sistema carretero, localidades, límites estatales, límites municipales, localidades).
- 6. Personalización de capas o layer's (sitios de interés, registros, etc.)

## (GEOSMART 2007)

# **2.7 SILOVE-4**

Es un equipo de localización con tecnología GSM /GPS que permite en todo momento conocer la situación exacta de la persona que está utilizando el equipo. Este servicio de localización no conlleva ningún tipo de cuota, únicamente habrá de dar de alta la unidad en el servidor, repercutiendo en el usuario el coste de las comunicaciones establecidas.

Se compone de un microcontrolador de 8 bits, un MODEM GSM, un receptor GPS, un sensor de movimiento y una batería de Polímero de Litio de alimentación de emergencia. Todos los componentes de la unidad están integrados en una caja de plástico de reducidas dimensiones. (JANDEI)

## **2.8 Dispositivo de seguimiento**

Compuesto de dos elementos, este dispositivo recibe su localización geográfica mediante un sistema de satélites utilizando tecnología GPS. Los datos recibidos son transmitidos a través de un módulo de comunicaciones, que en este caso utiliza la tecnología GSM (telefonía móvil) para hacer llegar la posición al equipo central que lleva a cabo la presentación de los datos.

(*Solución antirrobo para maquinaria.*)

## **2.9 Sistema Global para comunicaciones Móviles (GSM) en Cuba**

En Cuba, GSM opera en la frecuencia de los 900MHz. El usuario de los servicios de telefonía GSM puede cambiar su móvil por otro e inmediatamente seguir utilizando su mismo número telefónico, agenda, buzón de voz y otros servicios, ya que todos los datos relativos a su identidad se encuentran grabados en la tarjeta SIM. El mismo cliente, sin ayuda especializada, puede colocar la tarjeta SIM dentro de cualquier móvil GSM.

(CUBACEL)

Uno de los grandes proyectos para la Informatización de Cuba, es la ampliación de la cobertura de la telefonía móvil y la introducción de la tecnología GSM (Sistema Global para Comunicaciones Móviles). La telefonía móvil celular en las normas AMPS y TDMA, operada por la empresa de capital mixto CUBACEL (www.cubacel.com), cubre todas las capitales de provincias del país, con una cobertura de un 55% de las regiones urbanas y una densidad de 0,06 suscriptores por cada 100 habitantes.

La empresa CUBACEL ha concebido e iniciado el desarrollo de un programa dirigido a masificar el uso de estas tecnologías, que hasta la fecha se ha extendido solo en una pequeña porción del sector empresarial y del turismo, fundamentalmente.

En la actualidad se incluyen servicios de valor añadido de mensajes cortos (SMS), "Call Centers" y acceso móvil a Internet, y recientemente comenzó a operar una nueva empresa, CARITEL, con el sistema GSM, que facilita a los visitantes europeos el uso de sus celulares en el país.

(ALADI 27 y 28 de junio de 2001)

En Cuba a partir del proceso de integración de los dos operadores celulares existentes (CUBACEL y C-COM) en uno único dentro de ETECSA, se ha escogido fomentar un proceso inversionista que permita extender a todo lo largo de nuestro país la tecnología GSM, de manera que se puedan obtener todos los grandes beneficios que ella nos brinda y aplicarlo directamente tanto al proceso de recuperación de divisas como a toda nuestra sociedad.

La ampliación del sistema GSM básico a 900 MHz instalado en Ciudad de La Habana, Matanzas, y Varadero hacia las cabeceras de provincia y parte de los municipios del país, es el primer paso de un proceso inversionista que se traducirá en un incremento de las ganancias básicas brindadas por esta red, al mismo tiempo que se obtienen un gran número de ventajas sociales derivadas de la posibilidad de llegar con teléfonos inalámbricos a parte de nuestra población.

ETECSA, para resolver el problema del servicio telefónico en algunos lugares, donde la planta exterior existente presenta situaciones críticas o simplemente no existe, ha realizado inversiones en el campo de la telefonía inalámbrica principalmente en zonas urbanas donde se ha realizado la digitalización de la central de conmutación telefónica o lugares rurales de difícil acceso.

Estas inversiones han permitido resolver parte de la problemática presentada, y al mismo tiempo han logrado mantener el principio de heterogeneidad de la red de telecomunicaciones mediante la compra e instalación de sistemas WLL y telefonía rural a lo largo y ancho de todo el país con tecnología de fabricantes muy diferentes e incompatibles entre si.

Debido al elevado desarrollo que se ha alcanzado en el establecimiento de empresas de nuevo tipo, altamente rentables y a la fuerte participación extranjera en colaboraciones conjuntas, para la implementación de empresas mixtas, amparadas en la política económica establecida; así como, el ingreso de nuestro país a Internet, que ha permitido el surgimiento en Cuba de los ISP y redes telemáticas en sentido general, se ha creado un potente mercado de datos muy necesitado de servicios móviles de nueva generación que no puede ser cubierto por la tecnología básica implementada en la red GSM actual.

#### (COMUNICACIONES, MINISTERIO DE INFORMÁTICA Y LAS Marzo 19, 2004)

Las nuevas tecnologías de posicionamiento, desarrolladas de forma conjunta por Benefon, Global Locate y MSLocation, permiten un despliegue instantáneo de servicios de localización de alta precisión y aplicaciones verticales, mediante bajas inversiones y sin tener que introducir cambios en las infraestructuras GSM actuales. La localización del móvil o asistente electrónico más pequeño imaginable puede detectarse en cualquier lugar del mundo, tanto en interiores como en exteriores. La precisión en la localización puede variar sólo en unos metros cuando el terminal está en exteriores, una ventaja clave para múltiples aplicaciones verticales como las de sanidad, seguridad, deportes y gestión de personal.

La nueva tecnología de localización de posiciones está basada en el Assisted Global Positioning System (AGPS) e incluye métodos mejorados de Cell-ID Timing Advance (eCI-TA), en el Mobile Phone Telematics Protocol (MPTP) facilitando de este modo la transferencia de las localizaciones y la información de asistencia entre el móvil, el servidor de localización y el servidor de aplicaciones.

El protocolo MPTP permite la transferencia de una amplia variedad de información sobre aplicaciones, navegación y localización entre el servidor de aplicaciones y el móvil. El MPTP ha sido adoptado por más de cien compañías de todo el mundo como base para sus servicios de localización de precisión B2B y B2C.

Según Benefon forma equipo con Global Locate y MSLocation para ofrecer tecnologías de posicionamiento GSM + AGPS el teléfono telemático Benefon Track GSM+GPS soportará las operaciones Assisted-GPS para determinar con mayor rapidez y precisión la situación del usuario, reduciendo a 5 segundos el tiempo de recuperación de las posiciones GPS iniciales.

(Benefon forma equipo con Global Locate y MSLocation para ofrecer tecnologías de posicionamiento GSM + AGPS 2007)

TELIT dio el primer paso en la integración de tecnologías para alcanzar las necesidades de desarrolladores y proveedores de servicios mediante el lanzamiento al mercado de módulos que integraban la tecnología GSM/GPRS con la tecnología GPS.

Aplicaciones como navegadores instalados en vehículos, posicionamiento, localización o gestión de flotas son cada día más comunes y necesarias, y necesitan de la combinación de un módulo GPS que indique la posición y un módulo GSM/GPRS que la comunique a un servidor central. Estos equipos exigen un alto nivel de integración, dado su reducido tamaño, y unos costes apropiados a su uso.

El módulo TELIT GE863-GPS integra un receptor GPS de última generación SiRFstar III de 20 canales. SiRF combina en un solo chip un procesador digital de banda base y una etapa de radiofrecuencia, en un espacio de 7 mm x 10 mm, lo que lo hace idóneo para su integración en el módulo de TELIT. El receptor GPS SiRFstar III presenta el TTFF (time to first fix) más corto del mercado, con un segundo en localizaciones al aire libre. Además, su sensibilidad de recepción de – 159 dBm asegura un correcto posicionamiento en entornos urbanos densos o de vegetación espesa. El módulo GE863-GPS de TELIT se convierte así en una interesante solución para aplicaciones de localización y navegación.

(Convergencia y evolución de tecnologías sin hilos en aplicaciones M2M)

## **2.10 Sistema de Localización de Móviles GSM a través de la Red de Satélites GPS-TRACK**

Este sistema solo localiza móviles con tecnología GSM y está basado en la triangulación de repetidores.

Margen de error aproximado:

- ¾ 10 metros (máx.) para móviles en Europa y el Reino Unido.
- ¾ 25 metros (máx.) para móviles en EEUU, Sudamérica y Canadá.
- ¾ 50 metros (máx.) para móviles en el resto del mundo.

Este sistema no funciona en Australia ni en países que carezcan de redes con tecnología GPS-GSM.

(TECHNOLOGY)

# **2.11 Localización GSM (LBS) y Localización GPS**

## **2.11.1 Datos comparativos de ambas tecnologías de localización:**

- 1. La 1ª posibilidad es la localización GPS mediante un mensaje SMS de la ubicación de un vehículo equipado con nuestro equipo GPS-GSM.
- 2. Localización de la posición de un terminal móvil empleando la red GSM (LBS) y situándolo en un mapa georeferenciado:
	- ¾ Localización GSM de terminales móviles apoyándose en los nuevos servicios de localización que ofrecen las operadoras.
	- ¾ Menor coste que los anteriores sistemas basados en GPS.
	- ¾ Integración con otras aplicaciones inalámbricas de datos para facilitar el desarrollo de nuevos servicios y obtener el máximo beneficio de la localización.

## (COMUNICACIÓN 2007)

# **2.12 Sistema Anti-Robo de Vehículos**

MISTRAL S-AST-400 es un equipo de localización basado en tecnología GSM/GPS. Si a esto le sumamos la incorporación de componentes y funciones de aviso de alarmas (sensor de movimiento, alarma de zona, etc.), la posibilidad de doble localización GPS/GSM, su reducido tamaño y precio competitivo, lo convierten en el sistema de seguridad para vehículos más completo del mercado.

## **2.12.1 Fácil de Usar**

Tanto la utilización, como la configuración de todas las funciones, se realizan desde un teléfono móvil por SMS.

## **2.12.2 Localización**

Con sólo enviar un SMS al nº de teléfono de la unidad inmediatamente recibirás la posición exacta del vehículo: calle, código postal, ciudad, país, etc. o las coordenadas para poder visualizar la posición en mapas.

#### **2.12.3 Alarmas Personalizables**

- ¾ Sensor de Movimiento: El equipo incorpora un sensor de movimiento que nos avisa a nuestro teléfono móvil ante un movimiento brusco del vehículo.
- ¾ Alarma de zona: Enviando un SMS configuramos un radio de seguridad alrededor del vehículo.
- ¾ Alarma de Velocidad: Enviando un SMS con la velocidad máxima deseada.
- ¾ Entrada: Dispone de entrada para asociar un dispositivo o sensor de alarma, la luz de cortesía, etc. Una vez activado dicho dispositivo, el equipo nos avisa al teléfono móvil.
- ¾ Salida: Dispone a su vez de una salida que permite actuar sobre el vehículo mediante un SMS pudiendo efectuar un corte del motor de arranque, encendido del claxon y luces de emergencia, cierre centralizado, etc.

#### **2.12.4 Navegador GPS**

Se comunica mediante Bluetooth con tu Teléfono Móvil, convirtiéndolo en un Navegador GPS.

(MINSTRAL)

## **2.13 Sistema de Control y Gestión de Flotas**

Se compone de un equipo localizador GSM/GPS y un centro de control que consiste en un MODEM GSM, el Software de Gestión y la Cartografía MapPoint de Microsoft. Tiene todas las funciones necesarias para la gestión de una flota como: grabación de ruta, zonas de alarma, informes detallados de la ruta con información completa sobre Km. recorridos, velocidad, paradas y tiempos de paradas, alarmas, etc.

Posibilidad de display manos libres para comunicarse por medio de mensajes predefinidos o llamadas a números predefinidos.

## **2.13.1 Funcionalidad Avante GPS**

- ¾ función de acceso al programa con password jerárquica.
- ¾ función de localización.
- ¾ función de seguimiento en tiempo real.
- $\triangleright$  función de alarma de zonas preestablecidas y puntos de control.
- $\triangleright$  función alarmas.
- ¾ función comunicaciones (opción display).
- ¾ función comunicación voz con vehículo (opción manos libres).
- ¾ función cuentakilómetros.
- ¾ función grabación/volcado de rutas.
- ¾ función de informes detallados de ruta y resumen.
- ¾ planificación de ruta.
- ¾ función de telecomando.

#### **2.13.2 Beneficios**

- ¾ Gestión.
- ¾ Productividad.
- $\triangleright$  Atención al cliente.
- ¾ Ahorro y comodidad en comunicaciones.
- ¾ Mantenimiento de la flota.
- $\triangleright$  Seguridad vial.

(INDUSTRIAL)

# **2.14 GSM-2**

Con la micro tecnología TPSCORE® de Topcon, el GMS-2 ofrece una capacidad de seguimiento de 50 canales, tanto para sistemas de satélites GPS+ como GLONASS. Este receptor se ha diseñado como GPS móvil + colector de datos para las distintas y numerosas aplicaciones GIS.

Por supuesto, el GMS-2 puede hacer mucho más: combinado con la antena externa GPS+ para el postprocesamiento a nivel centimétrico, listo para su uso como colector de datos para estaciones totales y sistemas GPS+.

El nuevo GMS-2 es de uso flexible como receptor GIS o como elemento integrado en un sistema topográfico de precisión.

Basándose en la tecnología de generación de imágenes digitales que se introdujo en el mercado topográfico el pasado año, Topcon ha incorporado esta potente tecnología en el nuevo sistema portátil GMS-2. Con una cámara digital y brújula electrónica integradas, los usuarios pueden capturar imágenes digitales combinadas con coordenadas GPS y atributos junto con otra información identificadora. Mediante la captura de dos imágenes de la misma zona o punto, la tecnología avanzada de generación de imágenes digitales de Topcon permite a los clientes seleccionar objetos en la imagen y generar automáticamente mediciones de coordenadas de puntos desplazados.

El nuevo GMS-2 es un dispositivo multifuncional, el procesador Intel a 625 MHz integrado con pantalla táctil en color, basado en el sistema operativo Windows CE, lo convierte en un elemento a utilizar de numerosas formas.

El nuevo GMS-2 es de uso flexible como receptor GIS/GPS o como elemento integrado en un sistema topográfico de precisión. Todos los paquetes de software de TopSURV de Topcon se ejecutan en el GMS-2.Para el profesional GIS avanzado, que exige la utilización del software ESRI ArcInfo sobre el terreno, ofrecemos TopPAD, el nuevo software de gestión de mapas de campo y gestión de Topcon y ESRI.

Además de ser un receptor de gestión de mapas autónomo, el GMS-2 también puede utilizar servicios externos de correcciones DGPS en tiempo real. El GMS-2 ofrece EGNOS como estándar y puede conectarse mediante Bluetooth a cualquier señal de corrección de una estación base autónoma o red.

Cuando se utiliza el receptor opcional Topcon Beacon Receiver, el GMS-2 puede corregir su localización GPS inicial para lograr una aplicación de localización, gestión de mapas y navegación en tiempo real. (TOPCON)

# **2.15 Definición de Herramientas de Modelación y Lenguaje de Programación Utilizado.**

#### **2.15.1 RUP (Proceso Racional Unificado)**

Un proceso de desarrollo de software es el conjunto de actividades necesarias para transformar los requisitos de un usuario en un sistema software. Sin embargo, el Proceso Unificado es más que un simple proceso; es un marco de trabajo genérico que puede especializarse para una gran variedad de sistemas software, para diferentes áreas de aplicación, diferentes tipos de organización, diferentes niveles de aptitud y diferentes tamaños de proyecto.

El Proceso Unificado utiliza el Lenguaje Unificado de Modelado (Unified Modeling Language, UML) para preparar todos esquemas de un sistema software. De hecho, UML, es una parte esencial del Proceso Unificado, sus desarrollos fueron paralelos.

No obstante, los verdaderos aspectos definitorios del Proceso Unificado se resumen en tres fases claves: dirigido por casos de uso, centrado en la arquitectura, iterativo e incremental. (IVAN JACOBSON 2004)

#### **2.15.2 UML (Lenguaje Unificado de Modelado)**

UML (Unified Modeling Language), notación (esquemática en su mayor parte) con que se construyen sistemas por medio de conceptos orientados a objetos.

El Lenguaje Unificado de Modelado es un lenguaje gráfico para visualizar, especificar y documentar cada una de las partes que comprende el desarrollo de software. UML permite una forma de modelar cosas conceptuales como lo son procesos de negocio y funciones de sistema, además de cosas concretas como lo son escribir clases en un lenguaje determinado, esquemas de base de datos y componentes de software reusables.

UML permite modelar, construir y documentar los elementos que forman un sistema software orientado a objetos. Se ha convertido en el estándar *de facto* de la industria, debido a que ha sido impulsado por los autores de los tres métodos más usados de orientación a objetos: Grady Booch, Ivar Jacobson y Jim Rumbaugh. Tiene como objetivo brindar un material de apoyo que le permita al lector poder definir diagramas propios como también entender diagramas ya existentes.

El Lenguaje Unificado de Modelado prescribe un conjunto de notaciones y diagramas estándar para modelar sistemas orientados a objetos, y describe la semántica esencial de lo que estos diagramas y símbolos significan. Mientras que ha habido muchas notaciones y métodos usados para el diseño orientado a objetos, ahora los modeladores sólo tienen que aprender una única notación.

UML se puede usar para modelar distintos tipos de sistemas: sistemas de software, sistemas de hardware, y organizaciones del mundo real.

#### (IVAN JACOBSON 2004)

#### **2.15.3 JAVA**

Java es un lenguaje de programación orientado a objetos. Las aplicaciones Java están típicamente compiladas en un bytecode, aunque la compilación en código máquina nativo también es posible. El lenguaje en sí mismo toma mucha de su sintaxis de C y C++, pero tiene un modelo de objetos más simple y elimina herramientas de bajo nivel como punteros.

Java es un lenguaje de programación de alto nivel que tiene las siguientes características:

- $\triangleright$  Orientado a objetos.
- ¾ Distribuido y dinámico.
- ¾ Robusto.
- $\triangleright$  Seguro.
- $\triangleright$  Multitarea.
- ¾ Portable.

(*La Tecnología Java* 2007)

Con la programación en Java, se pueden realizar distintos aplicativos, como son applets, que son aplicaciones especiales, que se ejecutan dentro de un navegador al ser cargada una pagina HTML en un servidor WEB, Por lo general los applets son programas pequeños y de propósitos específicos.

Otra de las utilidades de la programación en Java es el desarrollo de aplicaciones, que son programas que se ejecutan en forma independiente, es decir con la programación Java, se pueden realizar aplicaciones como un procesador de palabras, una hoja que sirva para cálculos, una aplicación grafica, etc. en resumen cualquier tipo de aplicación se puede realizar con ella. Java permite la modularidad por lo que se pueden hacer rutinas individuales que sean usadas por más de una aplicación, por ejemplo tenemos una rutina de impresión que puede servir para el procesador de palabras, como para la hoja de calculo.

La programación en Java, permite el desarrollo de aplicaciones bajo el esquema de Cliente Servidor, como de aplicaciones distribuidas, lo que lo hace capaz de conectar dos o más computadoras u ordenadores, ejecutando tareas simultáneamente, y de esta forma logra distribuir el trabajo a realizar.

(Lenguajes de programación 2006)

#### **2.15.4 Eclipse 3.2**

Es una plataforma de software de Código abierto independiente de una plataforma de desarrollo que emplea módulos (en inglés plug-in) para proporcionar toda su funcionalidad, a diferencia de otros entornos monolíticos, donde las funcionalidades están todas incluidas, las necesite el usuario o no. Adicionalmente, permite a el mismo extenderse usando otros lenguajes de programación como son C/C++ y Phyton, permite trabajar con lenguajes para procesado de texto como LaTeX, aplicaciones en red como Telnet y Sistema de gestión de base de datos. Provee soporte para Java y CVS en el SDK de Eclipse. En cuanto a las aplicaciones clientes, eclipse provee al programador con frameworks muy ricos para el desarrollo de aplicaciones gráficas, definición y manipulación de modelos de software, aplicaciones web, etc.

#### **2.15.4 Patrón de Arquitectura**

El Patrón de Arquitectura que utilizamos en el sistema es la Arquitectura de **N Capas**, ya que esta descompone una aplicación en un conjunto de capas independientes y ordenadas jerárquicamente. Cada nivel o capa usa inmediatamente la inferior y ofrece servicios a la capa inmediatamente superior. Este patrón es importante porque simplifica la comprensión y la organización del desarrollo de sistemas complejos, reduciendo las dependencias de forma que las capas más bajas no son conscientes de ningún detalle o interfaz de las superiores. Además, nos ayuda a identificar qué puede reutilizarse, y proporciona una estructura que nos ayuda a tomar decisiones sobre qué partes comprar y qué partes construir.

Además utilizamos el **Subversion** el cual es un software de sistema de control de versiones diseñado específicamente para reemplazar al popular CVS, el cual posee varias deficiencias. Es software libre bajo una licencia de tipo Apache/BSD y se lo conoce también como svn por ser ese el nombre de la herramienta de línea de comandos. Una característica importante de Subversion es que, a diferencia de CVS, los archivos versionados no tienen cada uno un número de revisión independiente. En cambio, todo el repositorio tiene un único número de versión que identifica un estado común de todos los archivos del repositorio en cierto punto del tiempo.

## **Ventajas**

- $\triangleright$  Las modificaciones (incluyendo cambios a varios archivos) son atómicas.
- ¾ El creado de ramas y etiquetas es una operación más eficiente; Tiene costo de complejidad constante  $(O(1))$  y no lineal  $(O(n))$  como en CVS.
- ¾ Se envían sólo las diferencias en ambas direcciones (en CVS siempre se envían al servidor archivos completos).
- ¾ Puede ser servido, mediante Apache, sobre WebDAV/DeltaV. Esto permite que clientes WebDAV utilicen Subversion en forma transparente.
- ¾ Maneja eficientemente archivos binarios (a diferencia de CVS que los trata internamente como si fueran de texto).
- ¾ Permite selectivamente el bloqueo de archivos. Se usa en archivos binarios que, al no poder fusionarse fácilmente, conviene que no sean editados por más de una persona a la vez.

¾ Cuando se usa integrado a Apache permite utilizar todas las opciones que este servidor provee a la hora de autentificar archivos (SQL, LDAP, PAM, etc).

También se utilizó el **TortoiseSVN** ya que este es un cliente Subversion, implementado como una extensión al shell de Windows. Es software libre liberado según la licencia GNU GPL.

## **Características**

- ¾ Integración con el shell de Windows.
- $\triangleright$  Puede ser usado sin un entorno de desarrollo.
- ¾ Pequeñas imágenes decoran los íconos de los archivos mostrando qué archivos o directorios necesitan ser enviados al repositorio.
- $\triangleright$  Disponible en 28 idiomas diferentes.
- ¾ Maneja el mostrar la diferencia de documentos de Office tales como los creados con Microsoft Word.

# **2.16 Conclusiones**

En este capitulo se profundizó acerca de los Sistemas de Posición Global basados en tecnologías de Sistemas Global para comunicaciones Móviles. Lo que utilizar un GSM hace aún más eficiente al GPS por las ventajas que los mismos ofrecen.

Además se realizó un análisis completo de las tecnologías que serán utilizadas a lo largo del desarrollo del sistema propuesto, se fundamentaron las elecciones de lenguaje, y la metodología a utilizar. Una vez conocidas las herramientas óptimas, y los conceptos a utilizar, se puede empezar a desarrollar la propuesta de sistema.

## Capítulo III: Características del Sistema

#### **3.1 Introducción.**

En el presente capítulo se hace la descripción de la propuesta de este trabajo, y se describen los procesos del negocio que tiene que ver con el objeto de estudio.

De acuerdo a esto se llega a la conclusión que con la poca estructuración de esos procesos, para poder entender el contexto necesitamos definir conceptos que podamos agrupar en un Modelo de Dominio, para capturar correctamente los requisitos y construir un sistema correcto.

Además se enumeran los requisitos funcionales y No funcionales que debe tener el sistema que proponemos, lo que nos permite hacer una concepción general del sistema, e identificar mediante un Diagrama de Caso de Uso, las relaciones de los actores que interactúan con el sistema, y las secuencias de acciones con las que interactúan.

## **3.2 Estado Actual del Negocio**

En las Empresas de Correos se han utilizado un conjunto de sistemas con el objetivo de automatizar los procesos involucrados con el rastreo y seguimiento a los bultos postales, pero no existe ninguno componente que provea una interfaz capaz de representar en una cartografía la ubicación espacial de los vehículos destinados al encaminamiento de los envíos postales. Por lo que nosotros trataremos de darle solución a la problemática anterior.

## **3.3 Modelo del Dominio.**

Teniendo en cuenta las descripciones de los procesos, nos damos cuenta de que el negocio, tiene muy bajo nivel de estructuración, con soluciones muy diversas y dispersas, aunque todas llevan el mismo propósito de satisfacer una necesidad (carencia) de información.

Para ello nos basaremos en un modelo del dominio, ya que nos permite de manera visual mostrar al usuario los principales conceptos que se manejan en el dominio del sistema en desarrollo. Esto ayuda a

los usuarios, clientes y desarrolladores e interesados, a utilizar un vocabulario común para poder entender el contexto en que se emplaza el sistema. Para capturar correctamente los requisitos y poder construir un sistema correcto, se necesita tener un firme conocimiento del funcionamiento del objeto de estudio. Este modelo va a contribuir posteriormente a identificar algunas clases que se utilizarán en el sistema.

Primeramente vamos a identificar todos los conceptos que se utilizarán en el diagrama, mediante un glosario de términos sobre los nombres:

- ¾ Se define como **Oficinas** a toda Oficina Postal Automatizada, y SemiAutomatizada.
- ¾ Llamamos **Sistema de Rastreo** a un sistema externo que le da al sistema Trace Give el identificador y el punto del vehículo para este mostrar la ubicación en un mapa.
- ¾ Nos referimos a **Identificador** como el ID del vehículo donde se encuentra el bulto postal.
- ¾ Se describe como **Imagen** al mapa que se muestra en la pantalla.
- ¾ Se considera como **Trace Give** al sistema que muestra la ubicación de uno o varios vehículos en un área georeferenciada.
- ¾ Llamaremos **Punto** a las coordenadas conde se encuentra ubicado el vehículo.

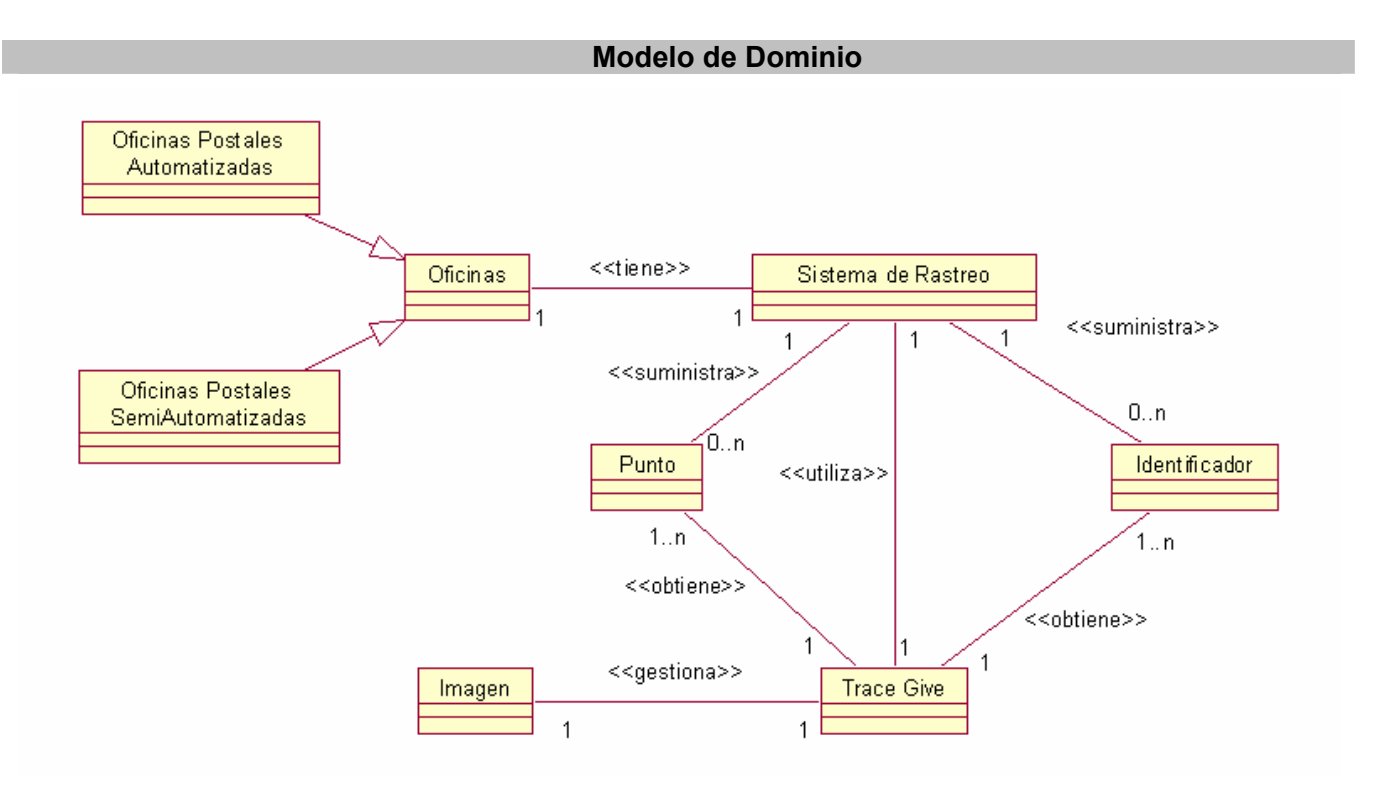

# **Figura 1 Modelo de Dominio**

El modelo del dominio se describe mediante diagramas UML, específicamente con un diagrama de clases conceptuales significativas en el dominio del problema.

# **3.4 Solución Propuesta**

La solución que se propone es la elaboración de un componente que provea una interfaz capaz de representar en una cartografía la ubicación espacial de los vehículos destinados al encaminamiento de los envíos postales, con el objetivo de brindar grandes beneficios, ya que con este componente el Sistema de Rastreo podrá mostrar a toda persona solo con el código tracking del bulto postal ubicado del mismo.

# **3.5 Requerimientos funcionales**

Conocidos los conceptos que rodean al objeto de estudio, se puede comenzar a analizar ¿Qué debe hacer el sistema para que se cumplan los objetivos planteados en este trabajo?, para ello se enumeran a través de requerimientos funcionales las funciones que el sistema deberá ser capaz de realizar. Dentro de ellos se incluyen las acciones que podrán ser ejecutadas por los usuarios y otro grupo que ejecutará el sistema de forma transparente al realizar alguna acción que implique esto. De acuerdo con los objetivos planteados el sistema debe ser capaz de:

- 1. El sistema debe ser capaz de representar a una flota de vehículos en un mapa.
- 2. El sistema debe ser capaz de validar los datos especificados en el fichero de configuración.
- 3. El sistema debe ser capaz de generar mensajes de error en caso que los datos de configuración no sean validos.
- 4. El sistema debe ser capaz de representar la ruta de un vehiculo por su identificador y con un estilo personalizado o definido por el sistema.
- 5. El sistema debe ser capaz de representar varios vehículos por su identificador.
- 6. El sistema debe de ser capaz de determinar el desplazamiento de un vehiculo por su identificador.
- 7. El sistema debe ser capaz de guardar la posición actual de un vehiculo por su identificador.
- 8. El sistema debe ser capaz de guardar las posiciones de la trayectoria de un vehículo por su identificador.
- 9. El sistema debe permitir alejar el mapa.
- 10. El sistema debe permitir acercar el mapa.
- 11. El sistema debe permitir mover a la derecha el mapa.
- 12. El sistema debe permitir mover a la izquierda el mapa.
- 13. El sistema debe permitir mover hacia abajo el mapa.
- 14. El sistema debe permitir mover hacia arriba el mapa.
- 15. El sistema debe permitir brindar todos los estilos definidos por el mismo.

## **3.6 Requisitos no funcionales**

Los requerimientos no funcionales son propiedades o cualidades que el módulo debe tener. Debe pensarse en estas propiedades como las características que hacen al producto atractivo, usable, rápido o confiable.

## **Generales:**

1. El sistema debe ser capaz de ser configurable para esta representación.

2. Contener y gestionar los siguientes elementos para la plantilla:

Localización del mapa: dirección del fichero (.map) del mapa a ser tratado para esta representación.

2.2 Estilo: estilo con el que se representará un vehículo o varios.

- 2.2.1 Grosor: grosor de la línea de trayectoria de un vehiculo.
- 2.2.2 Símbolo: símbolo a emplear en los puntos por donde haya pasado el vehiculo.
- 2.2.2.1 Los símbolos deben contener y gestionar los siguientes elementos:
- 2.2.2.1.1 Ninguno: especifica que para este estilo no se empleara ningún símbolo definido para los puntos por donde haya pasado el vehiculo.
- 2.2.2.1.2 Estrella: especifica que para estos puntos se representará una estrella.
- 2.2.2.1.3 Triangulo: especifica que para estos puntos se representará un triangulo.
- 2.2.2.1.4 Cuadrado: especifica que para estos puntos se representará un cuadrado.
- 2.2.2.1.5 Signo mas: especifica que para estos puntos se representará un mas (**+**)
- 2.2.2.1.6 Signo más sencillo: específica que para estos puntos se representará un más sencillo  $(+)$ .
- 2.2.2.1.7 Cruz: especifica que para estos puntos se representará una cruz (**X**).
- 2.2.2.1.8 Cruz sencilla: específica que para estos puntos se representará una cruz (X).
- 2.2.2.1.9 Circulo: especifica que para estos puntos se representará un círculo.
- 2.2.3 Color: especifica el color de representación de la línea y los puntos en este estilo.
- 2.2.3.1 El color debe contener y gestionar los siguientes elementos.
- 2.2.3.2 Valor: especifica el color de la línea y símbolo a representar en este estilo.
- 2.2.3.3 Borde: especifica el color del borde del símbolo a representar en este estilo.
- 2.2.3.4 Fondo: especifica el color de fondo del símbolo a representar en este estilo.
- 2.2.3.5 Sombra: especifica el color de la sombra del símbolo a representar en este estilo.
- 2.2.4 Imagen: especifica si en este símbolo se utilizara una imagen para representar los puntos de la trayectoria del vehiculo.
- 2.2.4.1 El elemento imagen debe poder contener la dirección de localización de la misma.
- 2.2.5 Mensaje: configuración del mensaje con el que se representará el texto a mostrar en caso que se desee para cada vehiculo.
- 2.2.5.1 El mensaje debe contener y gestionar los siguientes elementos:
- 2.2.5.1.1 Tipo de letra: especifica el nombre del tipo de letra a utilizar para el etiquetado o mensaje a emplear para la ubicación real del vehiculo.
- 2.2.5.1.1.1 El tipo de letra debe contener y gestionar los siguientes elementos:
- 2.2.5.1.1.1.1 Ninguno: especifica que para este mensaje no se desea utilizar ningún tipo de letra definida.
- 2.2.5.1.1.1.2 Definir los tipos de letra para este mensaje como Aarvark, Abberancy, AbcariCircle, Aftershock, Alte, Arial, Arialbd, Ariblk, Baby, Bamf, Baubau, Beware, Eastwood, Gargoyles, Gauss, Glastonbury, Uberholme, Ultra, Under, Urkelian.
- 2.2.5.2 Tamaño: especifica el tamaño definido para el etiquetado o mensaje, los valores deben ser 12, 18, 24, 36,48, 60, 72.
- 2.2.5.3 Color: especifica los valores referentes al color para este etiquetado o mensaje.
- 2.2.5.3.1 Los valores del color deben ser definido de igual modo que los colores para un estilo (Valor, Borde, Fondo, Sombra).
- 2.3 Objeto a representar: representa la configuración de un vehiculo dentro de nuestra flotilla, objeto a tratar para la representación.
- 2.3.1 El objeto a representar debe contener y gestionar los siguientes elementos:
- 2.3.1.1 Mensaje o etiquetado: especifica el valor o mensaje a mostrar para este objeto una vez representado.
- 2.3.1.2 Identificador: elemento que identifica el objeto, el cual debe ser único para cada objeto a representar.
- 2.3.1.3 Estilo: elemento que asocia un objeto a representar con un estilo de representación.
- 2.3.1.4 Estado: elemento que especifica si el objeto será o no representado.
- 3 El sistema debe ser capaz de ser configurable para esta representación.
- 4 La configuración del componente debe especificarse en un fichero con formato xml.
- 5 Regir el fichero con formato xml por una plantilla (dtd) definida para el sistema.

## **Rendimiento:**

6 El sistema tendrá tiempos de respuestas cortos, al igual que la velocidad de procesamiento de la información, para evitar colas en los puntos de acceso.

7 El sistema que se desarrollará deberá ser utilizado tanto en Oficinas Postales Automatizadas como Oficinas Postales SemiAutomatizadas, garantizando la calidad de los servicios.

#### **Interfaz Interna:**

8 El sistema debe ser capaz de generar la imagen de la representación en un lugar definido.

#### **Portabilidad:**

9 Necesidad de que el sistema sea multiplataformas (Windows y Linux).

#### **Seguridad:**

- 10 Protección contra acciones no autorizadas o que puedan afectar la integridad de los datos.
- 11 Se harán copias para si hay perdida de información.

#### **Confiabilidad:**

12 El sistema deberá tener un 100% de disponibilidad por lo que podrá ser usado las 24 horas del día.

#### **Funcionalidad:**

13 Capacidad de búsqueda con un tiempo menor que 5 segundos.

#### **Software:**

- 14 Metodología RUP, usando el lenguaje de modelación UML y como herramienta para llevarlo a cabo el Rational Rose Enterprise Edition
- 15 Lenguaje de Programación Java que es orientado a objetos.

#### **Legales:**

16 El sistema se basa en un estándar que se rige por normas internacionales y cumple con las normas y leyes establecidas en nuestro país.

# **3.7 Modelo del sistema**

#### **3.7.1 Modelo de Casos de Uso del Sistema**

El modelo de casos de uso es un modelo del sistema que contiene actores, casos de uso y sus relaciones. Representa un esquema donde se recogen las funcionalidades que se automatizan y determina cómo será utilizado desde el punto de vista del usuario (Actor), pues se construye sobre la base de sus necesidades.

(FOWLER MARTIN November 05, 2002.)

Los actores representan los usuarios del sistema y otras aplicaciones que interactúan con él, es decir, representan terceros fuera del sistema, que interactúan con éste. Estos suelen corresponderse con trabajadores o actores del negocio. Los actores definidos en el sistema son los siguientes:

## **Tabla 1 Actores del Sistema**

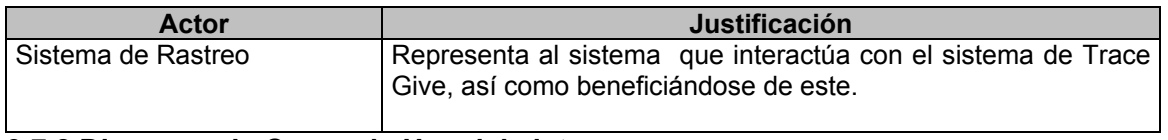

#### **3.7.2 Diagrama de Casos de Uso del sistema**

El diagrama donde se representa la relación existente entre el actor y los casos de uso se representa a continuación:

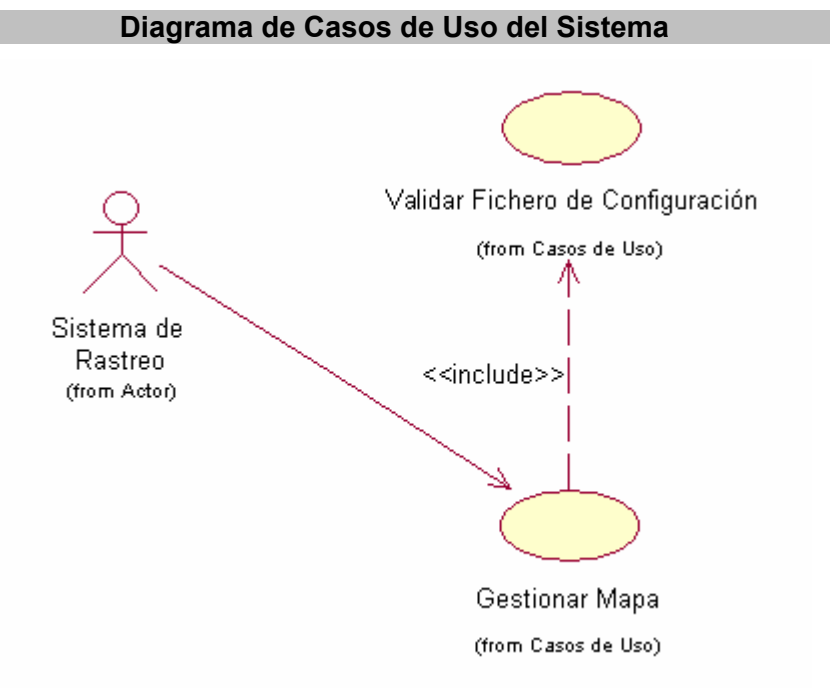

# **Figura 2 Diagrama de Casos de Usos del Sistema**

## **3.7.3 Descripción de los Casos de Uso del Sistema**

A continuación se presentan los casos de uso determinados para satisfacer los requerimientos

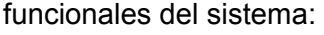

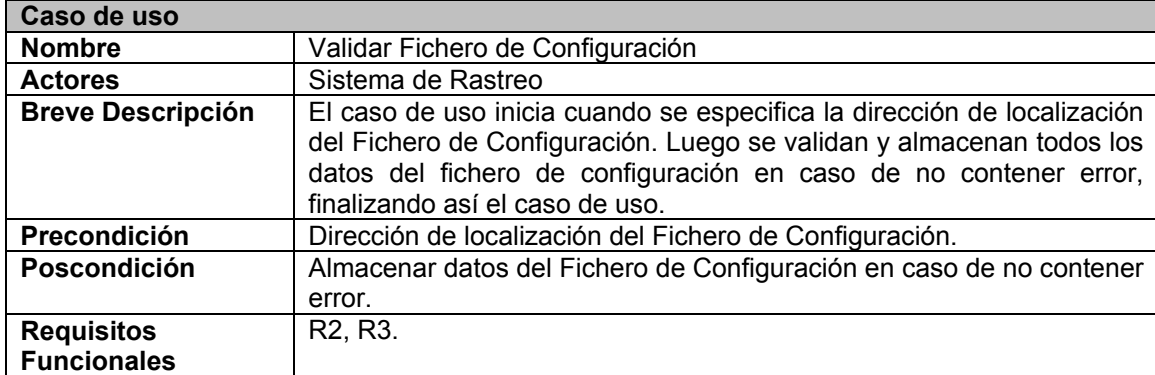

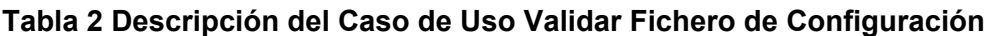

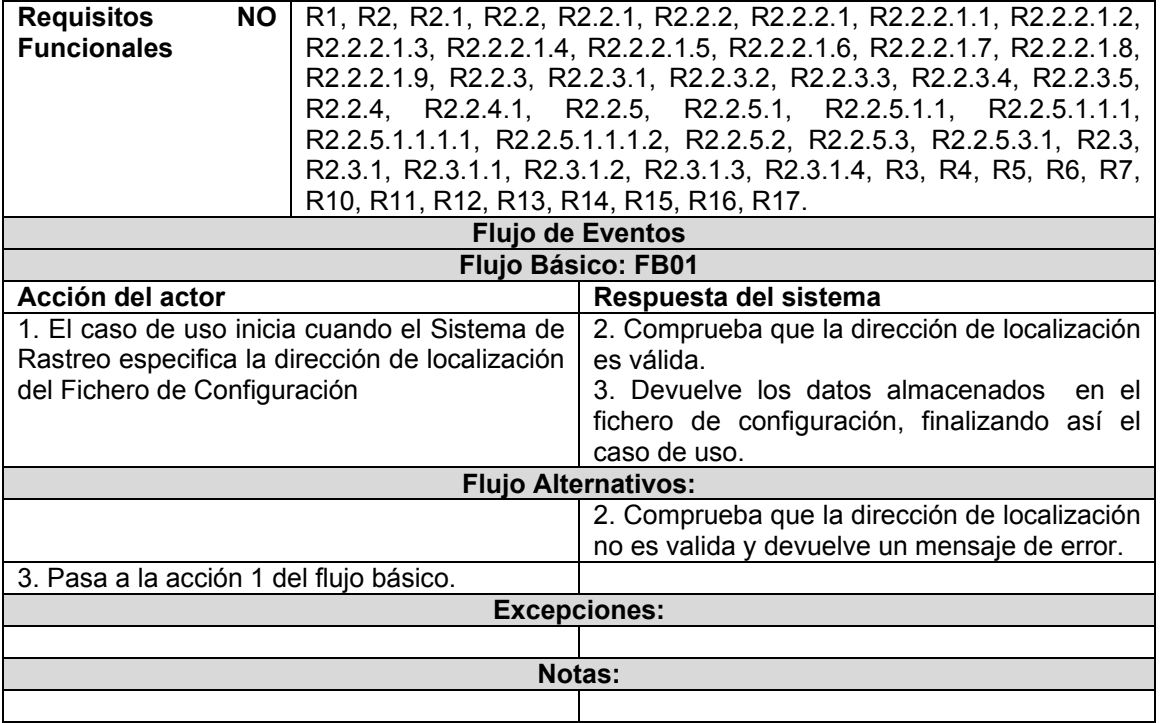

# **Tabla 3 Descripción del Caso de Uso Gestionar Mapa**

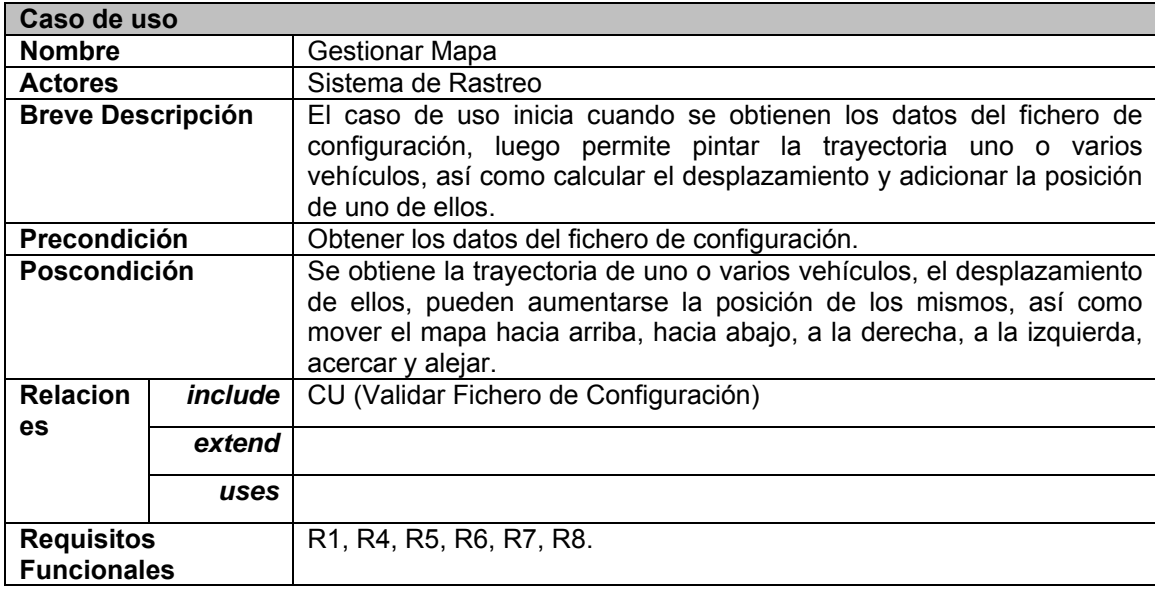

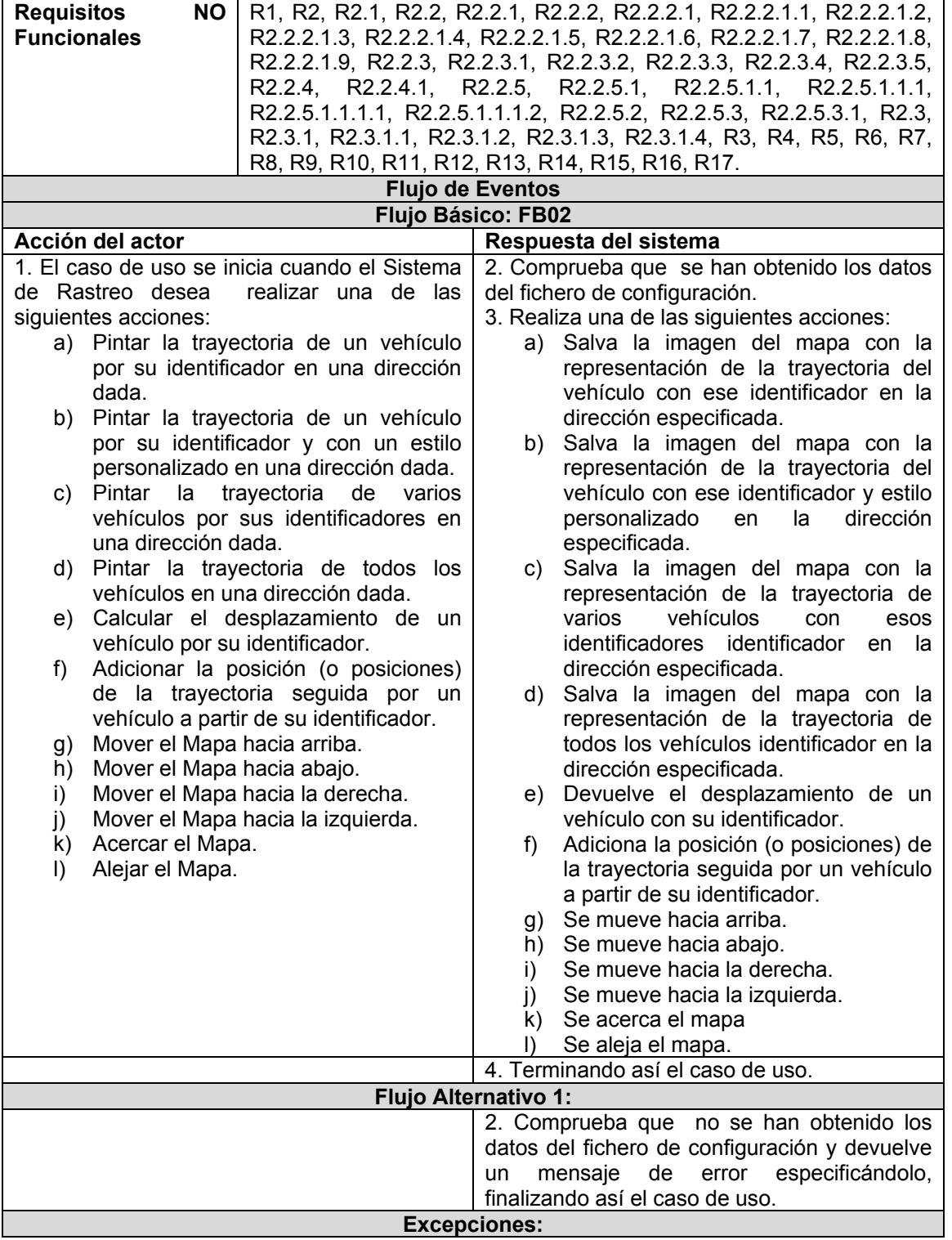

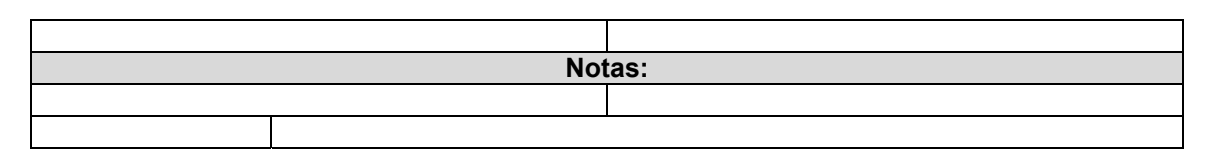

# **3.8 Conclusiones**

El desarrollo de este capítulo ha permitido una mejor comprensión del contexto a automatizar y de las características que deben existir en el sistema para cumplir con los requerimientos de los clientes. Se realizó una descripción de la solución propuesta y se definieron los requisitos funcionales y no funcionales que debe cumplir. Se elaboró el diagrama de casos de uso del sistema, donde se representa cada actor y su relación con cada uno de ellos. Se hicieron una descripción los casos de uso. Con el desarrollo de este flujo de trabajo se puede pasar al análisis y diseño para comenzar la construcción de la solución de software propuesta, el cual será presentado en el próximo capítulo.

# Capítulo IV: Análisis y Diseño

## **4.1 Introducción**

En este capítulo construcción de la solución propuesta, a través de los flujos de trabajo de análisis y diseño. Primeramente se presenta el modelo de Análisis utilizando los casos de usos que fueron definidos en el capítulo anterior, mediante los diagramas de clases del análisis. Luego se realizará el modelo de Diseño utilizando también los casos de uso anteriores, mediante los diagramas de clases del diseño y los diagramas secuencias.

## **4.2 Modelo de Análisis**

El análisis se basa en un modelo de objetos conceptuales, que se denomina modelo de análisis. Este modelo estructura los requisitos de un modo que facilita su comprensión, su modificación, en general, su mantenimiento. Se describe utilizando el lenguaje de los desarrolladores, por tanto puede introducir un mayor formalismo y ser utilizado para razonar sobre los funcionamientos internos del sistema.

## (LARMAN enero,2006)

Este flujo es de gran importancia, ya que facilita una comprensión en profundidad de los requisitos y da la primera vista del sistema por dentro, se puede plantear que es donde se modela el sistema y se encuentra su forma.

## **4.2.1 Diagramas de Clases de Análisis.**

Las clases de análisis se centran en el tratamiento de los requisitos funcionales y pospone los no funcionales. Tienen atributos y entre ellas se establecen relaciones estas son mucho mas conceptuales que sus contrapartidas de diseño e implementación. Se rigen en uno de estos tres estereotipos: (LARMAN enero,2006)

**Clase de Interfaz**: Modela la interacción entre el sistema y sus actores.

**Clase Controladora:** Coordina la realización de uno o unos pocos casos de uso coordinando las actividades de los objetos que implementan la funcionalidad del caso de uso.

**Clase Entidad:** Modela información que posee larga vida y que es a menudo persistente.

Este componente no cuenta con una base de datos, por lo tanto no cuenta con clases persistentes, se trabaja con fichero XML.

A continuación le presentamos el diagrama de clases del análisis que no es más que un artefacto en el que se representan los conceptos en un dominio del problema. Representa las cosas del mundo real, no de la implementación**.** 

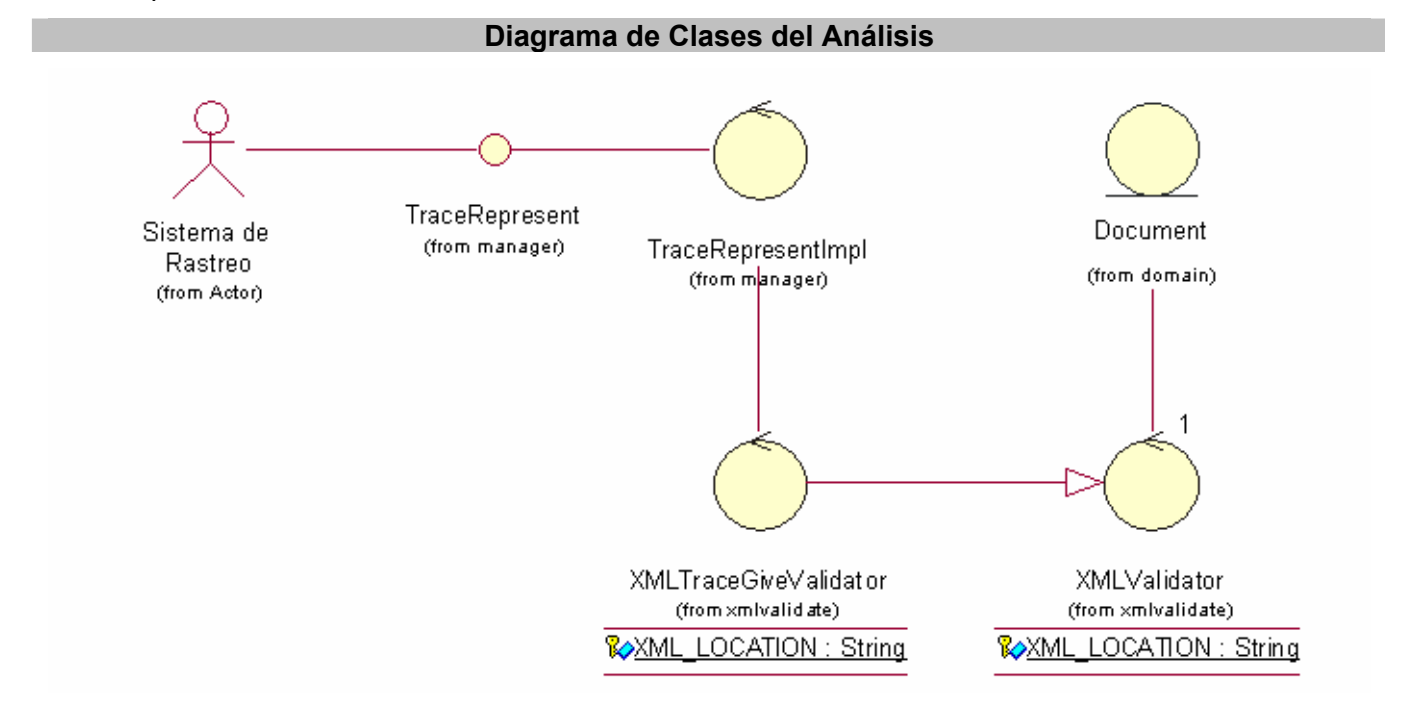

#### **Figura 3 Diagrama de Clases del Análisis del CU: Validar Fichero de Configuración**

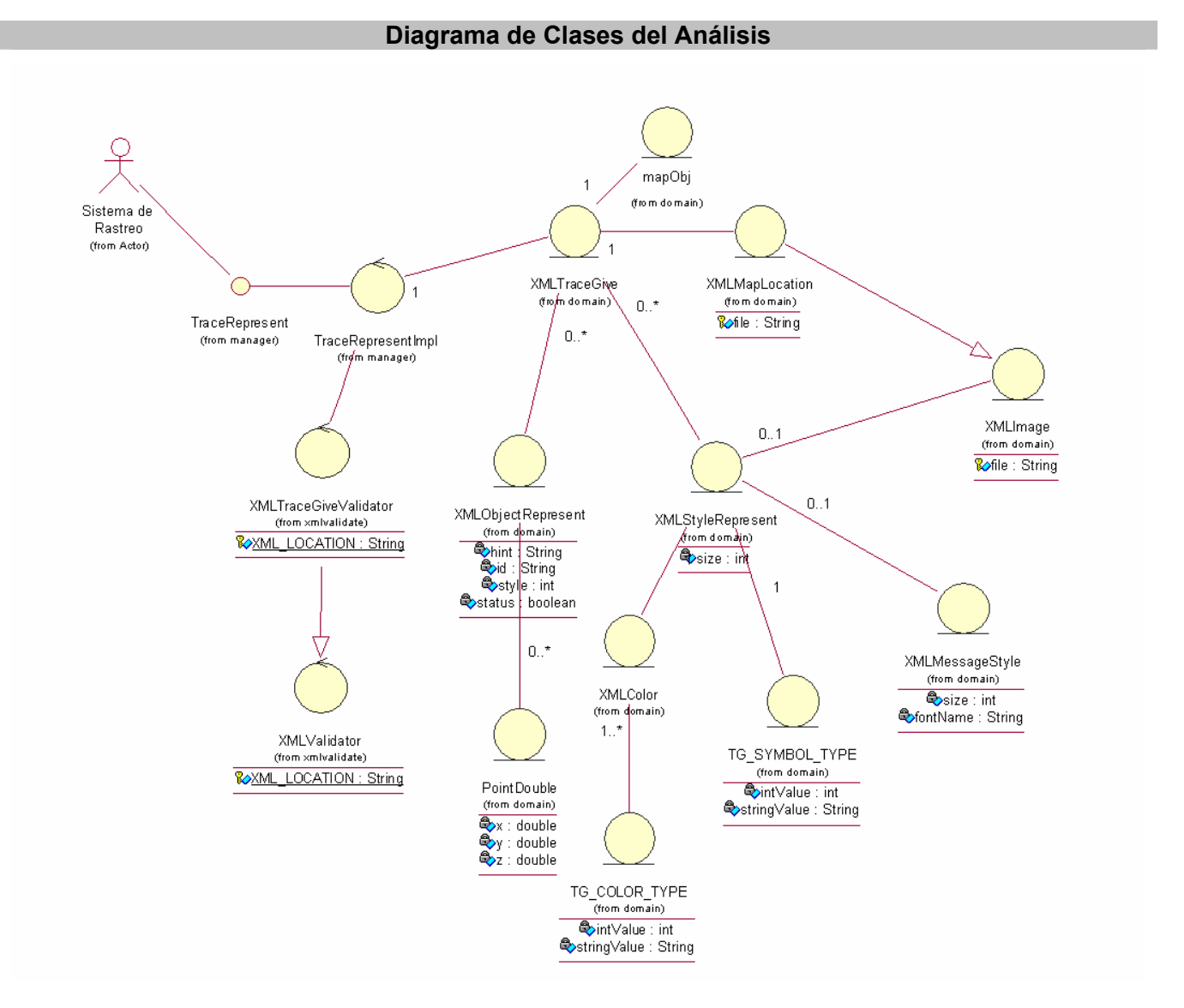

## **Figura 4 Diagrama de Clases del Análisis del CU: Gestionar Mapa**

## **4.3 Modelo de Diseño.**

El modelo de diseño es un modelo de objetos que describe la realización física de los casos de uso, centrándose en cómo los requisitos funcionales y no funcionales, junto con otras restricciones relacionadas con el entorno de implementación, tienen impacto en el sistema. (LARMAN enero,2006)

## **4.3.1 Diagrama de Clases de Diseño.**

Una clase de diseño es una abstracción sin costuras de una clase o construcción similar en la implementación del sistema.

(LARMAN enero,2006)

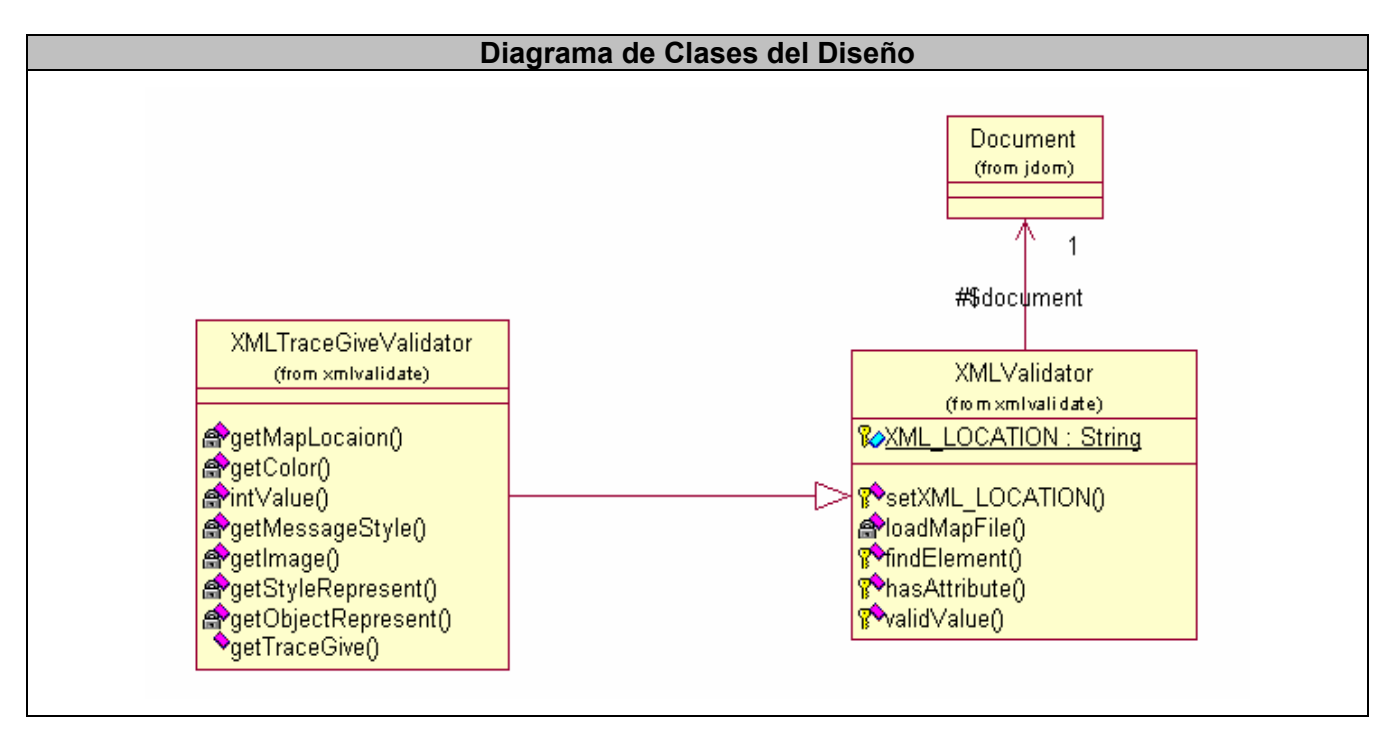

**Figura 5 Diagrama de Clases del Diseño del CU: Validar Fichero de Configuración** 

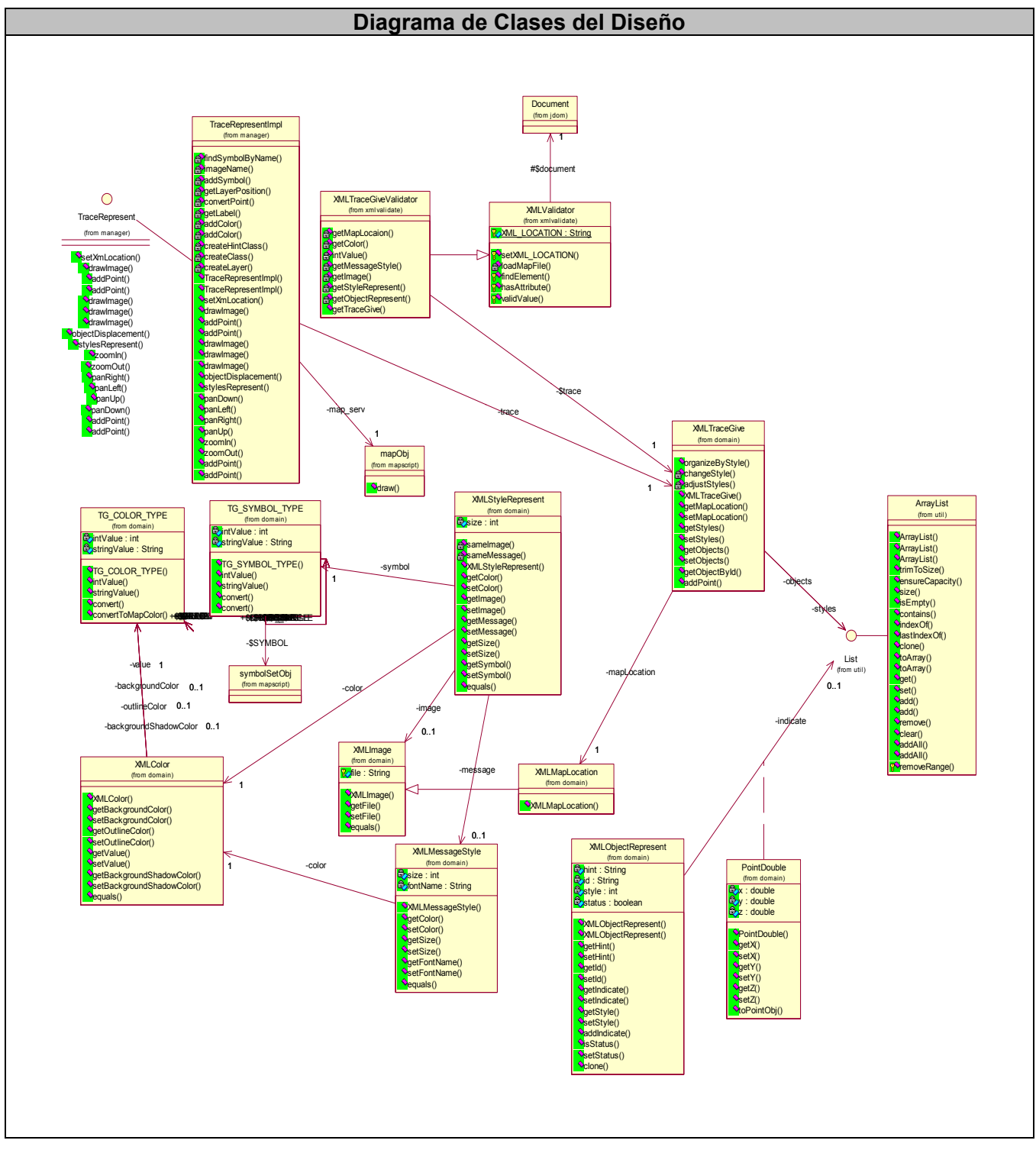

**Figura 6 Diagrama de Clases del Diseño del CU: Gestionar Mapa** 

#### **4.3.2 Diagrama de Secuencias.**

En el diseño, es recomendable representar las interacciones que los objetos que participan en la realización de un caso de uso, mediante diagramas de secuencias de esta forma podemos encontrar mejor las secuencias de interacciones detalladas y ordenadas en el tiempo.

En los diagramas de secuencias, se muestran las interacciones entre objetos mediante transferencias de mensajes entre objetos o subsistemas.

(LARMAN enero,2006)

**Diagrama de Secuencias del Diseño del CU: Validar Fichero de Configuración.** [Ver Anexo 8]. **Diagrama de Secuencias del Diseño del CU: Gestionar Mapa (Acercar Mapa).** [Ver Anexo 9]. **Diagrama de Secuencias del Diseño del CU: Gestionar Mapa (Adicionar Punto).** [Ver Anexo 10]. **Diagrama de Secuencias del Diseño del CU: Gestionar Mapa (Adicionar Punto).** [Ver Anexo 11]. **Diagrama de Secuencias del Diseño del CU: Gestionar Mapa (Adicionar Punto).** [Ver Anexo 12]. **Diagrama de Secuencias del Diseño del CU: Gestionar Mapa (Adicionar Punto).** [Ver Anexo 13]. **Diagrama de Secuencias del Diseño del CU: Gestionar Mapa (Alejar Mapa).** [Ver Anexo 14]. **Diagrama de Secuencias del Diseño del CU: Gestionar Mapa (Determinar desplazamiento de un vehiculo por su identificador).** [Ver Anexo 15].

**Diagrama de Secuencias del Diseño del CU: Gestionar Mapa (Devolver estilos personalizados).** [Ver Anexo 16].

**Diagrama de Secuencias del Diseño del CU: Gestionar Mapa (Mover hacia abajo).** [Ver Anexo 17]. **Diagrama de Secuencias del Diseño del CU: Gestionar Mapa (Mover hacia arriba).** [Ver Anexo 18]. **Diagrama de Secuencias del Diseño del CU: Gestionar Mapa (Mover hacia la derecha).** [Ver Anexo 19].

**Diagrama de Secuencias del Diseño del CU: Gestionar Mapa (Mover hacia la izquierda).** [Ver Anexo 20].

**Diagrama de Secuencias del Diseño del CU: Gestionar Mapa (Pintar imagen de todos los vehículos en una dirección).** [Ver Anexo 21].

**Diagrama de Secuencias del Diseño del CU: Gestionar Mapa (Pintar imagen de un vehiculo por su id con estilo personalizado en una dirección).** [Ver Anexo 22].
**Diagrama de Secuencias del Diseño del CU: Gestionar Mapa (Pintar imagen de un vehiculo por su** 

**id en una dirección).** [Ver Anexo 23].

## **Tabla 4 Descripción de la Clase PointDouble**

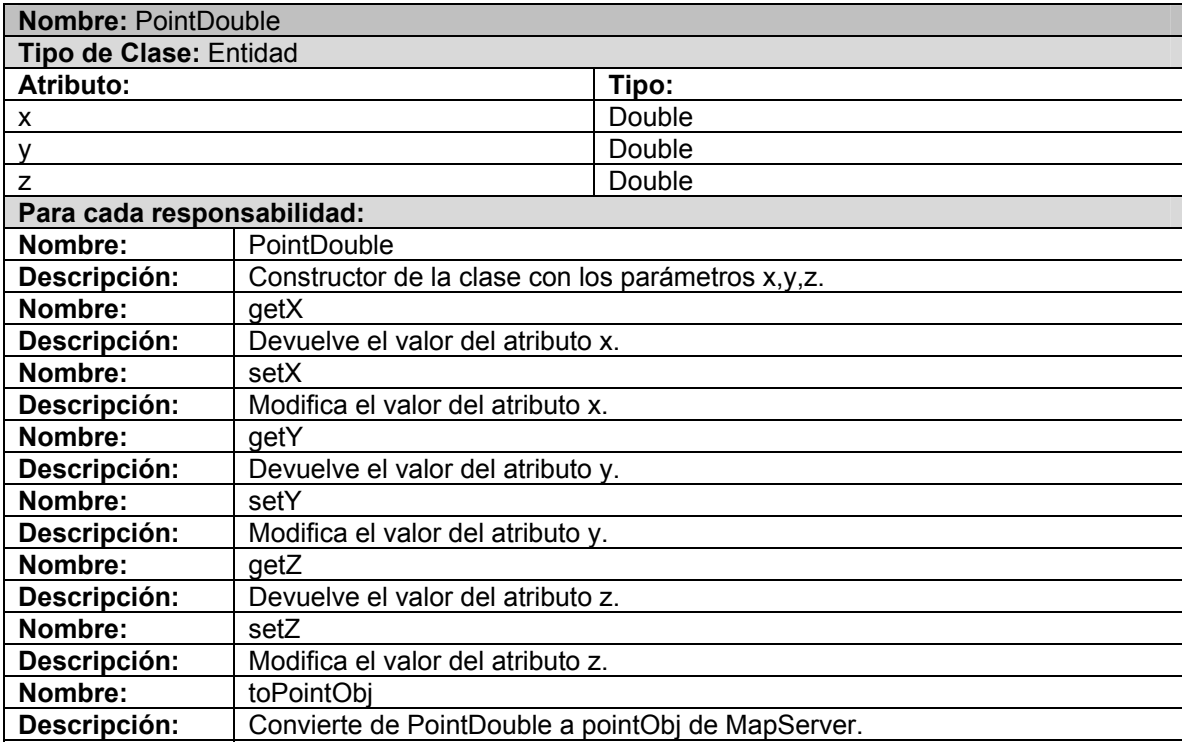

## **Tabla 5 Descripción de la Clase TG\_COLOR\_TYPE**

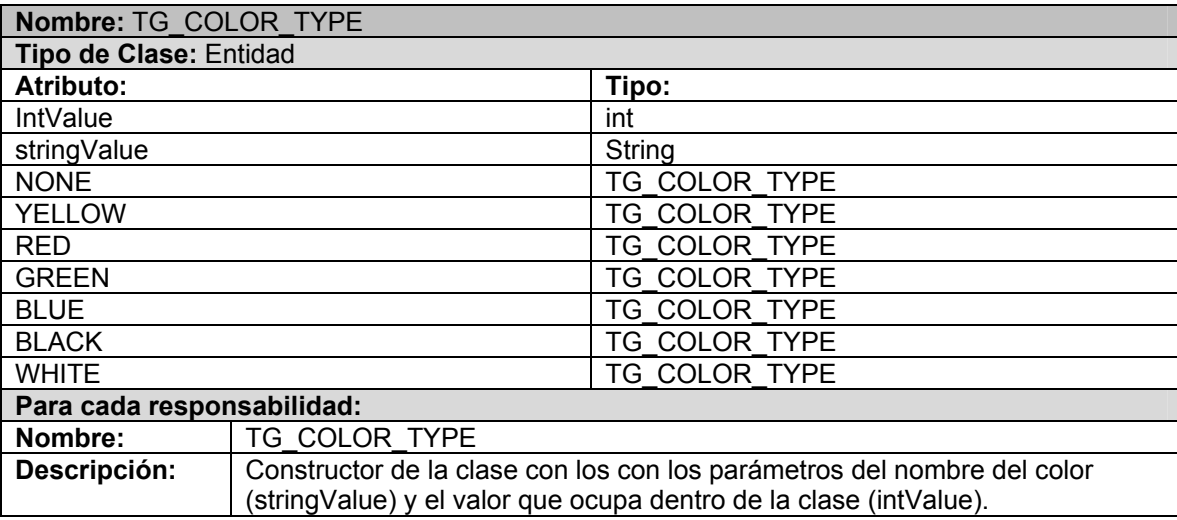

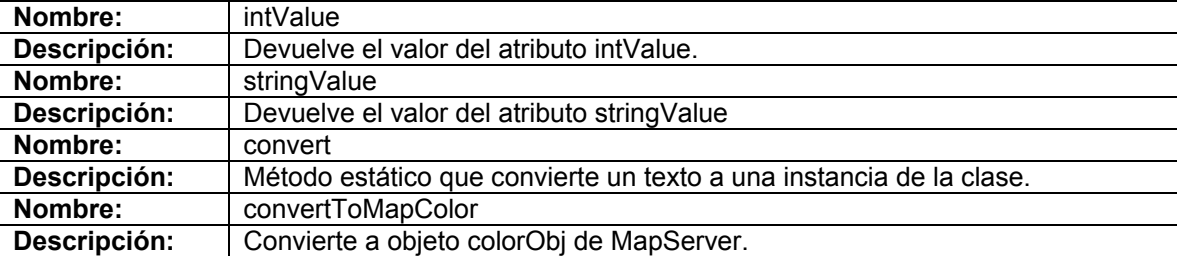

**Tabla 6 Descripción de la Clase TG\_SYMBOL\_TYPE** 

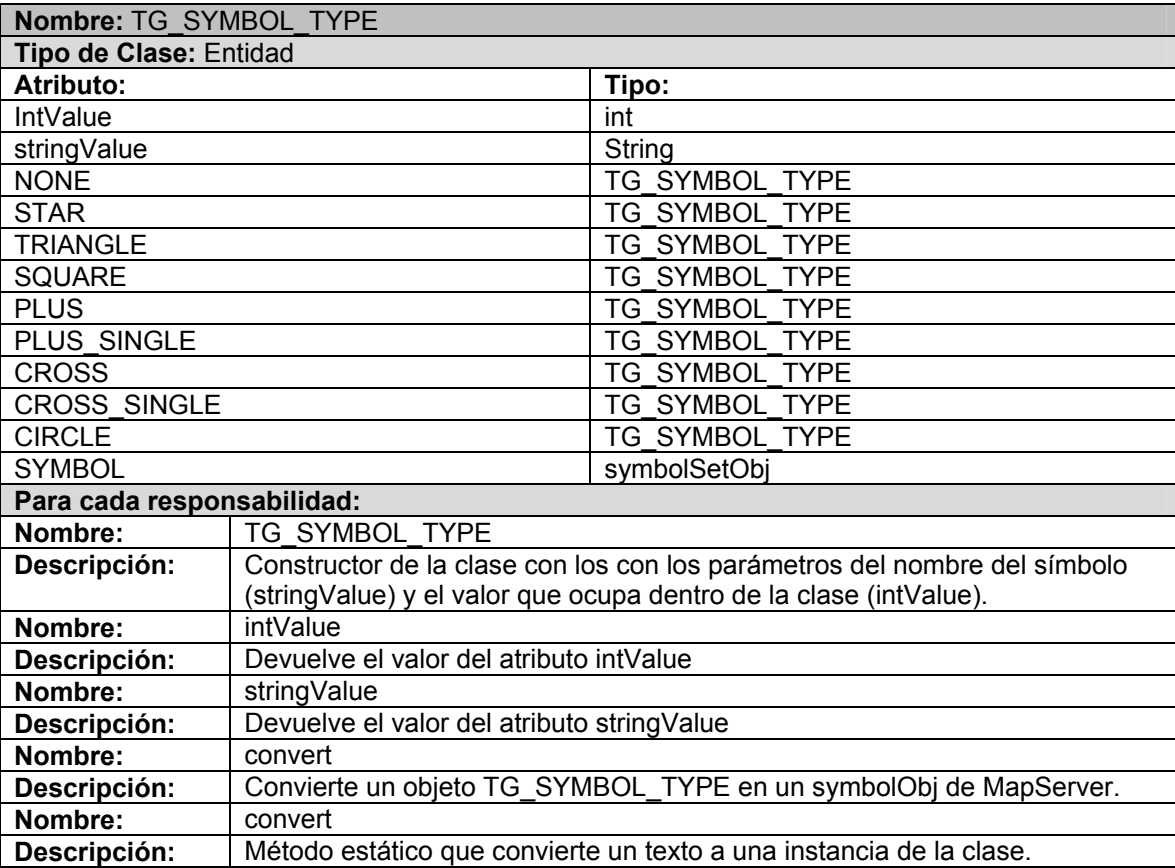

## **Tabla 7 Descripción de la Clase XMLColor**

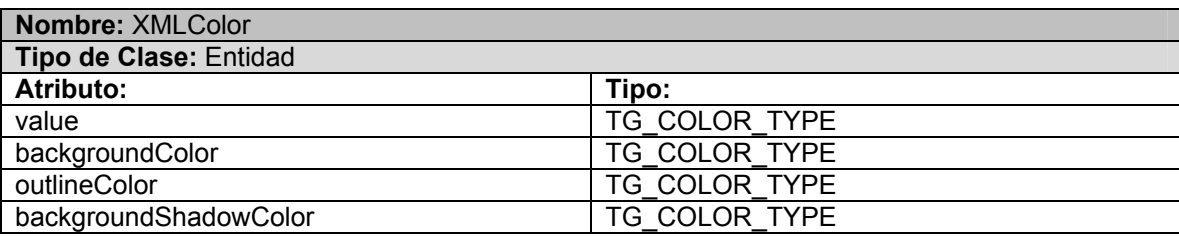

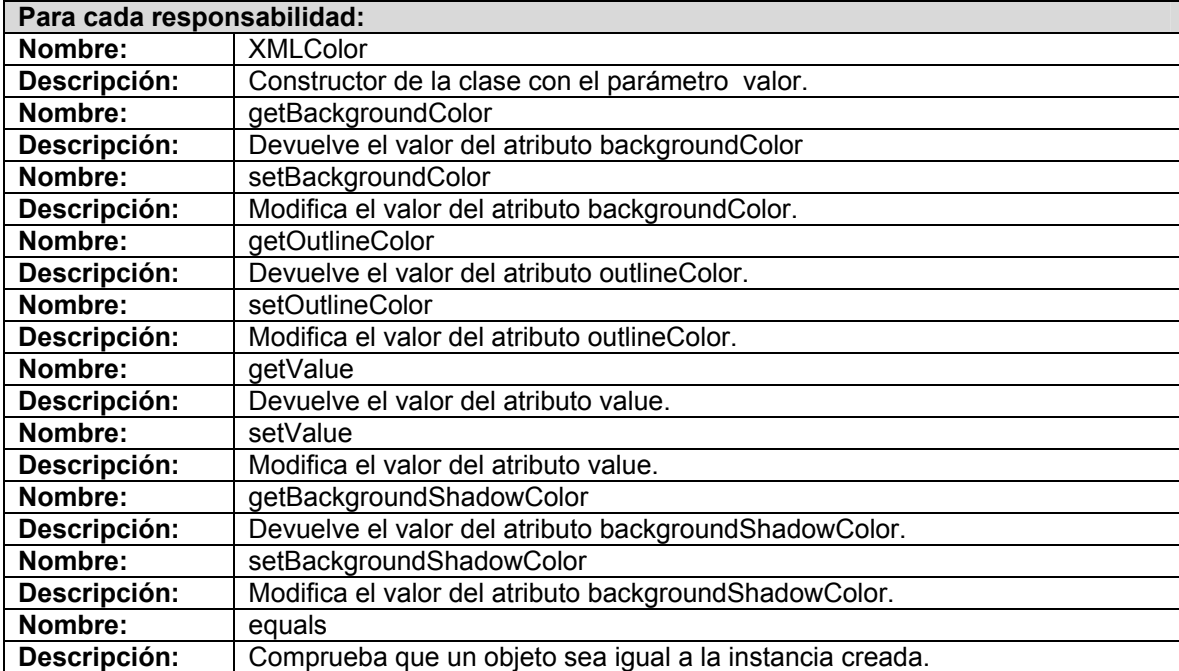

## **Tabla 8 Descripción de la Clase XMLImage**

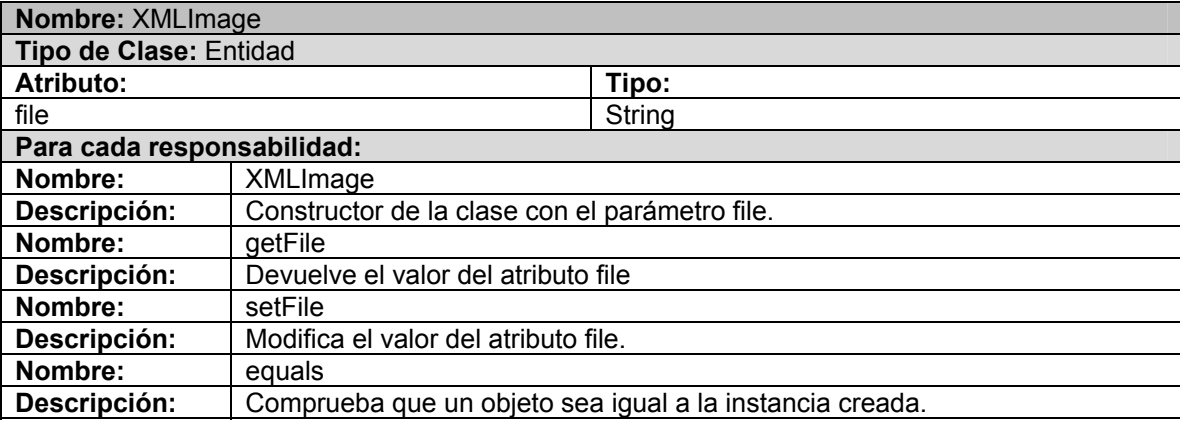

## **Tabla 9 Descripción de la Clase XMLMapLocation**

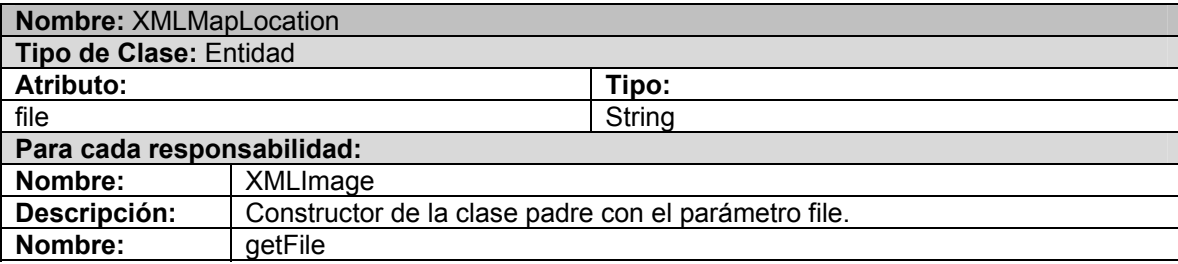

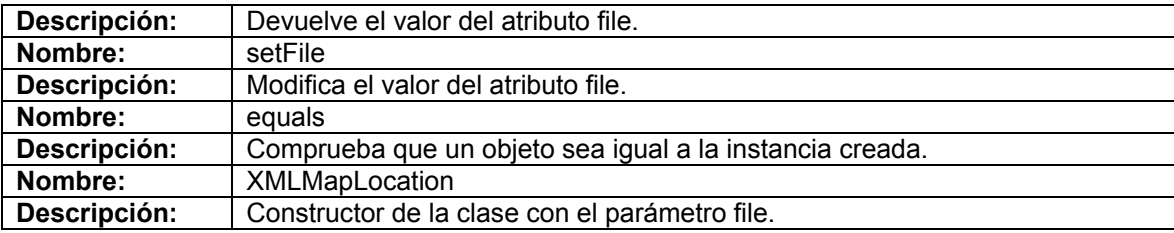

**Tabla 10 Descripción de la Clase XMLMessageStyle** 

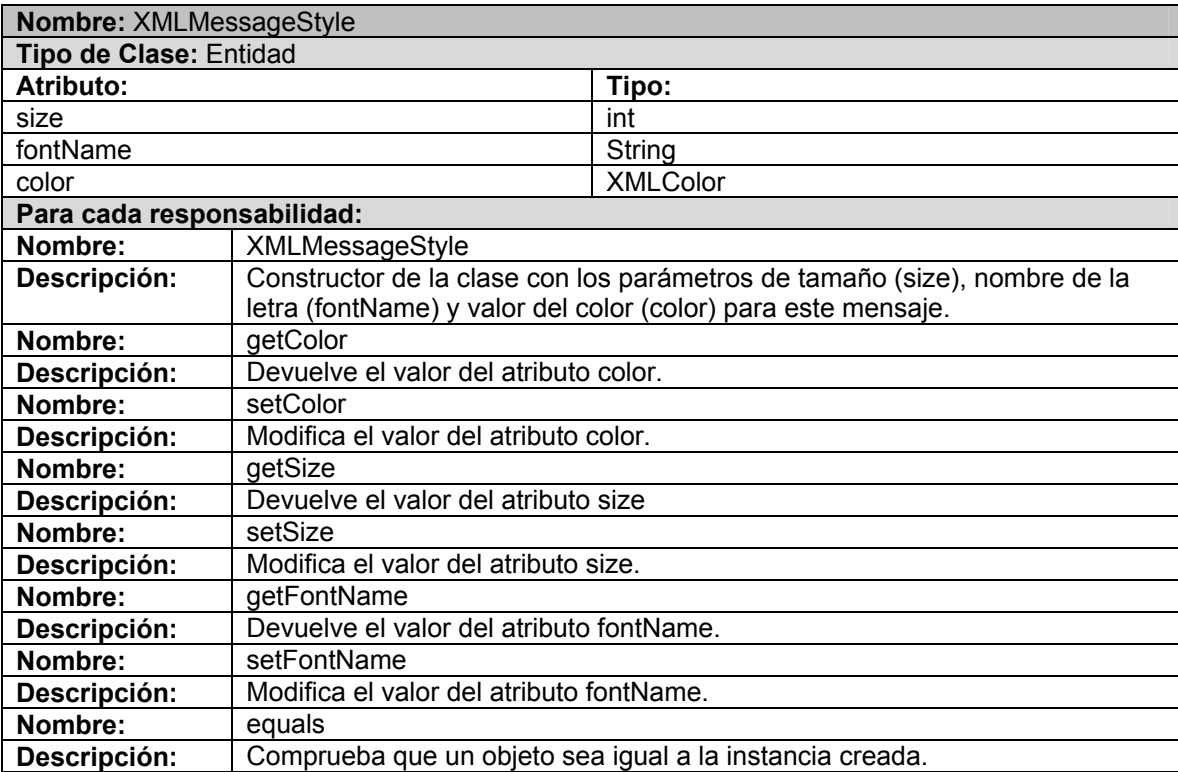

# **Tabla 11 Descripción de la Clase XMLObjectRepresent**

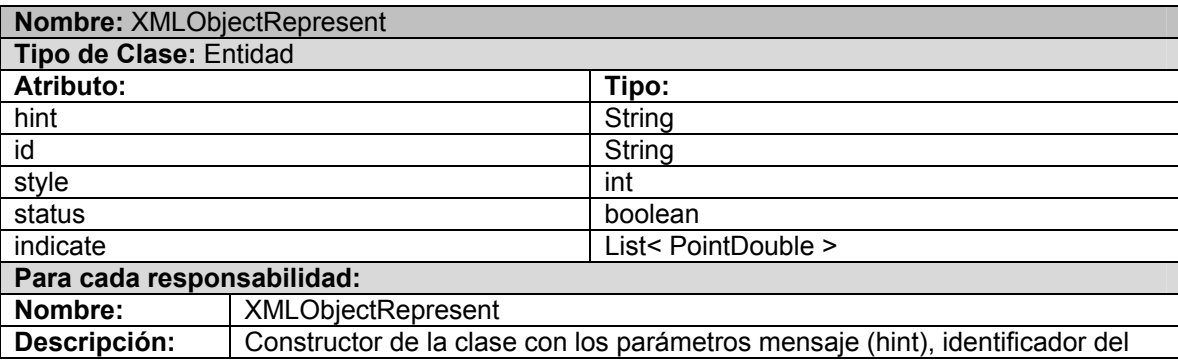

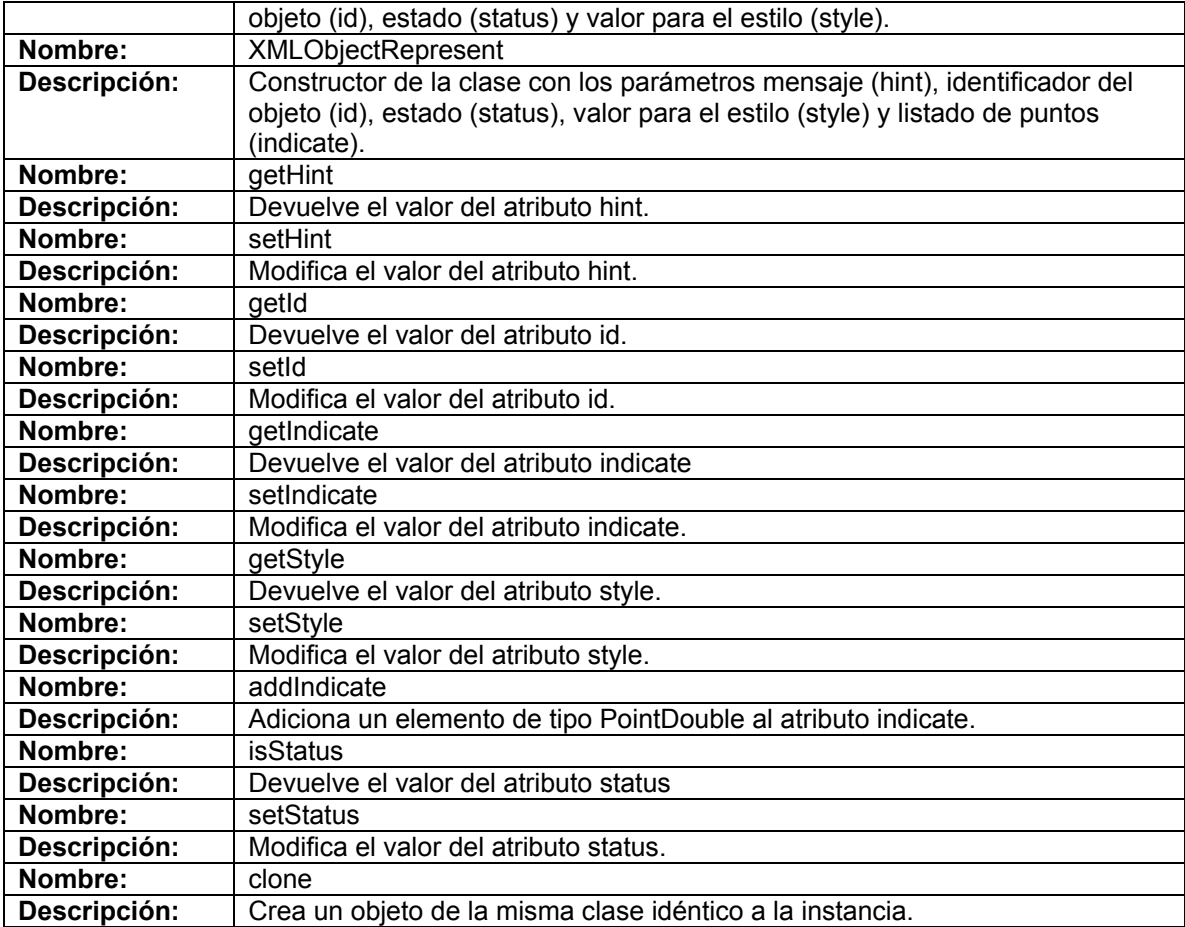

# **Tabla 12 Descripción de la Clase XMLStyleRepresent**

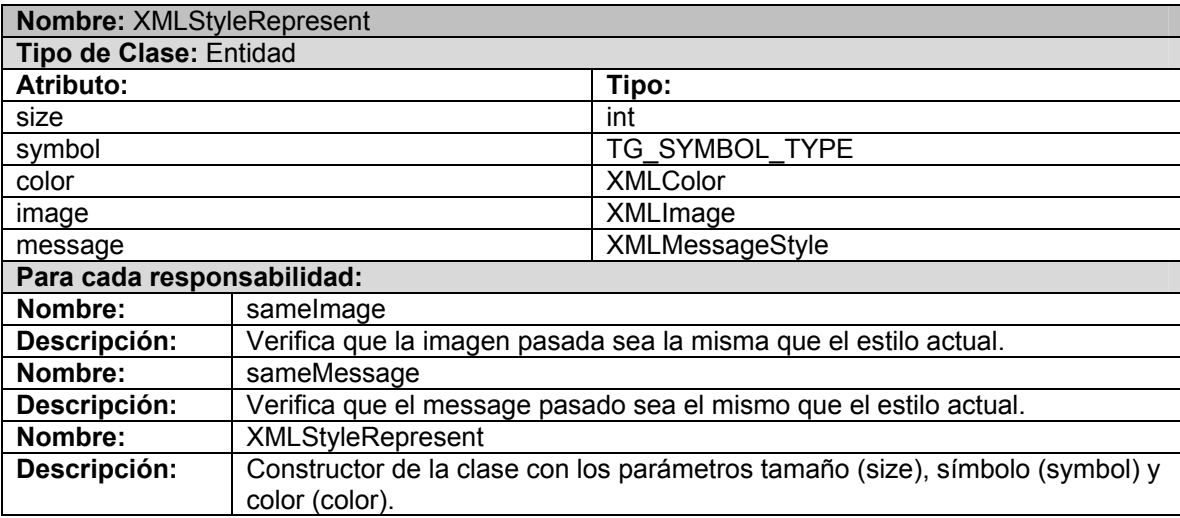

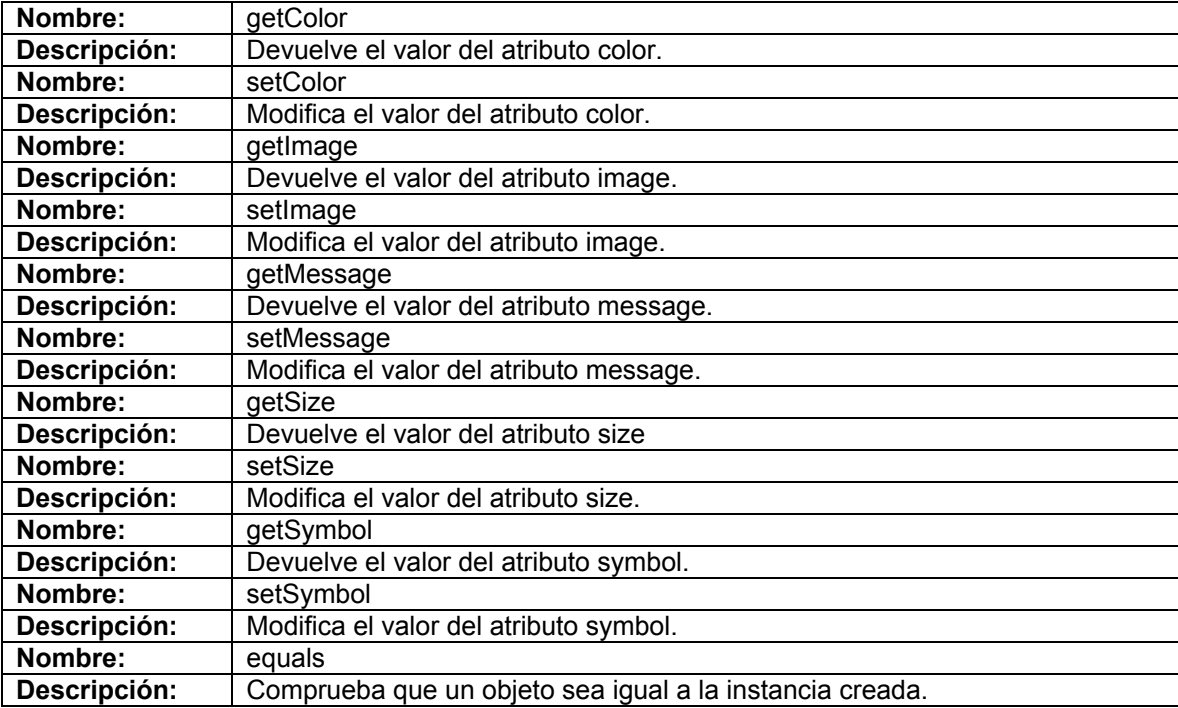

# **Tabla 13 Descripción de la Clase XMLTraceGive**

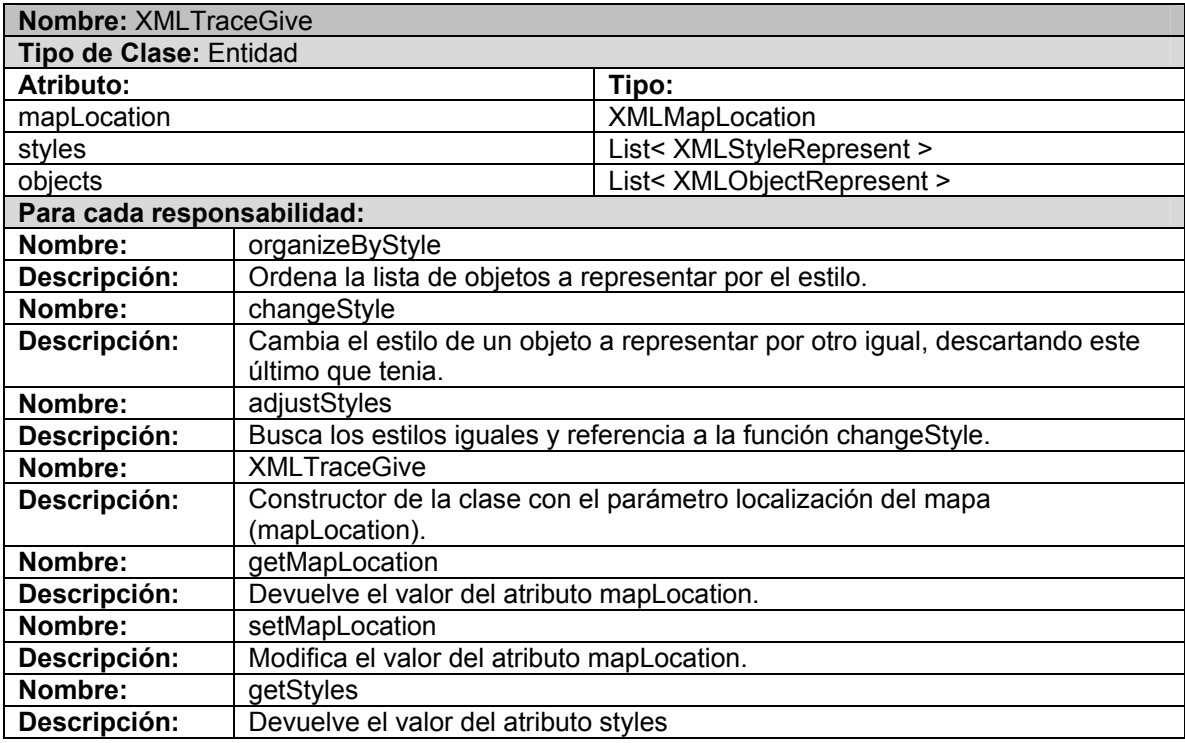

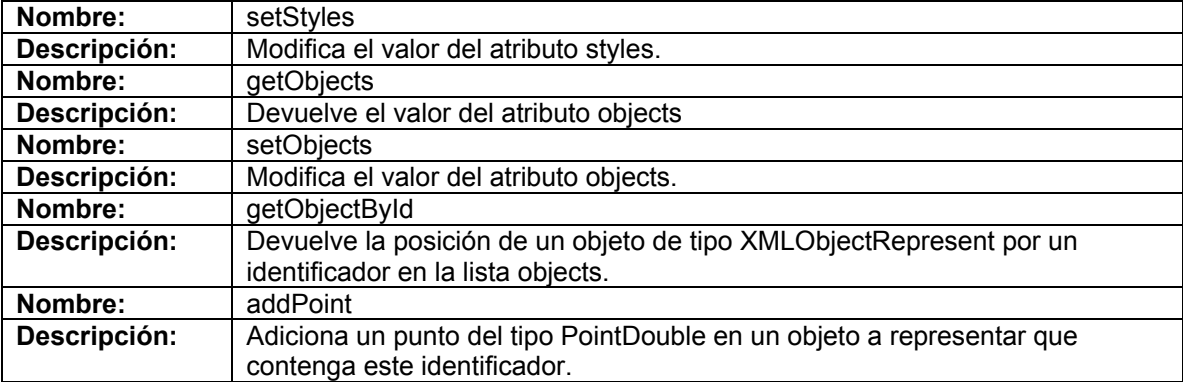

# **Tabla 14 Descripción de la Clase TraceRepresent**

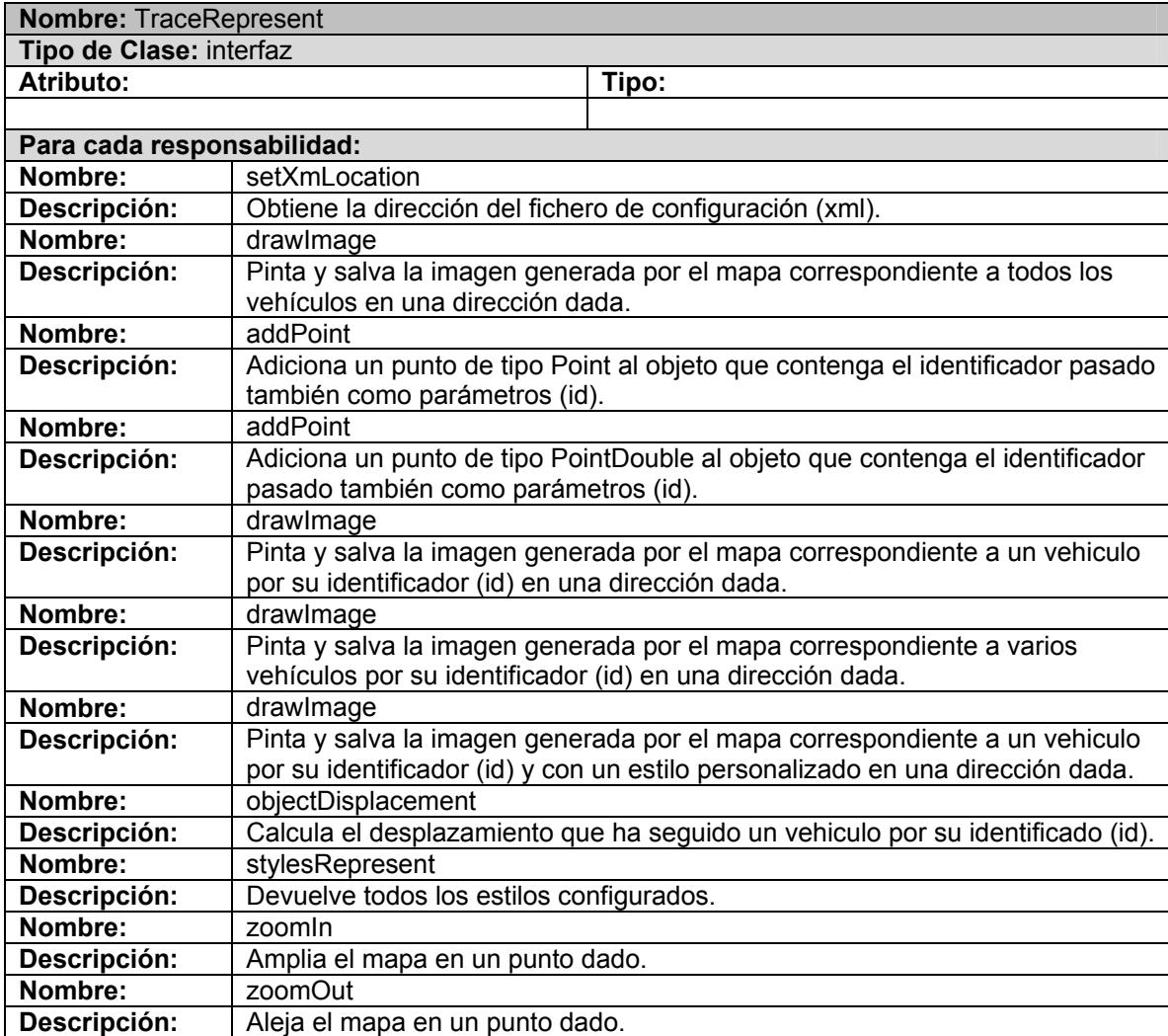

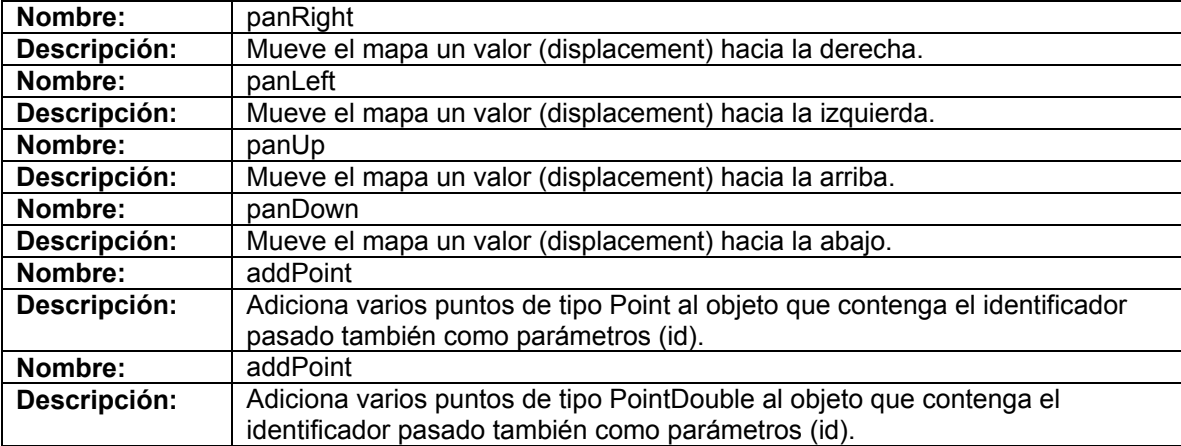

# **Tabla 15 Descripción de la Clase TraceRepresentImpl**

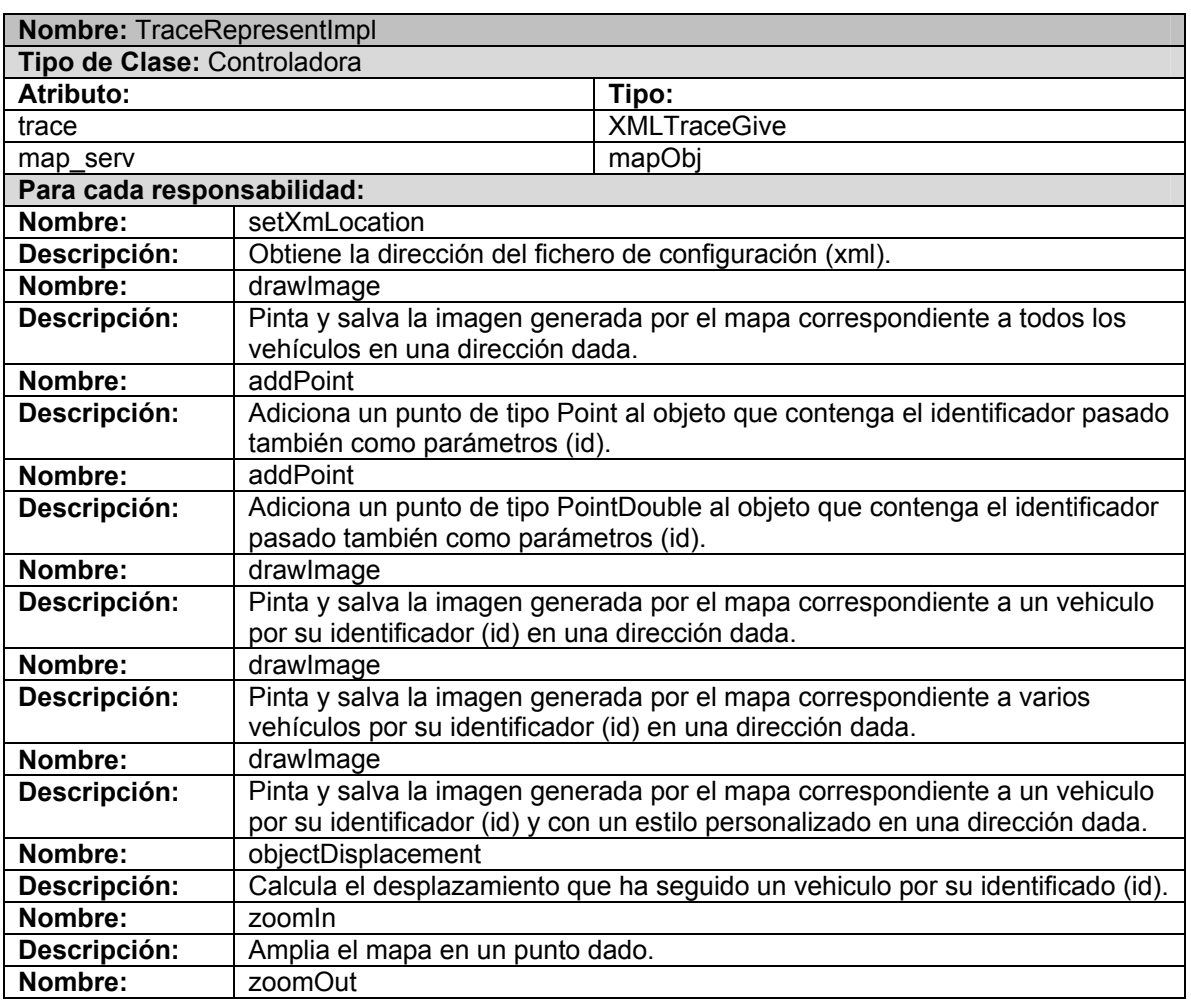

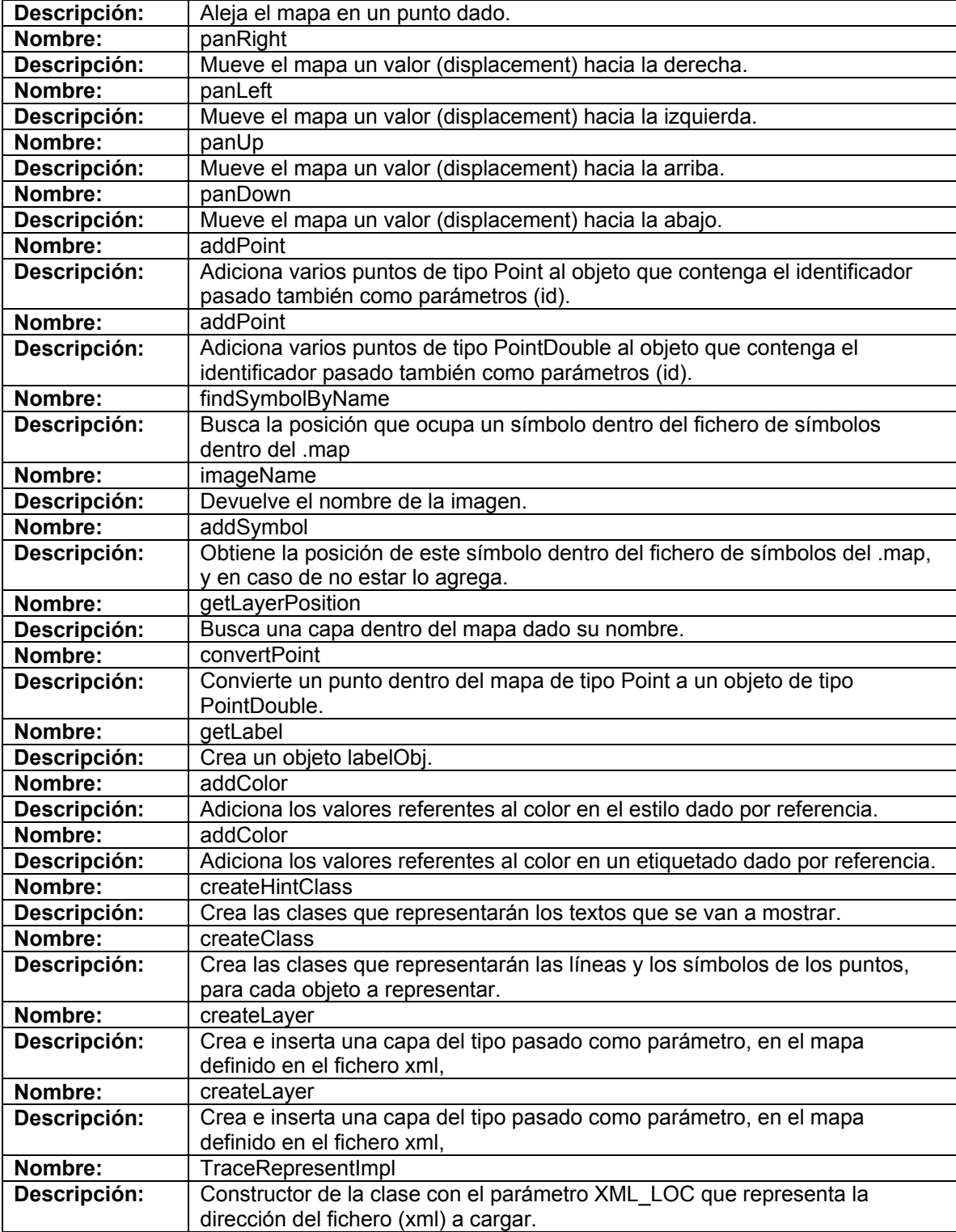

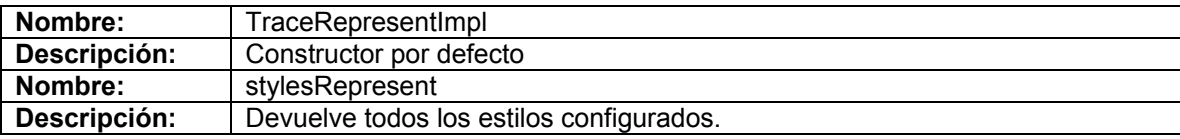

# **Tabla 16 Descripción de la Clase XMLTraceGiveValidator**

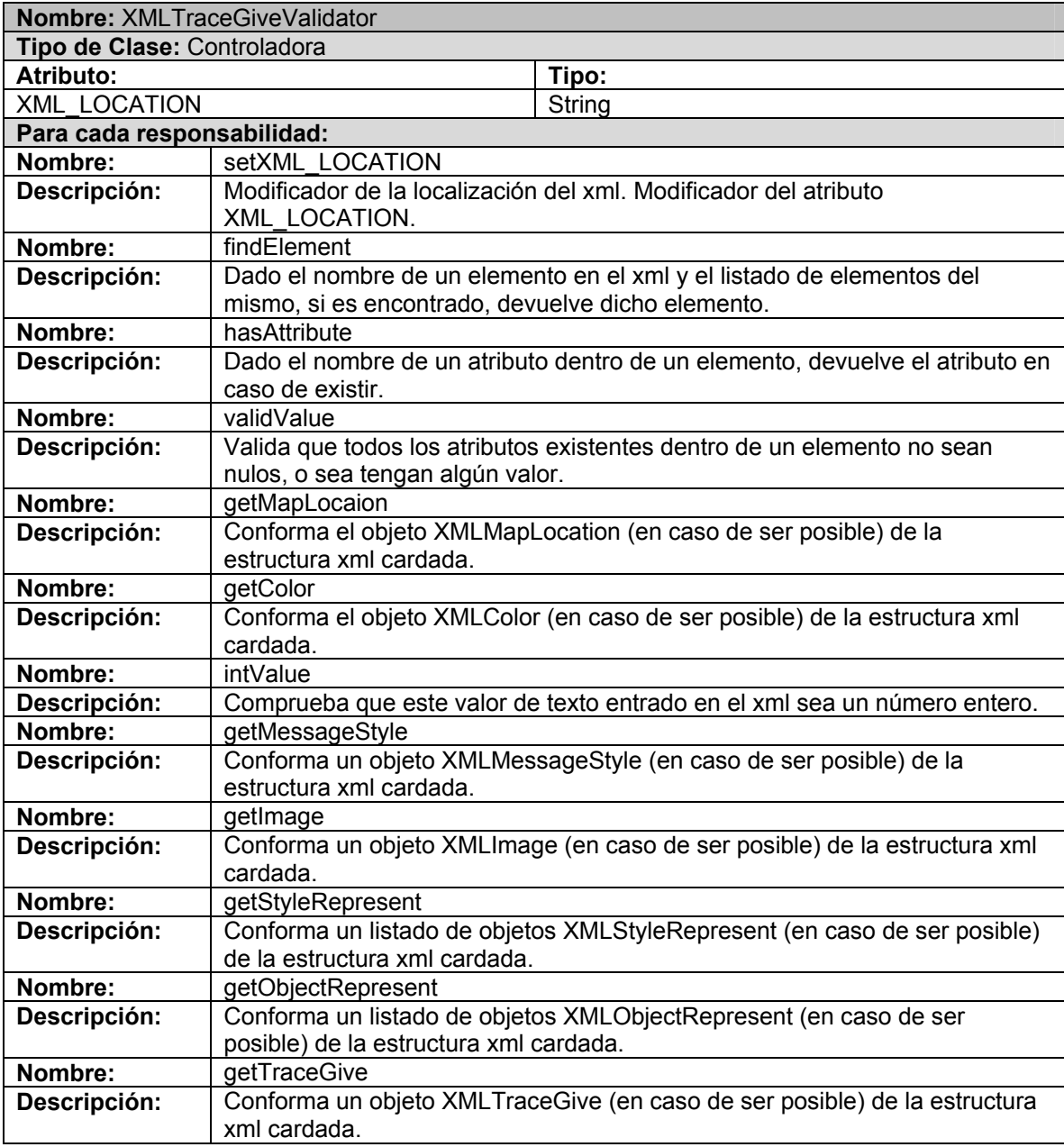

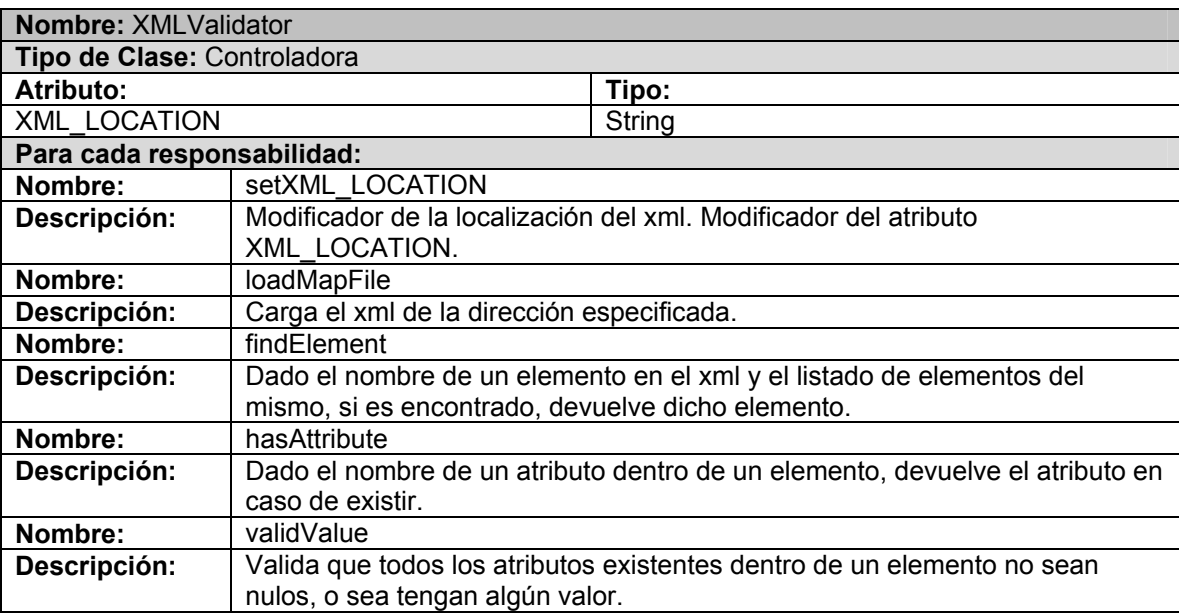

## **Tabla 17 Descripción de la Clase XMLValidator**

#### **4.4 Definiciones de Diseño que se Aplican**

#### **¿Qué es un Patrón?**

Pareja de problema / solución con un nombre, que codifica (estandariza) buenos principios y sugerencias relacionados frecuentemente con la asignación de responsabilidades.

#### **Objetivos de los patrones**

Los patrones de diseño pretenden:

- ¾ Proporcionar catálogos de elementos reusables en el diseño de sistemas software.
- ¾ Evitar la reiteración en la búsqueda de soluciones a problemas ya conocidos y solucionados anteriormente.
- ¾ Formalizar un vocabulario común entre diseñadores.
- ¾ Estandarizar el modo en que se realiza el diseño.
- ¾ Facilitar el aprendizaje de las nuevas generaciones de diseñadores condensando conocimiento ya existente.

Asimismo, no pretenden:

¾ Imponer ciertas alternativas de diseño frente a otras.

¾ Eliminar la creatividad inherente al proceso de diseño.

No es obligatorio utilizar los patrones siempre, solo en el caso de tener el mismo problema o similar que soluciona el patrón, siempre teniendo en cuenta que en un caso particular puede no ser aplicable. Abusar o forzar el uso de los patrones puede ser un error.

#### **Patrones Básicos**

- 1. Experto
- 2. Creador
- 3. Bajo Acoplamiento
- 4. Alta Cohesión
- 5. Controlador

En nuestro trabajo utilizamos en **Patrón de Experto** ya que el problema que resuelve está referido al principio más básico mediante el cual las responsabilidades son asignadas en el diseño orientado a objetos. Es usado más que cualquier otro patrón en la asignación de responsabilidades, en un principio es usado continuamente en el diseño orientado a objetos. Experto no significa una obscura idea, sino que expresa la "intuición" común mediante el cual los objetos hacen cosas relacionadas con la información que ellos tienen. Este patrón tiene grandes beneficios ya que conserva el encapsulamiento y el comportamiento se distribuye entre todas las clases implicadas en la ejecución de la función.

El Patrón de **Bajo Acoplamiento** se encarga de asignar una responsabilidad para mantener bajo acoplamiento. Es una medida de la fuerza con que una clase está conectada a otras clases, con que las conoce y con que recurre a ellas. Una clase con bajo (o débil) acoplamiento no depende de muchas otras. El Bajo Acoplamiento soporta el diseño de clases más independientes, que reducen el impacto de los cambios, y también más reutilizables, que acrecientan la oportunidad de una mayor productividad. No puede considerarse en forma independiente de otros patrones como Experto o Alta Cohesión, sino que más bien ha de incluirse como uno de los principios del diseño que influyen en la decisión de asignar responsabilidades. El acoplamiento tal vez no sea tan importante, si no se busca la reutilización. Para apoyar una mejor reutilización de los componentes al hacerlo más independientes, el entero contexto de las metas de rehúso ha de tenerse en cuenta antes de intentar reducir al mínimo el acoplamiento. El caso extremo de Bajo Acoplamiento ocurre cuando existe poco o nulo acoplamiento entre las clases. Ello no conviene porque una metáfora esencial en la tecnología de objetos es un sistema de objetos conectados que se comunican entre si a través de mensajes.

Además el **Patrón Alta Cohesión** se encarga de asignar una responsabilidad de modo que la cohesión siga siendo alta. En la perspectiva del diseño orientado a objetos, la cohesión (o, más exactamente, la cohesión funcional) es una medida de cuán relacionadas y enfocadas están las responsabilidades de una clase. Una alta cohesión caracteriza a las clases con responsabilidades estrechamente relacionadas que no realicen un trabajo enorme. Como el patrón Bajo Acoplamiento, también Alta Cohesión es un principio que debemos tener presente en todas las decisiones de diseño: es la meta principal que ha de buscarse en todo momento. Es un patrón evaluativo que el desarrollador aplica a uno valorar sus decisiones de diseño. Una clase con mucha cohesión es útil porque es bastante fácil darle mantenimiento, entenderla y reutilizarla. Su alto grado de funcionalidad, combinada con una reducida cantidad de operaciones, también simplifica el mantenimiento y 1os mejoramientos. La ventaja que significa una gran funcionalidad también soporta un aumento de la capacidad de reutilización.

También utilizamos el **Patrón Creador** ya que se encarga de asignarle a la clase B la responsabilidad de crear una instancia de la clase A en uno de los siguientes casos. El uso de este patrón presenta un problema interesante que consiste en elegir quién debe ser el responsable de crear una nueva instancia de alguna clase. La primera categoría de controlador es el que representa todo el sistema. Esta es una clase que representa, en alguna forma, lo que el diseñador desea representar. Puede ser una unidad física, como un switche, o un robot; una clase representando todo el sistema de software; o algún otro concepto que el diseñador escoja para representar todo el sistema. Tiene grandes beneficios ya que se brinda soporte a un bajo acoplamiento y mejores oportunidades de reutilización.

## **4.5 Conclusiones**

En este capítulo se ha llevado a cabo la descripción de las clases necesaria para del diagrama de clases de análisis, así como el diagrama de clases y de secuencias del diseño. Se expusieron los principios seguidos para el diseño de la interfaz, así como, los patrones del mismo.

# Capítulo V: Implementación y Prueba

## **5.1 Introducción**

En este capitulo se realizará una visión sobre la estructura de la aplicación, mediante los modelos de componentes y de despliegue. De esta forma cualquier desarrollador tendrá una idea de como esta implementado internamente este proyecto.

También se realizará el caso de prueba de "caja negra" para obtener una mayor seguridad del sistema.

## **5.2 Modelo de Componentes**

El modelo de componentes describe, como se implementan las clases en término de componentes, como ficheros de código fuente, ejecutables entre otros. Describe también como se organizan los componentes de acuerdo con los mecanismos de estructuración y modularización disponible en el entorno de implementación y en el lenguaje de programación utilizado. Además muestra las dependencias entre componentes.

(LARMAN enero,2006)

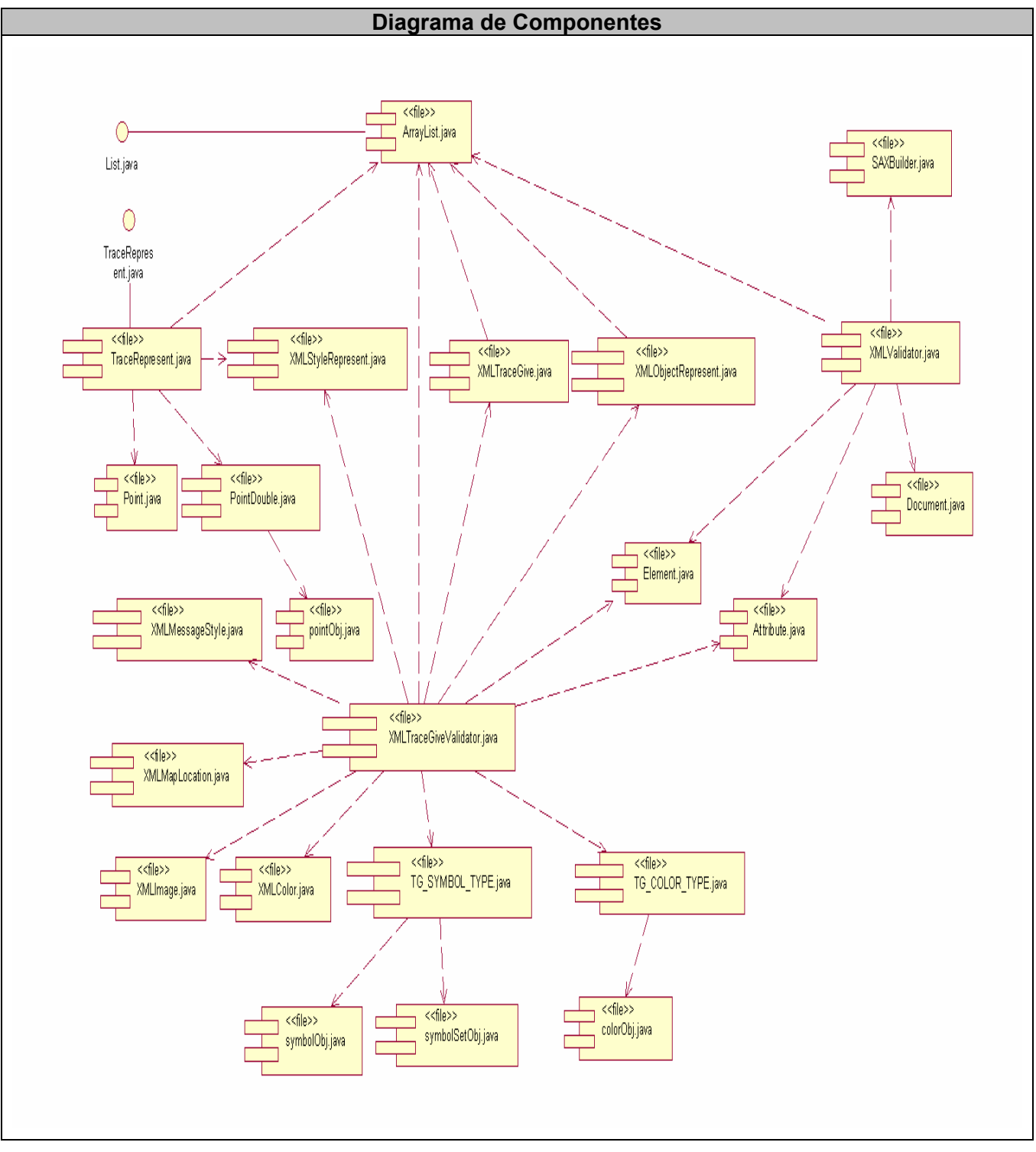

**Figura 7 Diagrama de Componentes** 

# **5.3 Modelo de Despliegue**

El modelo de despliegue es un modelo de objeto que describe la distribución física del sistema en términos de cómo se distribuye la funcionalidad entre nodos de cómputo. Se utiliza como entrada fundamental en las actividades de diseño e implementación debido a que la distribución del sistema tiene una influencia principal en su diseño.

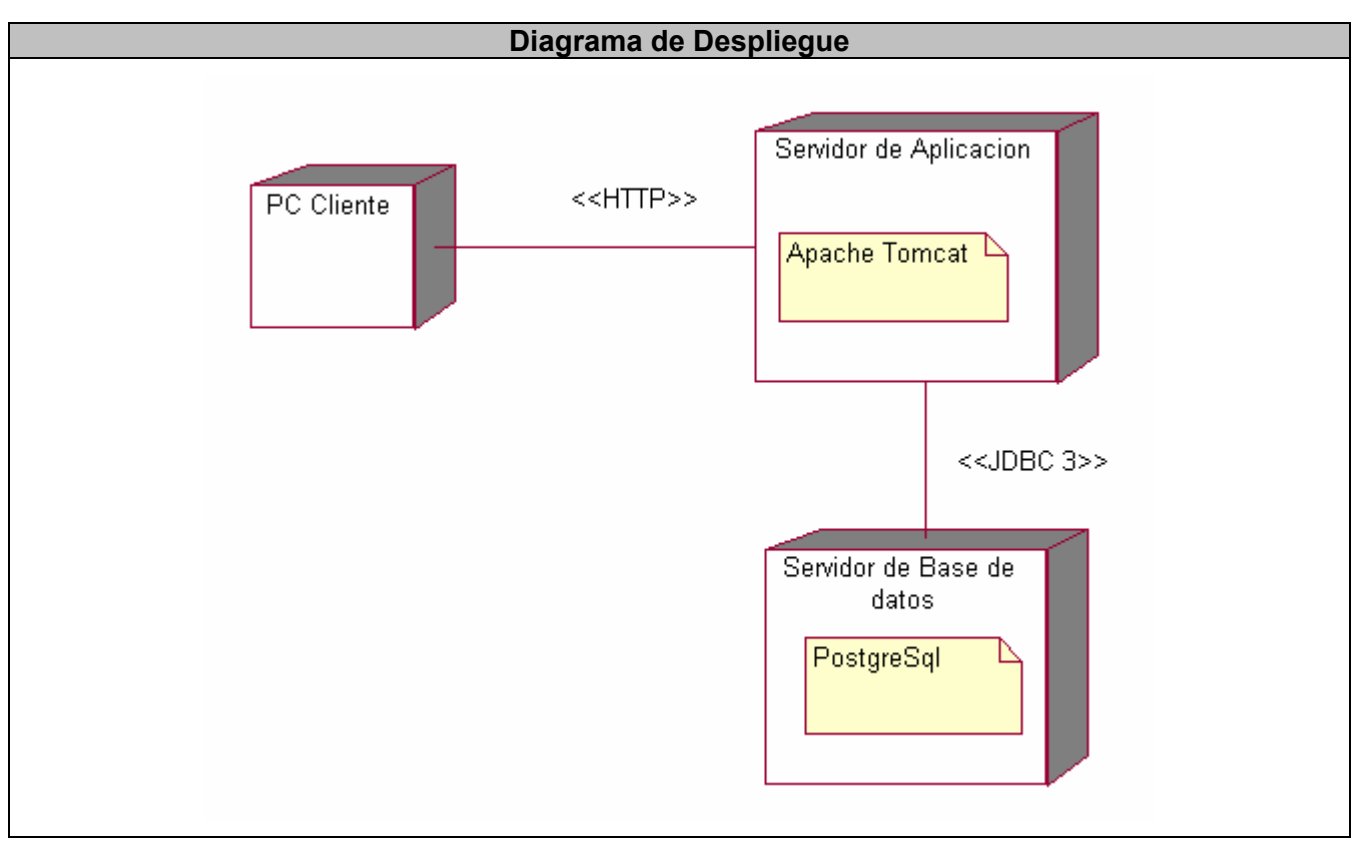

(LARMAN enero,2006)

# **Figura 8 Diagrama de Despliegue**

# **5.4 Descripción Preliminar del Modelo de Pruebas**

El modelo de pruebas permite principalmente, probar los componentes ejecutables del modelo de interacción. También se puede probar aspectos específicos como, la interfaz. Contiene una gran cantidad de casos de prueba, procedimientos de prueba y componentes de prueba. Entre los casos de

prueba se puede distinguir dos tipos comúnmente utilizados: las llamadas pruebas de "caja negra" y las de "caja blanca".

Las pruebas de caja blanca estas son las encargadas de comprobar el comportamiento de las interacciones de los componentes internos del sistema.

Las pruebas de caja negra verifica el resultado de la interacción entre los usuarios y el sistema, comprobando que se cumplan las precondiciones y poscondiciones especificadas para cada caso de uso siguiendo la secuencia de acciones previstas para el mismo.

En el caso del componente que se entrega como culminación de esta investigación, se realiza una prueba de "caja negra" a cada caso de uso para que se pueda ver que los casos de usos cumplen con las precondiciones y poscondiciones especificadas para cada uno.

# **5.4.1 Caja Negra**

## **Grafos causa-efecto**

Representación de las condiciones lógicas y sus acciones.

Pasos:

- $\triangleright$  Se listan las causas y los efectos.
- $\triangleright$  Se desarrolla un grafo de causa-efecto.
- ¾ Se convierte el grafo en una tabla de decisión.
- $\triangleright$  Se convierten las reglas de la tabla en casos de prueba.

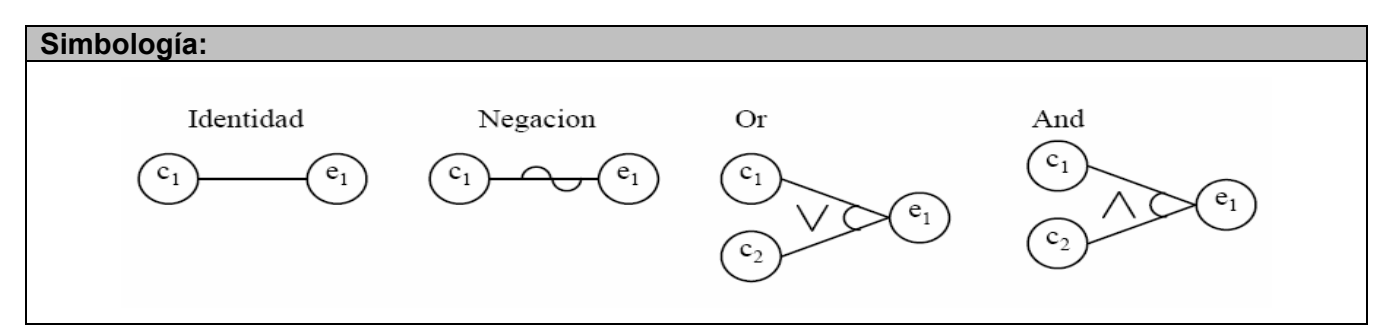

#### **Figura 9 Simbología Causa Efecto 1**

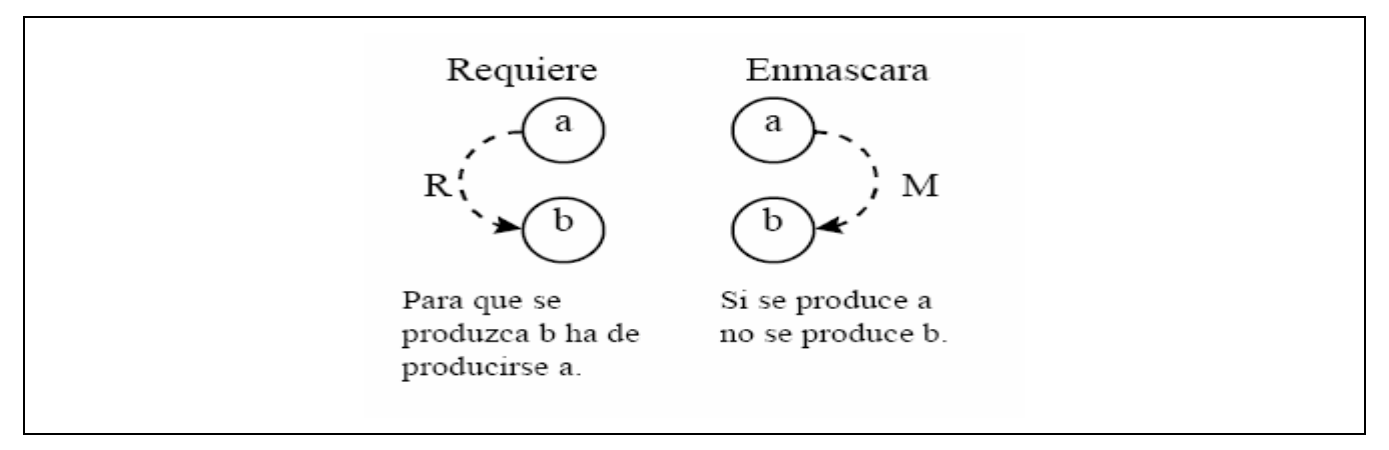

**Figura 10 Simbología Causa Efecto 2** 

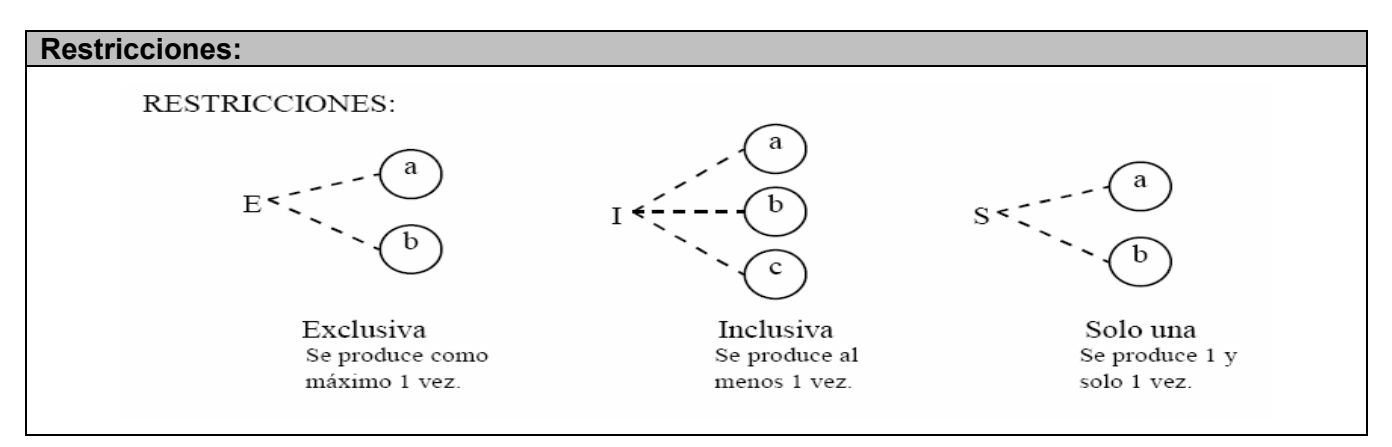

## **Figura 11 Simbología Causa Efecto Restricciones**

**Nombre del CU:** Validar Fichero de Configuración

**Precondición:** Dirección de localización del Fichero de Configuración.

**Poscondición:** Almacenar datos del Fichero de Configuración en caso de no contener error.

**Descripción en pasos:** 1. El sistema de Rastreo especifica la dirección de Localización del Fichero de Configuración.

- 2. El sistema comprueba que la dirección sea válida.
- 3. El sistema devuelve los datos almacenados por el Fichero de Configuración.
- 2. Si la dirección del Fichero de Configuración no es válida devuelve un mensaje de error

## **Causas**

1. Entra la dirección del Fichero de Localización

## **Efectos**

- 4. Valida los datos del Fichero de Configuración.
- 5. Devuelve un mensaje de error.
- 6. Devuelve los datos almacenados por el Fichero de Configuración.

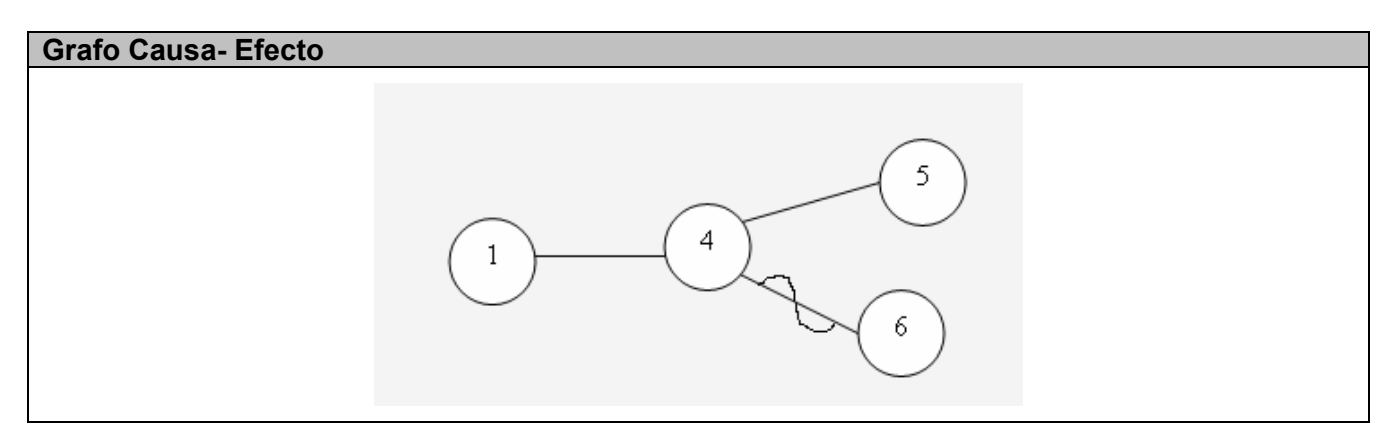

# **Figura 12 Grafo Causa Efecto 1**

## **Tabla 18 Casos de prueba de Aceptación para el CU: Validar Fichero de Configuración**

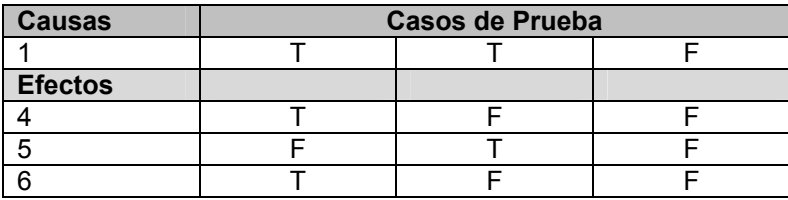

## **Nombre del CU:** Gestionar Mapa

**Precondición:** Obtener los datos del fichero de configuración.

**Poscondición:** Se obtiene la trayectoria de uno o varios vehículos, el desplazamiento de ellos, pueden aumentarse la posición de los mismos, así como mover el mapa hacia arriba, hacia abajo, a la derecha, a la izquierda, acercar y alejar.

**Descripción en pasos:** 1. El sistema de Rastreo que desea hacer una de las siguientes acciones:

- m) Pintar la trayectoria de un vehículo por su identificador en una dirección dada.
- n) Pintar la trayectoria de un vehículo por su identificador y con un estilo personalizado en una dirección dada.
- o) Pintar la trayectoria de varios vehículos por sus identificadores en una dirección dada.
- p) Pintar la trayectoria de todos los vehículos en una dirección dada.
- q) Calcular el desplazamiento de un vehículo por su identificador.
- r) Adicionar la posición (o posiciones) de la trayectoria seguida por un vehículo a partir de su identificador.
- s) Mover el Mapa hacia arriba.
- t) Mover el Mapa hacia abajo.
- u) Mover el Mapa hacia la derecha.
- v) Mover el Mapa hacia la izquierda.
- w) Acercar el Mapa.
- x) Alejar el Mapa.
- 2. El sistema comprueba que se han obtenido los datos del fichero de configuración.
- 3. El sistema realiza una de las siguientes acciones:
	- m) Salva la imagen del mapa con la representación de la trayectoria del vehículo con ese identificador en la dirección especificada.
	- n) Salva la imagen del mapa con la representación de la trayectoria del vehículo con ese identificador y estilo personalizado en la dirección especificada.
	- o) Salva la imagen del mapa con la representación de la trayectoria de varios vehículos con esos identificadores identificador en la dirección especificada.
	- p) Salva la imagen del mapa con la representación de la trayectoria de todos los vehículos identificador en la dirección especificada.
	- q) Devuelve el desplazamiento de un vehículo con su identificador.
	- r) Adiciona la posición (o posiciones) de la trayectoria seguida por un vehículo a partir de su identificador.
	- s) Se mueve hacia arriba.
	- t) Se mueve hacia abajo.
	- u) Se mueve hacia la derecha.
	- v) Se mueve hacia la izquierda.
	- w) Se acerca el mapa

Se aleja el mapa.

2. Si no ha obtenido los datos del fichero de configuración emite un error.

#### **Causas**

- 1. Identificador en una dirección dada.
- 2. Identificador y estilo personalizado en una dirección dada.
- 3. Identificadores en una dirección dada.
- 4. Todos los vehículos en una dirección dada.
- 5. Calcular el desplazamiento por su identificador.
- 6. La posición (o posiciones) de la trayectoria seguida por un vehículo a partir de su identificador.
- 7. Mover el Mapa hacia arriba.
- 8. Mover el Mapa hacia abajo.
- 9. Mover el Mapa hacia la derecha.
- 10. Mover el Mapa hacia la izquierda.
- 11. Acercar el Mapa.
- 12. Alejar el Mapa.
- **13.** Comprueba los datos del Fichero de Configuración.

#### **Efectos**

- 21. Salva la imagen del mapa con la representación de la trayectoria del vehículo con ese identificador en la dirección especificada.
- 22. Salva la imagen del mapa con la representación de la trayectoria del vehículo con ese identificador y estilo personalizado en la dirección especificada.
- 23. Salva la imagen del mapa con la representación de la trayectoria de varios vehículos con esos identificadores identificador en la dirección especificada.
- 24. Salva la imagen del mapa con la representación de la trayectoria de todos los vehículos identificador en la dirección especificada.
- 25. Devuelve el desplazamiento de un vehículo con su identificador.
- 26. Adiciona la posición (o posiciones) de la trayectoria seguida por un vehículo a partir de su identificador.
- 27. Se mueve hacia arriba.
- 28. Se mueve hacia abajo.
- 29. Se mueve hacia la derecha.
- 30. Se mueve hacia la izquierda.
- 31. Se acerca el mapa
- 32. Se aleja el mapa.
- 33. Devuelve un mensaje de error.

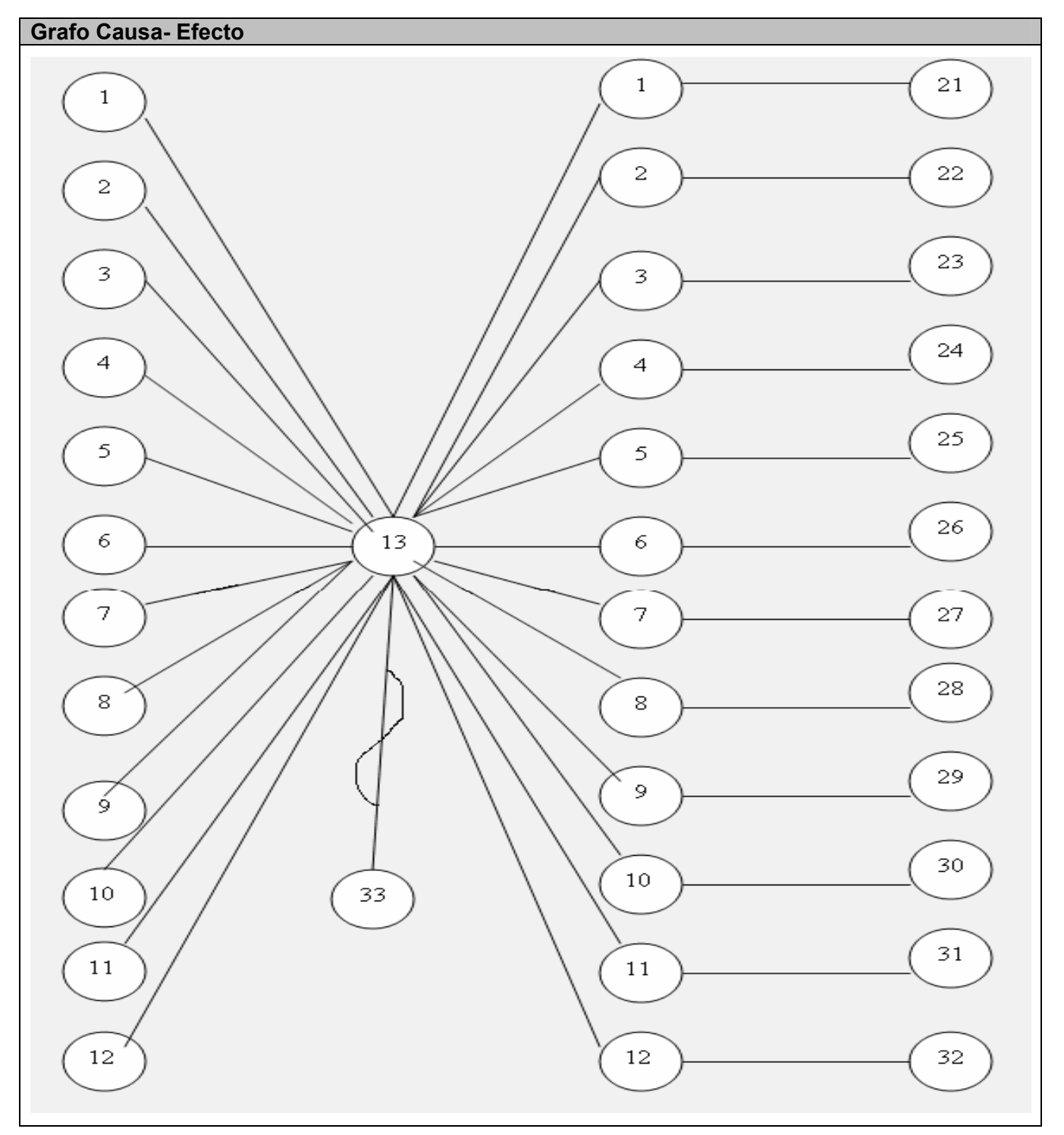

**Figura 13 Grafo Causa Efecto 2** 

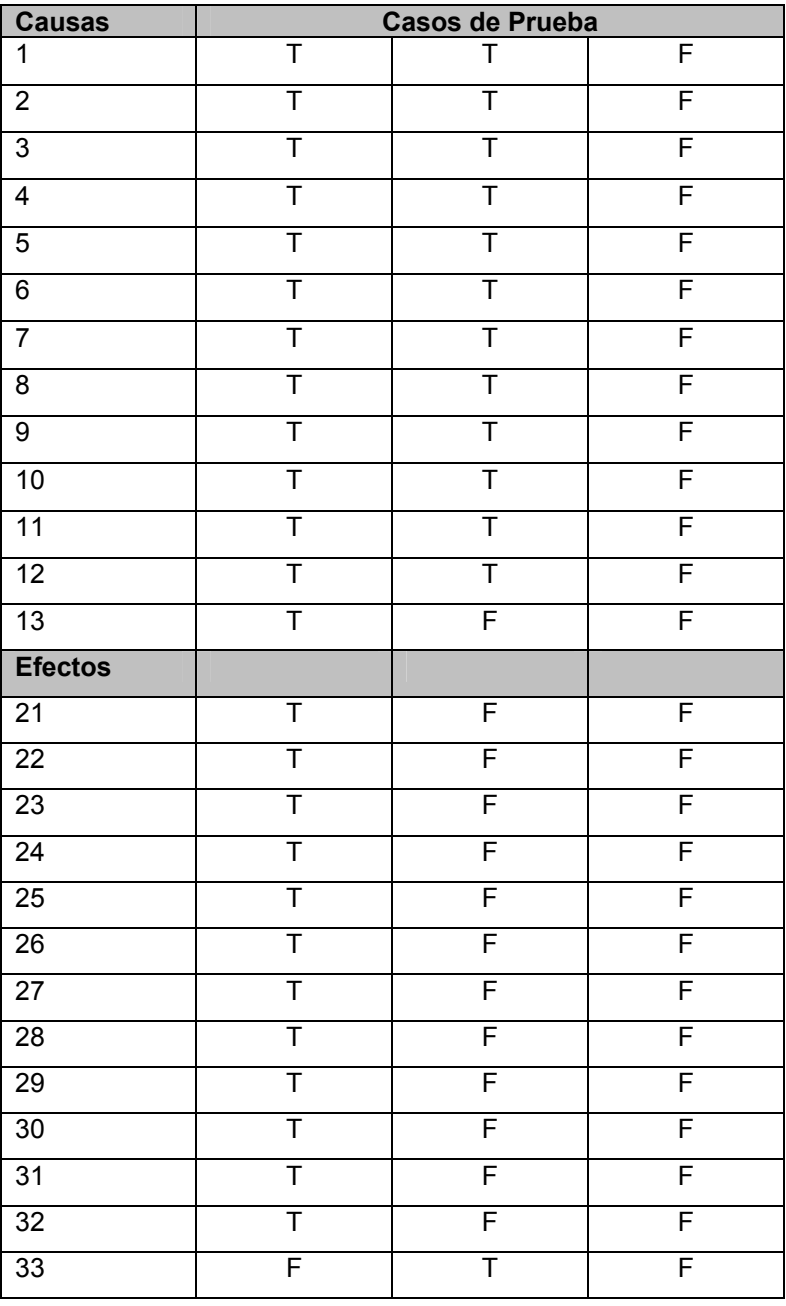

# **Tabla 19 Casos de prueba de Aceptación para el CU: Gestionar Mapa**

# **5.3 Conclusiones**

En este capítulo se ha llevado a cabo los diagramas de componentes y despliegue. Así como el método de prueba de "caja negra". Donde la prueba de software es un elemento crítico para la garantía de la calidad del software y representa una revisión final de las especificaciones del diseño y de la codificación.

# Capítulo VI: Estudio de Factibilidad

## **6.1 Introducción**

En este capítulo se plantea un método para la estimación del esfuerzo en proyectos basados en Casos de Uso, utilizándose Análisis de Puntos de Casos de Uso, la cual es similar al Análisis de Puntos de Función.

Además se realiza un estudio de los beneficios tangibles e intangibles que brinda la aplicación y se hace un análisis de costo y beneficios donde se plantean las razones por las cuales queda justificado el tiempo que demoraría el desarrollo de este proyecto.

## **6.2Estimación del esfuerzo basada en casos de uso**

La especificación de los requerimientos mediante Casos e Uso ha probado ser uno de los métodos más efectivos para capturar la funcionalidad de un sistema. Este hecho se puede apreciar en algunas metodologías actuales ampliamente difundidas, como el Proceso Unificado de Racional.

Los Casos de Uso permiten especificar la funcionalidad de un sistema bajo análisis, pero no permiten por sí mismos efectuar una estimación del tamaño que tendrá el sistema o del esfuerzo que tomaría implementarlo. Para la estimación del tamaño de un sistema a partir de sus requerimientos, una de las técnicas más difundidas es el Análisis de Puntos de Función. Ésta técnica permite cuantificar el tamaño de un sistema en unidades independientes del lenguaje de programación, las metodologías, plataformas y/o tecnologías utilizadas, denominadas Puntos de Función. (PERALTA)

# **6.3 Puntos de Casos de Uso**

La estimación mediante el análisis de Puntos de Casos de Uso es un método propuesto por muchos otros autores. Se trata de un método de estimación del tiempo de desarrollo de un proyecto mediante la asignación de "pesos" a un cierto número de factores que lo afectan, para inicialmente, contabilizar el tiempo total estimado para el proyecto a partir de esos factores.

# **6.4 Cálculo de Puntos de Casos de Uso sin ajustar**

El primer paso para la estimación consiste en el cálculo de los Puntos de Casos de Uso sin ajustar. Este valor, se calcula a partir de la siguiente ecuación:

## **UUCP = UAW + UUCW**

## **Donde:**

**UUCP:** Puntos de Casos de Uso sin ajustar **UAW:** Factor de Peso de los Actores sin ajustar

**UUCW:** Factor de Peso de los Casos de Uso sin ajustar

## **6.4.1. Factor de Peso de los Actores sin ajustar (UAW)**

Este valor se calcula mediante un análisis de la cantidad de Actores presentes en el sistema y la complejidad de cada uno de ellos. La complejidad de los Actores se establece teniendo en cuenta en primer lugar si se trata de una persona o de otro sistema, y en segundo lugar, la forma en la que el actor interactúa con el sistema. Los criterios se muestran en la tabla #5.6: donde se especifican los tipos de actor, la descripción de cada uno de ellos, los pesos correspondientes y la cantidad de con la que cuenta el módulo en cuestión.

(PERALTA)

## **Tabla 20 Factores de Peso de los Actores sin Justificar**

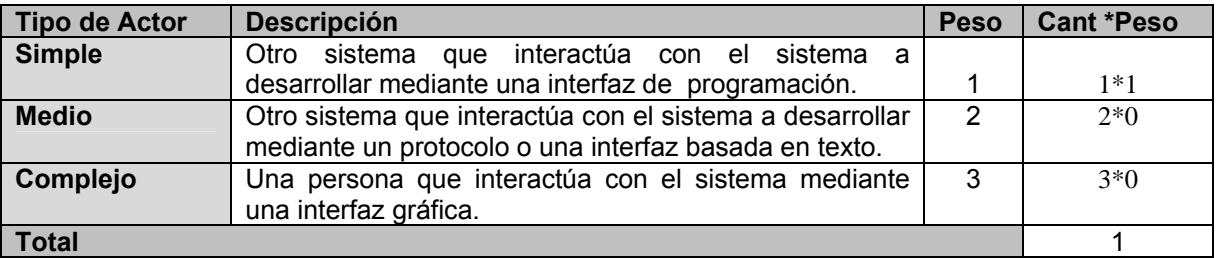

## **6.4.2. Factor de Peso de los Casos de Uso sin ajustar (UUCW)**

Este valor se calcula mediante un análisis de la cantidad de Casos de Uso presentes en el sistema y la complejidad de cada uno de ellos. La complejidad de los Casos de Uso se establece teniendo en cuenta la cantidad de transacciones efectuadas en el mismo, donde una transacción se entiende como una

secuencia de actividades atómica, es decir, se efectúa la secuencia de actividades completa, o no se efectúa ninguna de las actividades de la secuencia.

(PERALTA)

Los criterios se muestran en la siguiente tabla:

#### **Tabla 21 Factores de Peso de los Casos de Uso sin Justificar**

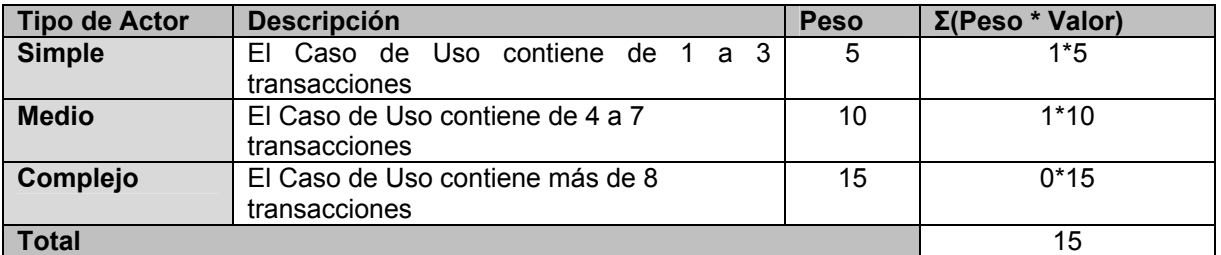

Teniendo los resultados anteriores se puede completar la ecuación anterior

# **UUCP = UAW + UUCW UUCP** = 1+15

**UUCP** = 16

# **6.5. Cálculo de Puntos de Casos de Uso ajustados**

Una vez que se tienen los Puntos de Casos de Uso sin ajustar, se debe ajustar éste valor mediante la siguiente ecuación:

## **UCP = UUCP x TCF x EF**

Donde:

**UCP:** Puntos de Casos de Uso ajustados

**UUCP:** Puntos de Casos de Uso sin ajustar

**TCF**: Factor de complejidad técnica

**EF:** Factor de ambiente

# **6.5.1. Factor de complejidad técnica (TCF)**

El Análisis de Puntos de Función plantea el ajuste de los Puntos de Función calculados a partir de las Transacciones y Archivos, mediante la evaluación de 13 características generales del sistema. A cada una de estas características se le asigna un factor de peso (un valor entre 0 y 5) que indica la importancia de la característica para el sistema bajo análisis.

## (PERALTA)

El significado del valor asignado a cada característica es el siguiente:

- 0: No presente o sin influencia
- 1: Influencia incidental
- 2: Influencia moderada
- 3: Influencia media
- 4: Influencia significativa
- 5: Fuerte influencia

Este coeficiente se calcula mediante la cuantificación de los factores que determinan la complejidad técnica del sistema. Tabla 22

## **Tabla 22 Factores de Complejidad**

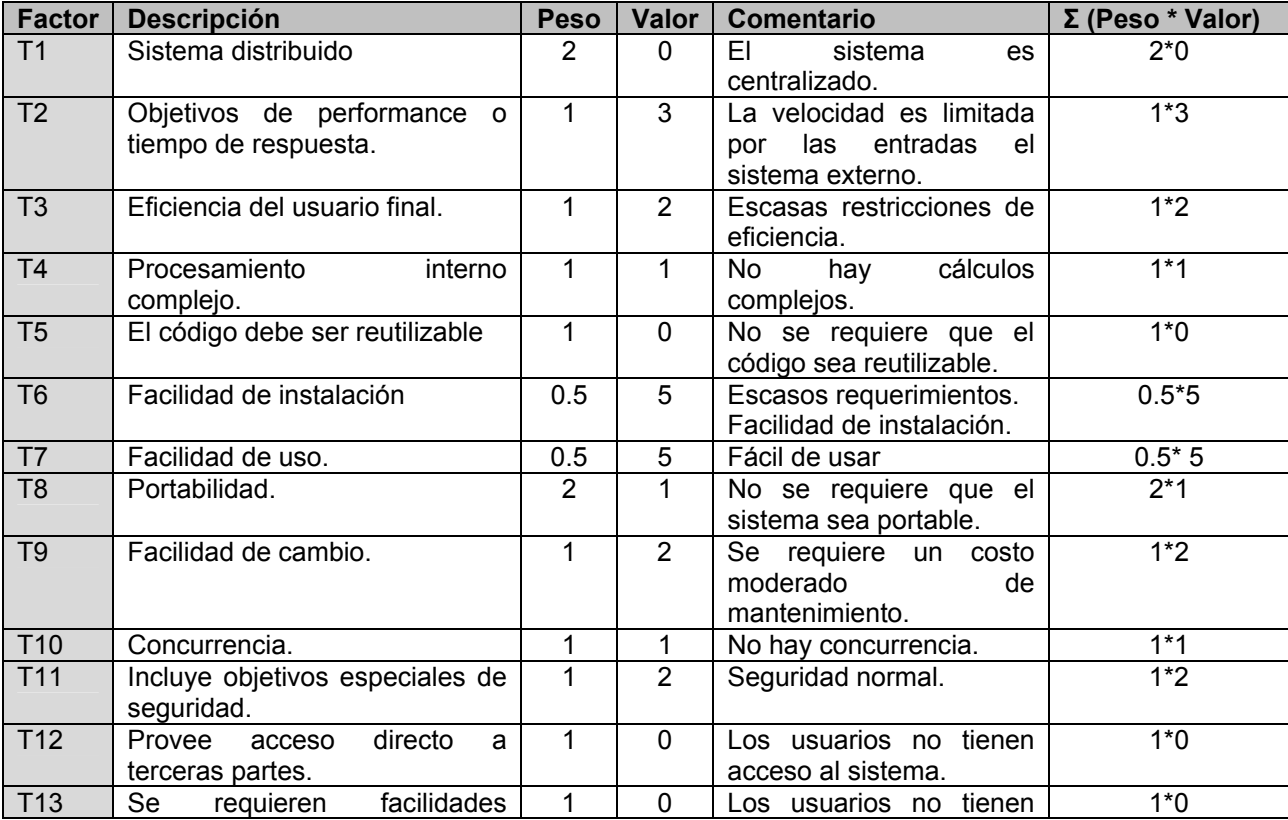

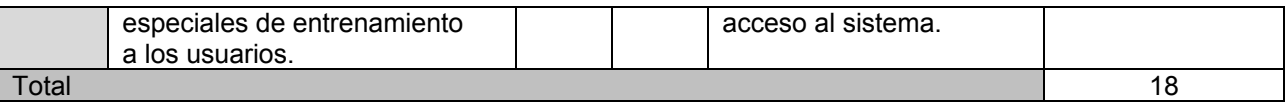

El Factor de complejidad técnica se calcula mediante la siguiente ecuación:

**TCF** =  $0.6 + 0.01$  x Σ (Peso x Valor) **TCF** =  $0.6 + 0.01$  x Σ (Peso x Valor) **TCF** =  $0.6 + 0.01 \times 18$ **TCF** = 0.6 + 0.285 **TCF** =0.78

## **6.5.2. Factor de ambiente (EF)**

Las habilidades y el entrenamiento del grupo involucrado en el desarrollo tienen un gran impacto en las estimaciones de tiempo. Estos factores son los que se contemplan en el cálculo del Factor de ambiente. El cálculo del mismo es similar al cálculo del Factor de complejidad técnica, es decir, se trata de un conjunto de factores que se cuantifican con valores de 0 a 5.

(PERALTA)

En la siguiente tabla se muestra el significado y el peso de cada uno de éstos factores.

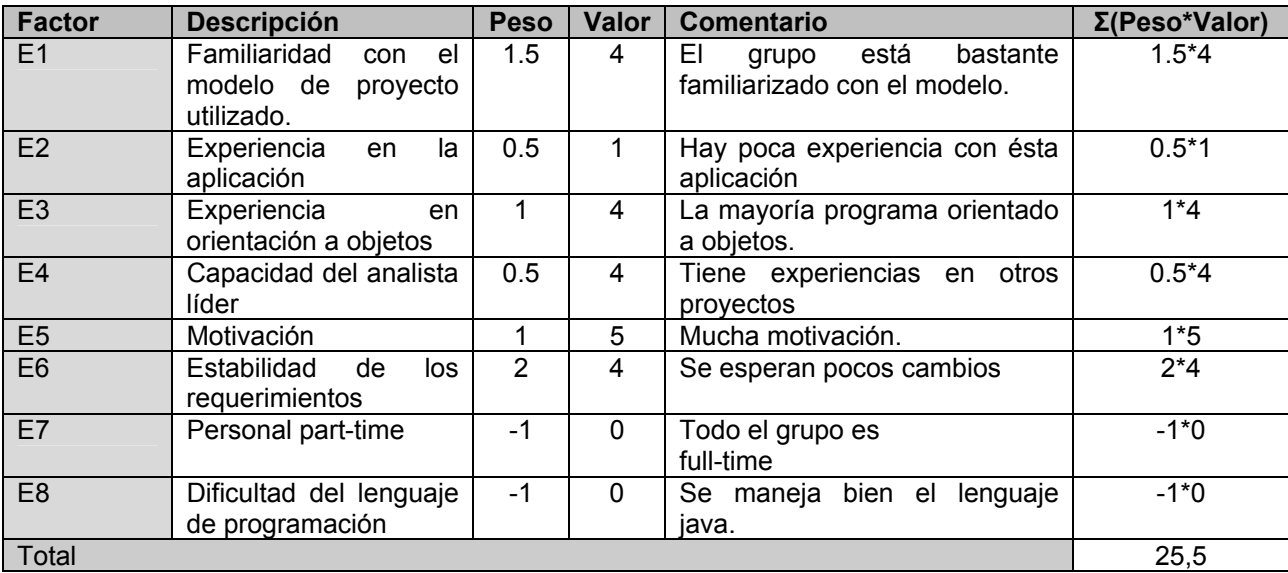

## **Tabla 23 Factores de Ambiente**

- ¾ Para los factores E1 al E4, un valor asignado de 0 significa sin experiencia, 3 experiencia media y 5 amplia experiencia (experto).
- ¾ Para el factor E5, 0 significa sin motivación para el proyecto, 3 motivación media y 5 alta motivación.
- ¾ Para el factor E6, 0 significa requerimientos extremadamente inestables, 3 estabilidad media y 5 requerimientos estables sin posibilidad de cambios.
- ¾ Para el factor E7, 0 significa que no hay personal part-time (es decir todos son full-time), 3 significa mitad y mitad, y 5 significa que todo el personal es part-time (nadie es full-time).
- $\triangleright$  Para el factor E8, 0 significa que el lenguaje de programación es fácil de usar, 3 medio y 5 que el lenguaje es extremadamente difícil.

El Factor de ambiente se calcula mediante la siguiente ecuación:

**EF** =1.4 - 0.03 x Σ (Peso x Valor) **EF** =1.4 - 0.03 x Σ (Peso x Valor) **EF** =1.4 - 0.03 x 25,5 **EF** =1.4 – 0,765 **EF** =0.635 Finalmente, los Puntos de Casos de Uso ajustados resultan: **UCP = UUCP x TCF x EF**   $UCP = 16 \times 0.78 \times 0.635$ **UCP** = 7,9248

# **6.6. De los Puntos de Casos de Uso a la estimación del esfuerzo**

El esfuerzo en horas-hombre viene dado por:

# **E = UCP x CF**

Donde:

**E:** esfuerzo estimado en horas-hombre

**UCP:** Puntos de Casos de Uso ajustados

**CF:** factor de conversión

Se debe tener en cuenta que éste método proporciona una estimación del esfuerzo en horas-hombre contemplando sólo el desarrollo de la funcionalidad especificada en los casos de uso. Finalmente, para una estimación más completa de la duración total del proyecto, hay que agregar a la estimación del esfuerzo obtenida por los Puntos de Casos de Uso, las estimaciones de esfuerzo de las demás actividades relacionadas con el desarrollo de software.

Para ello se puede tener en cuenta el siguiente criterio, que estadísticamente se considera aceptable. El criterio plantea la distribución del esfuerzo entre las diferentes actividades de un proyecto, según la siguiente aproximación:

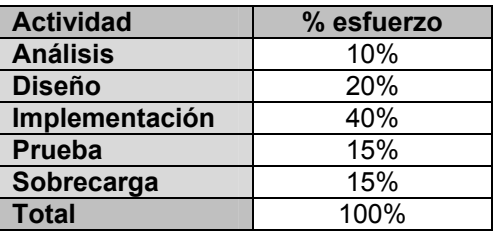

#### **Tabla 24 Distribución de Esfuerzo**

Obviamente, estos valores no son absolutos sino que pueden variar de acuerdo a las características de la organización y del proyecto. Con éste criterio, y tomando como entrada la estimación de tiempo calculada a partir de los Puntos de Casos de Uso, se pueden calcular las demás estimaciones para obtener la duración total del proyecto.

# **6.6.1. Factor de conversión (CF)**

Según los siguientes criterios se procederá a calcular el esfuerzo total del proyecto:

- Se contabilizan cuántos factores de los que afectan al Factor de ambiente están por debajo del valor medio (3), para los factores E1 a E6.
- Se contabilizan cuántos factores de los que afectan al Factor de ambiente están por encima del valor medio (3), para los factores E7 y E8.
- Si el total es 2 o menos, se utiliza el factor de conversión 20 horas-hombre/Punto de Casos de Uso, es decir, un Punto de Caso de Uso toma 20 horas-hombre.
- Si el total es 3 ó 4, se utiliza el factor de conversión 28 horas-hombre/Punto de Casos de Uso, es decir, un Punto de Caso de Uso toma 28 horas-hombre.

• Si el total es mayor o igual que 5, se recomienda efectuar cambios en el proyecto, ya que se considera que el riesgo de fracaso del mismo es demasiado alto.

```
Cantidad de EF < 3 entre E1 – E6 para el módulo en cuestión es 1 y la cantidad de EF >3 de los 
factores E7 y E8 no existen
```
Por tanto:

```
Total _{EF} = Cant EF < 3 (entre E1 –E6) + Cant EF > 3 (entre E7, E8)
Total _{EF} = 1+0
Total _{EF} = 1
```
**CF = 20 horas-hombre** (porque Total  $_{EF}$  < 2)

Luego:

**E = UCP x CF** 

```
E = UCP x CF
```
**E** =7,9248 x 20horas – hombres

**E** =158,496

Si además se considera que este esfuerzo representa un porcentaje del esfuerzo total del proyecto, de acuerdo a los valores porcentuales de la tabla anterior, se obtiene:

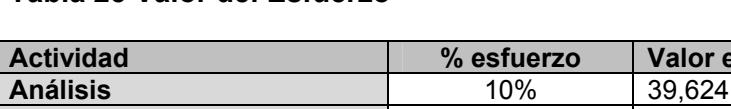

#### **Tabla 25 Valor del Esfuerzo**

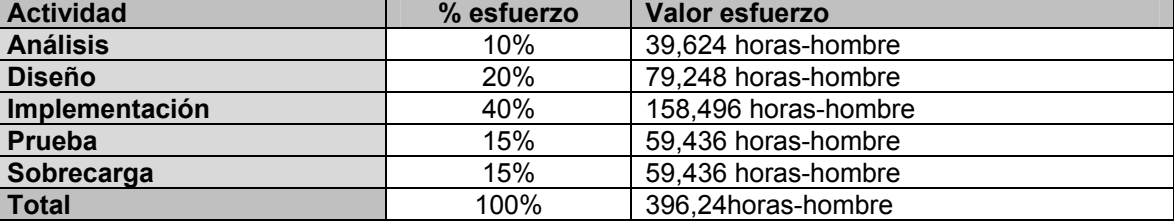

Como el valor de esfuerzo calculado representa el esfuerzo del FT implementación, por comparación salen el resto de los esfuerzo y la suma de ellos es el esfuerzo total (ET).

Suponiendo que una persona trabaje 8 horas por día, y una semana tiene como promedio 5 días laborables; la cantidad de horas que puede trabajar una persona en una semana es 40 horas.

Si ET = 396,24 horas-hombre y por cada 192 horas se tiene un mes eso daría un

ET de 2,06375 mes-hombrees.

Si en el equipo hay 2 personas y todas realizan el mismo esfuerzo entonces el problema analizado puede terminarse en aproximadamente 0,1934765 meses.

# **6.7. Beneficios Tangibles e Intangibles**

La aplicación Módulo para la Representación de Vehículos Destinados al Encaminamiento de Objetos Postales resultaría de gran importancia en cualquier contexto en que fuera implantado, bastaría con que las empresas desearan obtener donde se encuentra cualquier objeto del mundo real que tenga asociado un GPS, en un área georefenciada.

Aunque esta aplicación no fue elaborada con un fin comercializable, pudiera resultar muy costosa por las funcionalidades que brinda.

El principal objetivo de la aplicación es ayudar al seguimiento de los objetos postales, por lo que sus beneficios inmediatos son mayormente intangibles: aumentar la calidad y percepción del seguimiento de los bultos postales y visualizar la información en un área georefenciada en tiempo real.

# **6.8. Análisis de Costos y Beneficios**

El desarrollo de la aplicación Módulo para la Representación de Vehículos Destinados al Encaminamiento de Objetos Postales no requiere de grandes gastos de recursos, ni tampoco de tiempo. La tecnología utilizada para el desarrollo del módulo es java, la cual juega un papel protagónico en estos tiempos.

El sistema puede ser extendido para uso general, obteniéndose un producto comercializable que puede ser fuente de ingresos y se considera que es factible el desarrollo de la aplicación.

**Costo de Mano de Obra** = Salario del trabajador \* Cantidad de Trabajadores \* Esfuerzo del proyecto **Costo de Mano de Obra** = \$ 250 \* 2 \* 158,496

**Costo de Mano de Obra** = \$79248.

# **6.9. Conclusiones**

En este capítulo se ha aplicado el método de estimación por Puntos de Caso de Uso. Este método resulta muy efectivo para estimar el esfuerzo requerido en el desarrollo de los primeros Casos de Uso de un sistema, si se sigue una aproximación iterativa como el Proceso Unificado de Rational. Aunque se

puede aclarar que el uso de otras herramientas como COCOMO II no resultaría tan efectivo para estimar esfuerzos, por lo cual no es aplicable a proyectos pequeños. Además se realizó un estudio de los beneficios tangible e intangible, así como un análisis de costos y beneficios.

# **CONCLUSIONES**

A partir de la investigación realizada para la elaboración de este componente, para lograr una mejor comprensión de los requisitos de la aplicación y formalización de los mismos, se arriba a las siguientes conclusiones:

- ¾ Se logró diseñar e implementar un componente que al incluirlo dentro de un Sistema de Rastreo en un Empresa Postal Telegráfica permita la posibilidad de mostrarle al usuario en un área georefenciada la información referente a los bultos postales. La utilización de estos aumentará la calidad y percepción del seguimiento de los objetos postales.
- ¾ Esta aplicación, debidamente utilizada, se puede convertir en una poderosa herramienta para el control de la seguridad de los bultos postales en la Empresa de Correos de Venezuela: IPOSTEL.
- ¾ Se utilizó el lenguaje JAVA, y otras tecnologías como el formato XML. Así como el uso del Proceso Unificado de Desarrollo de Software (RUP) y Lenguaje Unificado de Modelado (UML), para mejor realización del mismo.
- ¾ El sistema resultante está provisto de un ambiente cómodo, fácil de entender, que cumple los estándares de diseño y utiliza técnicas modernas de programación orientada a objetos.
# **RECOMENDACIONES**

Los objetivos generales de este trabajo han sido logrados, pero a lo largo de su desarrollo, han ido surgiendo ideas que podrían implementarse en un futuro, de forma que se logre una la aplicación más útil y efectiva, para lo cual se recomienda:

- ¾ Extender el sistema de manera que pueda ser utilizado no sólo en las Empresas de Correos sino en cualquier empresa que requiera de mostrar en área espacial la ubicación de cualquier objeto de la vida real.
- ¾ Realizar el componente de Rastreo que interactúa con este sistema o utilizar uno ya existente para así el usuario pueda saber donde se encuentra ubicado su bulto portal en tiempo real desde una oficina de correo hasta de cualquier ordenador mediante una página web.
- ¾ Implementar una posible ruta por donde puede pasar el vehículo ya sea por todas las Oficinas Postales o ruta óptima.
- ¾ Realizar un método para conocer el estado del vehículo (movimiento, roto, detenido, etc.) en la posición que se encuentra.

# **BIBLIOGRAFÍA**

- 1. ALADI, A. L. D. I. *SITUACIÓN ACTUAL Y PERSPECTIVAS DEL COMERCIO ELECTRONICO EN CUBA*, 27 y 28 de junio de 2001. [Disponible en: http://www.aladi.org/nsfaladi/reuniones.nsf/ceb8a0c5450bdab803256a79004f67cc/4ea21444af607 7b103256a790050e7ad/\$FILE/cuba.doc
- 2. ÁLVAREZ, J. A. E. G. *ASÍ FUNCIONA EL GPS*, 06 de abril de 2007. [Disponible en: http://www.asifunciona.com/electronica/af\_gps/af\_gps\_14.htm
- *3. Benefon forma equipo con Global Locate y MSLocation para ofrecer tecnologías de posicionamiento GSM + AGPS*
- 4. 2007. [Disponible en: http://www.acceso.com/display\_release.html?id=261
- 5. COMUNICACIÓN, S. E. S. M. Y. S. D. *Localización GSM (LBS) y localización GPS*  Copyright©2002-2007 ALTIRIA TIC, 2007. [Disponible en: http://www.altiria.com/servicios/localizacion/localizacion-gsm-gps.html
- 6. COMUNICACIONES, E. Y. *Sistema de gestión I-Track de gestión de flotas, de Icom*, Editorial CYPSELA S.L. Disponible en: http://www.cypsela.es/especiales/esp\_radiocomunicacion/index.html#10
- 7. COMUNICACIONES, M. D. I. Y. L. *Telem@tica*, Departamento de Telemática del Instituto Superior Politécnico José Antonio Echeverría, Marzo 19, 2004. [Disponible en: http://telematica.cicese.mx/revistatel/archivos/Telem@tica\_AnoII\_No37.pdf
- 8. *Convergencia y evolución de tecnologías sin hilos en aplicaciones M2M*. Disponible en: http://www.gigatronic.es/index2.php?option=com\_content&do\_pdf=1&id=318
- 9. CUBACEL. *Preguntas mas frecuentes*. Disponible en: http://www.cubacel.com/soporte.aspx?Categ=preg\_frecuentes
- 10. DHL. *Servicio de envíos*, 2007. [Disponible en: http://www.dhl.es/publish/es/es/eshipping/track.high.html
- 11. *Dispositivos GPS*. Disponible en: http://www.ubicamovil.com/hw.html
- 12. FOWLER MARTIN, R. D., FOEMMEL MATTHEW, HIEATT EDWARD, MEE ROBERT Y STAFFORD RANDY. *Patterns of Enterprise Application Architecture*. November 05, 2002. p.
- 13. GEOSMART. *gisphone*, Copyright GeoSmart 2007. [Disponible en: http://www.geosmart.com.mx/pphone.htm
- 14. HUNTERPRO. *AVL Online*, Copyright © 1998-2006 HunterPro. Disponible en: http://www.gpshunter.com/US/AVLONLINE.htm
- 15. INDUSTRIAL, E. D. *Sistema de control y gestión de flotas* Disponible en: http://www.logismarket.es/avante-soluciones-informaticas-sa/sistema-de-control-y-gestion-deflotas-ast-500/551051017-p.html
- 16. *info. tecnología* Disponible en: http://www.info-tecnologia.com.ar/redes/gps.php
- 17. INFORMACIÓN, D. T. D. *Sistema de Posicionamiento Globlal aplicado a PYME y empresas de economía social*, Diciembre 2006. [Disponible en: http://dabne.net/IMG/pdf/informe-gps-dabnesin-imagenes.pdf
- 18. IVAN JACOBSON, G. B., JAMES RUMBAUGH. *El Proceso unificado de Desarrollo de Software*. La Habana, Félix Varela, 2004. 434 p. En este libro se presenta el proceso de desarrollo que tuvo constantemente en nuestras cabezas mientras se desarrolla el Lenguaje Unificado de Modelado.
- 19. JANDEI. *SILOVE-4, Sistema localizador de personas*. Disponible en: http://www.jandei.com/archivos/SILOVE-4%20Manual%20de%20usuario%20v1.0.pdf
- 20. *La Tecnología Java*. 2007. [Disponible en: http://www.fib.unam.mx/pp/profesores/carlos/java/java\_basico1\_1.html
- 21. LARMAN, C. *UML y Patrones.Introducción al análisis y diseño orientado a objetos.* . Editorial Félix Varela.La Habana, 2004, enero,2006. p.
- 22. *Lenguajes de programación*. 2006. [Disponible en: http://lenguajes-deprogramacion.com/programacion-java.shtml
- 23. MINSTRAL. *Solucione sde localización*, Mistral Innovación y Tecnología © 2006 Disponible en: http://www.mistraltec.es/index-2.html
- 24. PERALTA, M. *Estimación del esfuerzo basada en casos de usos. Centro de Ingeniería del Software e Ingeniería del Conocimiento (CAPIS)*. p.
- 25. POSICIONAMIENTO, D. *Geoxfere posicionamiento flotas y vehículos.* Disponible en: http://posicionamientodeflotas.info/2006/10/01/geoxfere-posicionamiento-flotas-y-vehiculos/
- *26.* SIG, S. I. E. *AVL Automatic Vehicle Location*
- *27. RASTREO Y MONITOREO VEHICULAR*
- 28. 2006. [Disponible en: http://www.gisits.com/sig/avl.html
- 29. *Solución antirrobo para maquinaria.* Disponible en: http://www.neosi.com/ProductosyServicios/Software/SistemaGPSantirrobo.pdf
- *30.* SYSCOM. *GPS Ganando Terreno, SYSCOM Siempre a la Vanguardia, ahora con GPRS !!*
- 31. , Copyright © 2007 SYSCOM, 2007. [Disponible en: http://www.syscom.com.mx/tecnologias\_gprs.htm
- 32. *Tecnología Celular*. Disponible en: http://www.angelfire.com/vt2/tecnologiacelular/Tecnologia\_celular.htm
- 33. TECNOLOGÍAS, U. A. L. A. C. *Preguntas y Respuestas: GSM*. Disponible en: http://www.3gamericas.org/Spanish/Technology\_Center/QA/gsmqa\_sp.cfm
- 34. TECHNOLOGY, M. P. G. T. *Sistema de localización de móviles GSM a través de la red de satélites GPS-TRACK*, copyright © www.sat-gps-locate.com. Disponible en: http://www.sat-gpslocate.com/spanish/index.html
- 35. TELEMÁTICA, X. *Gestión de Flotas*. Disponible en: http://www.xcomtelematica.com/gestion/index.htm
- 36. TOPCON. *La tecnología de la próxima generación.* Disponible en: http://www.topconeurope.com/de/img/pdf/GIS%20pdf/Leaflet%20GMS2%20Body\_Spanish\_final .pdf
- 37. URUGUAYO, C. *Última Tecnología*, 2007. [Disponible en: http://www.correo.com.uy/tyt/index.htm

# **ANEXOS**

Anexo 1

**El Astrolabio fue unos de los primeros instrumentos de navegación que empleó el hombre.** 

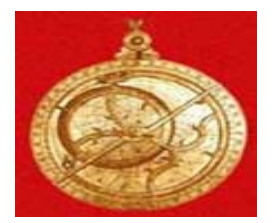

Anexo 2

**Sextante, más preciso que el astrolabio.** 

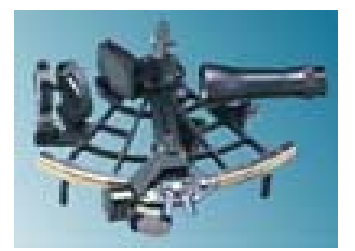

Anexo 3

**Cronómetro, reloj de extrema exactitud.** 

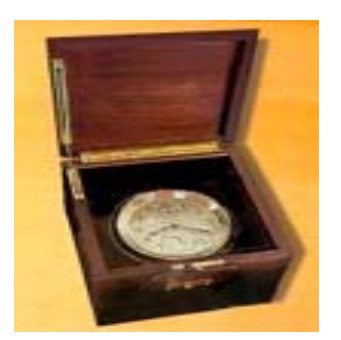

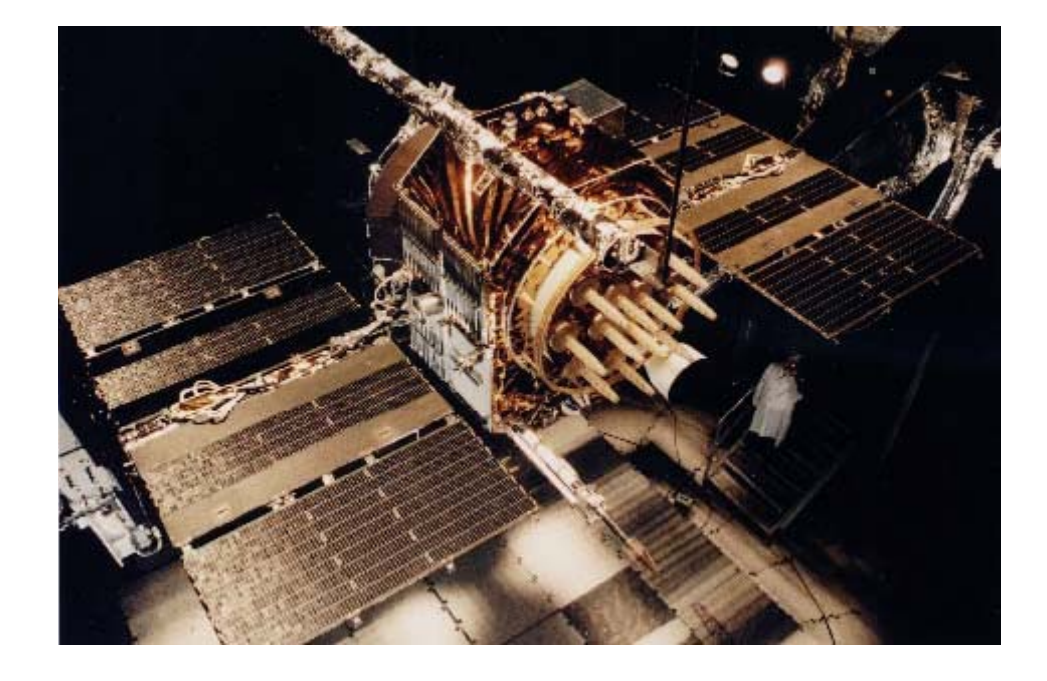

**Satélite GPS Navstar, cortesía de United States Air Force.** 

Anexo 5

**Sistema de Posición Global (GPS)** 

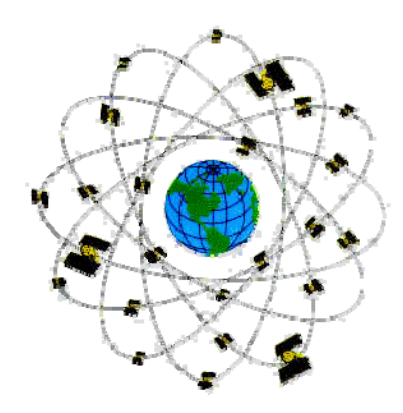

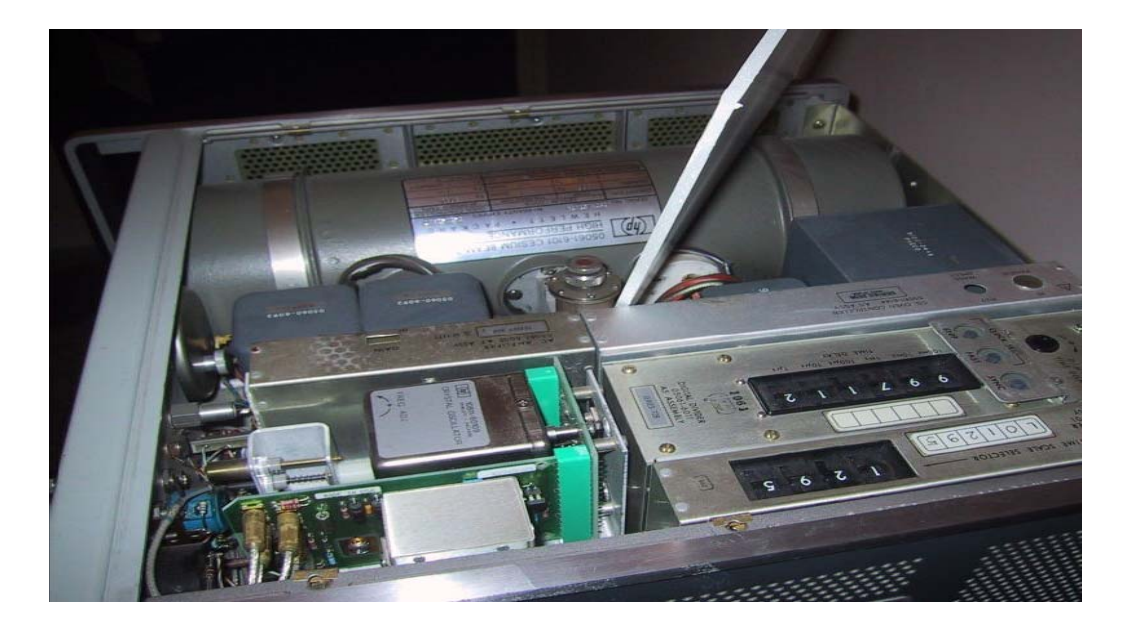

**Reloj Atómico de Cesio, cortesía de Zubron.** 

Anexo 7

### **STEPP II**

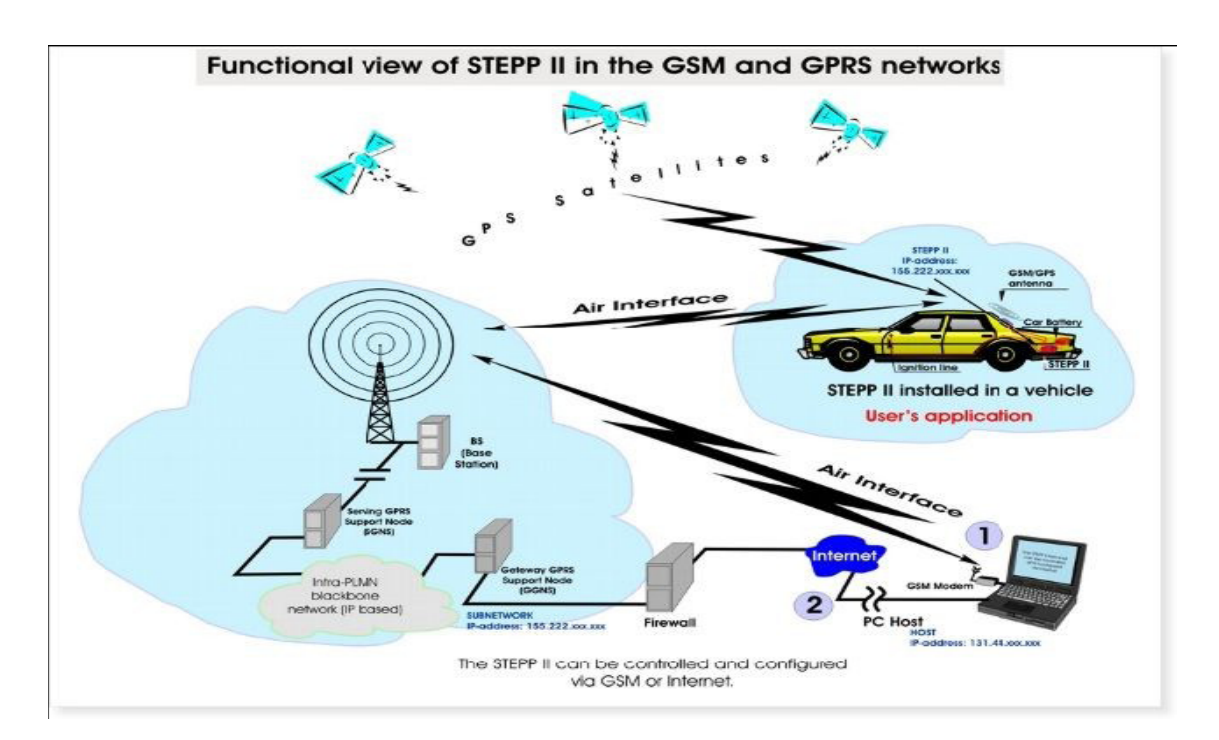

# **Diagrama de Secuencias del CU: Validar Fichero de Configuración.**

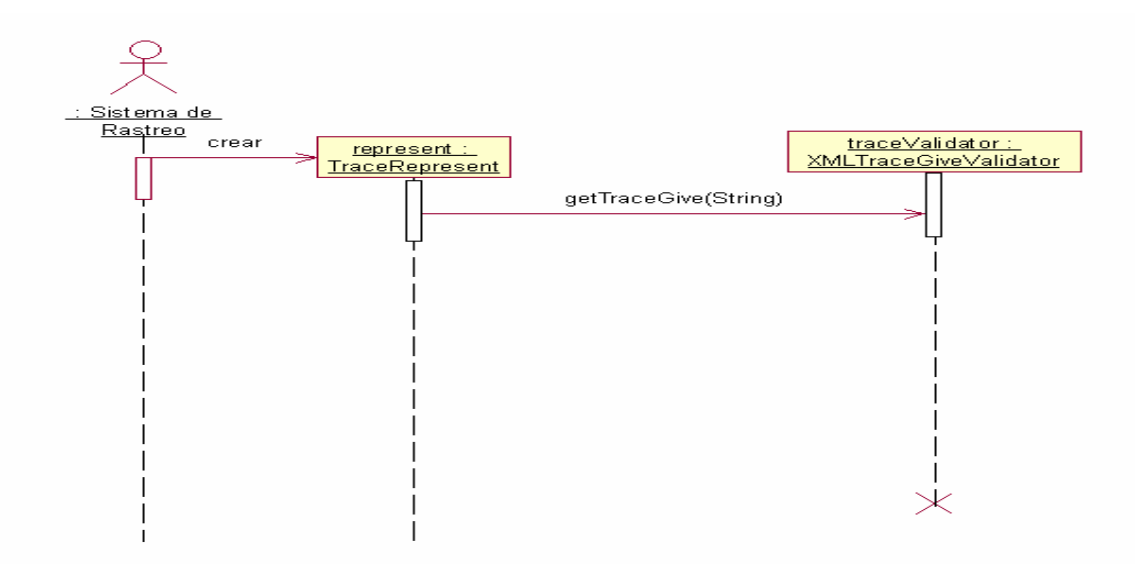

Anexo 9

**Diagrama de Secuencias del Diseño del CU: Gestionar Mapa (Acercar Mapa).** 

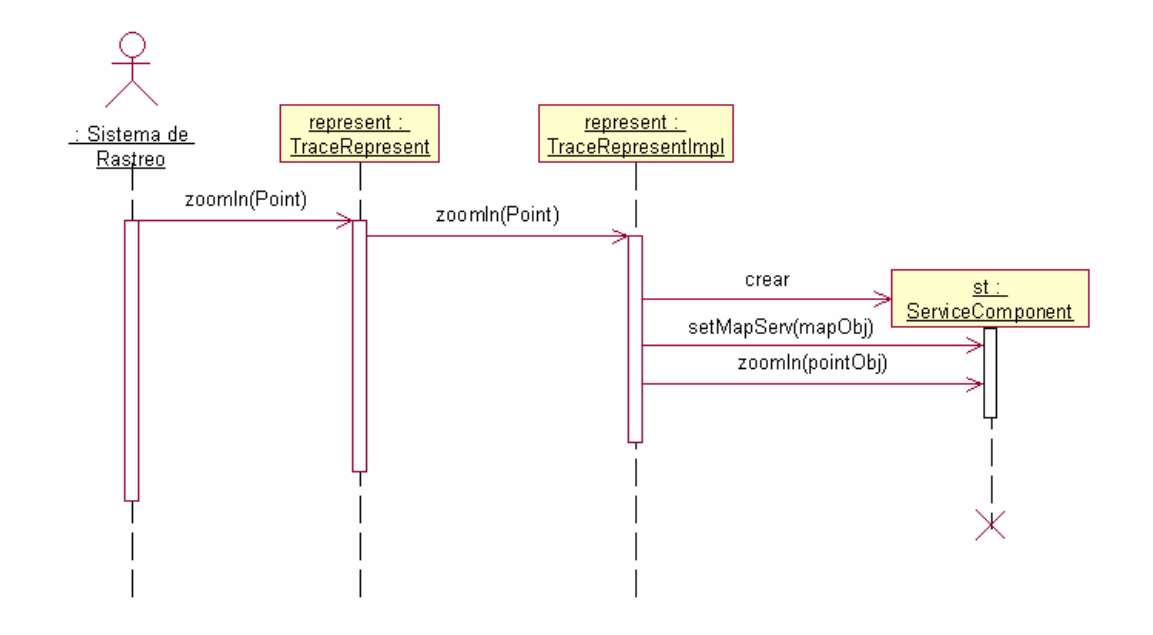

**Diagrama de Secuencias del Diseño del CU: Gestionar Mapa (Adicionar Punto).** 

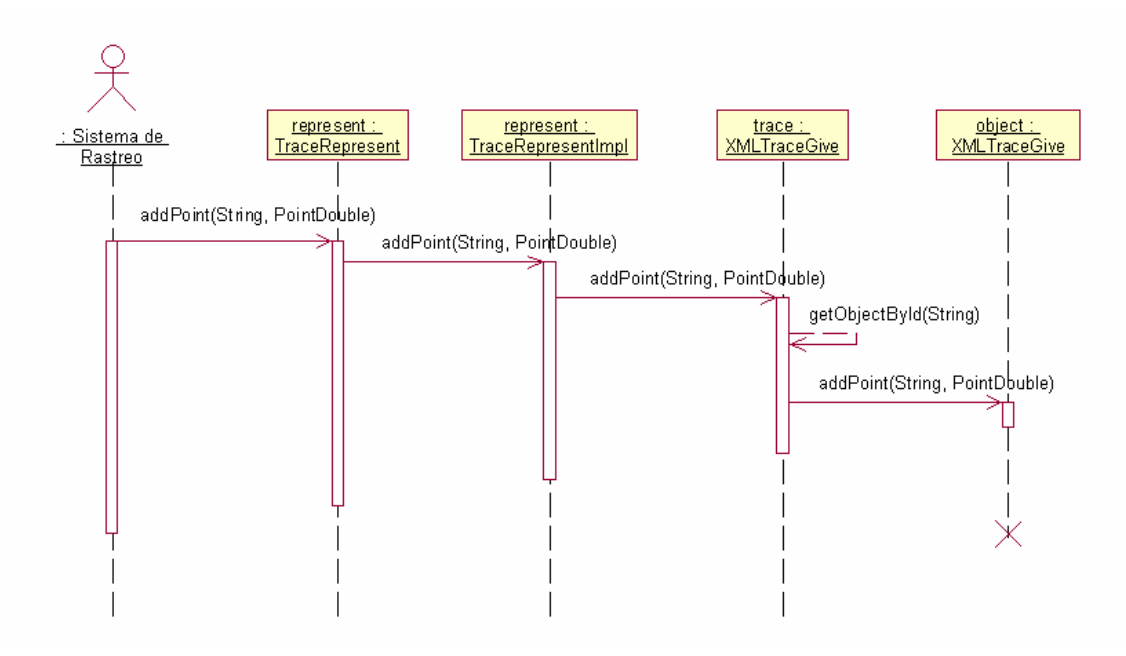

#### Anexo 11

#### **Diagrama de Secuencias del Diseño del CU: Gestionar Mapa (Adicionar Punto).**

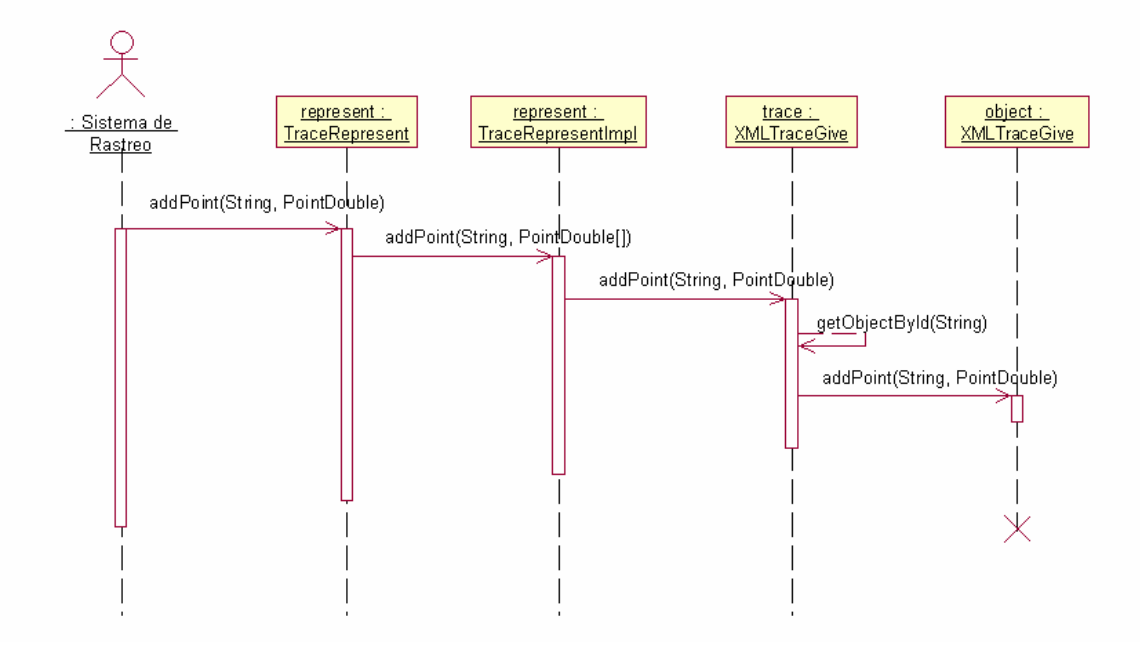

**Diagrama de Secuencias del Diseño del CU: Gestionar Mapa (Adicionar Punto).** 

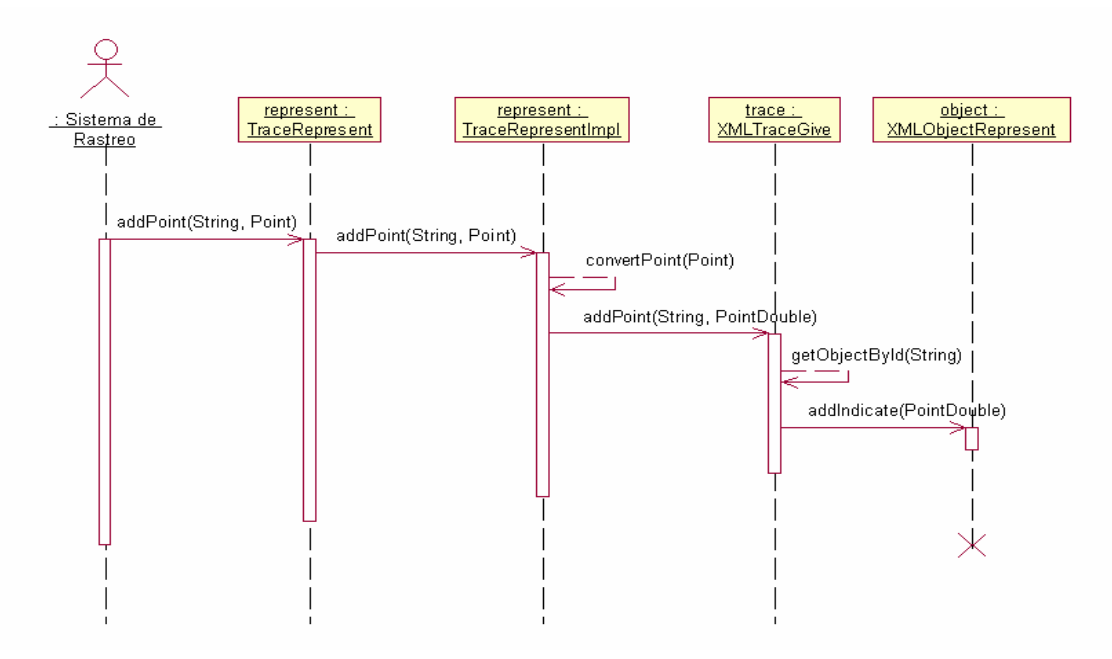

#### Anexo 13

## **Diagrama de Secuencias del Diseño del CU: Gestionar Mapa (Adicionar Punto).**

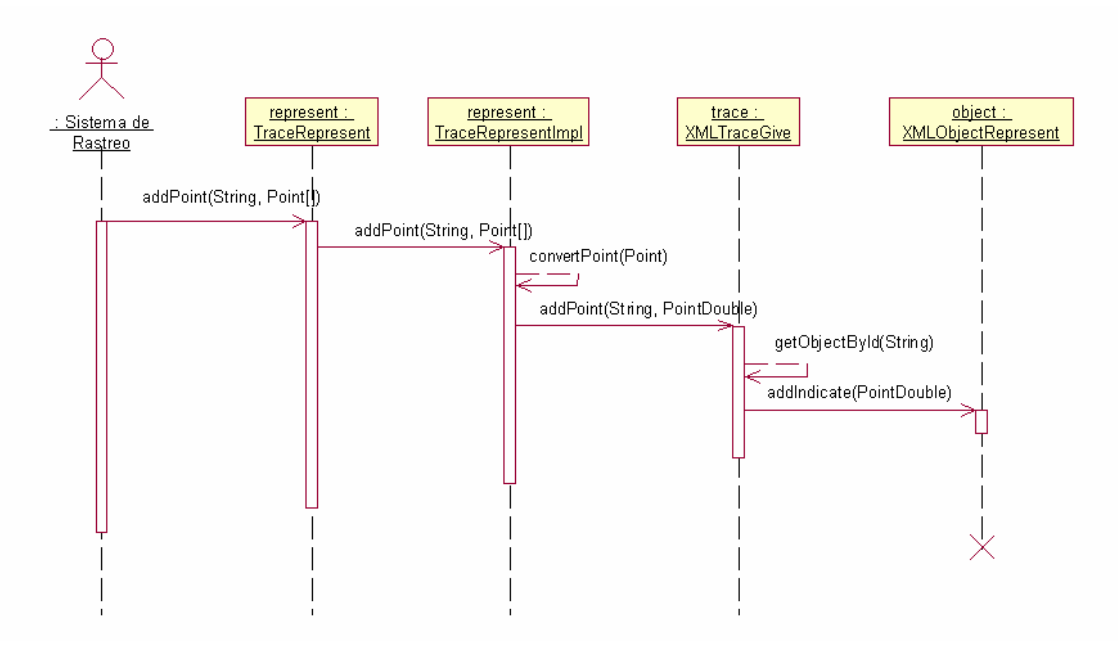

**Diagrama de Secuencias del Diseño del CU: Gestionar Mapa (Alejar Mapa).** 

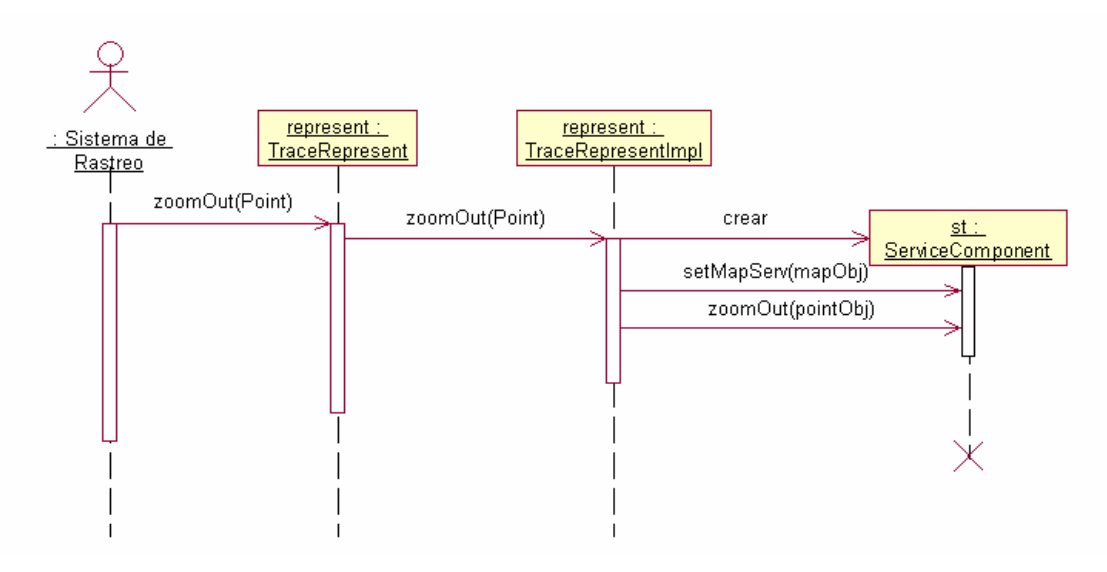

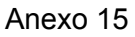

**Diagrama de Secuencias del Diseño del CU: Gestionar Mapa (Determinar desplazamiento de un vehiculo por su identificador).** 

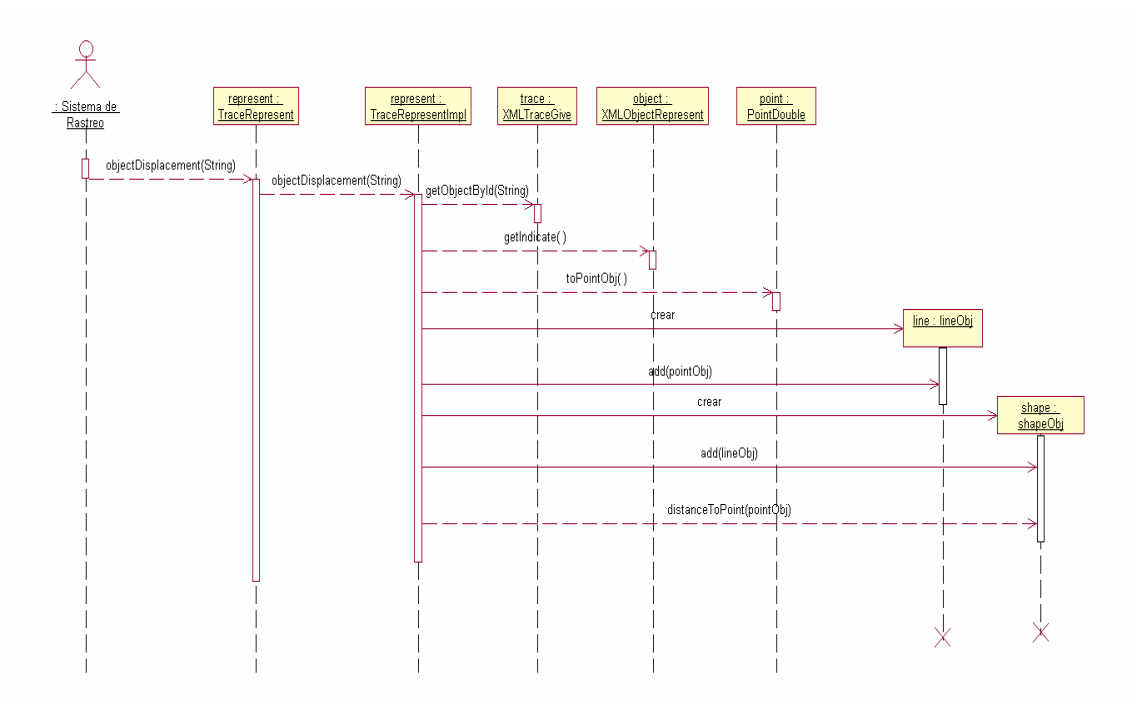

**Diagrama de Secuencias del Diseño del CU: Gestionar Mapa (Devolver estilos personalizados).**

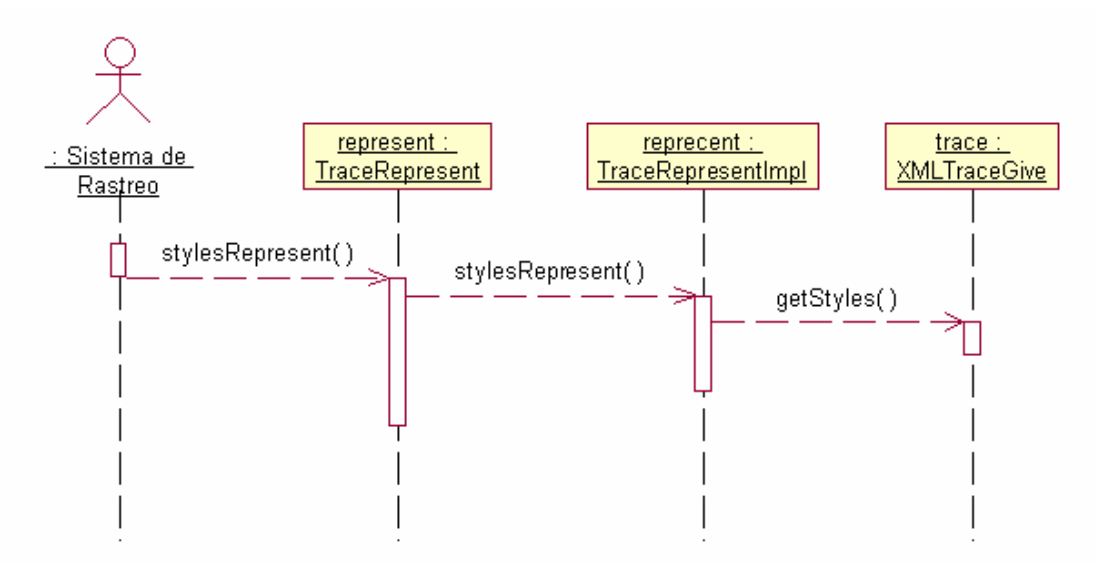

#### Anexo 17

#### **Diagrama de Secuencias del Diseño del CU: Gestionar Mapa (Mover hacia abajo).**

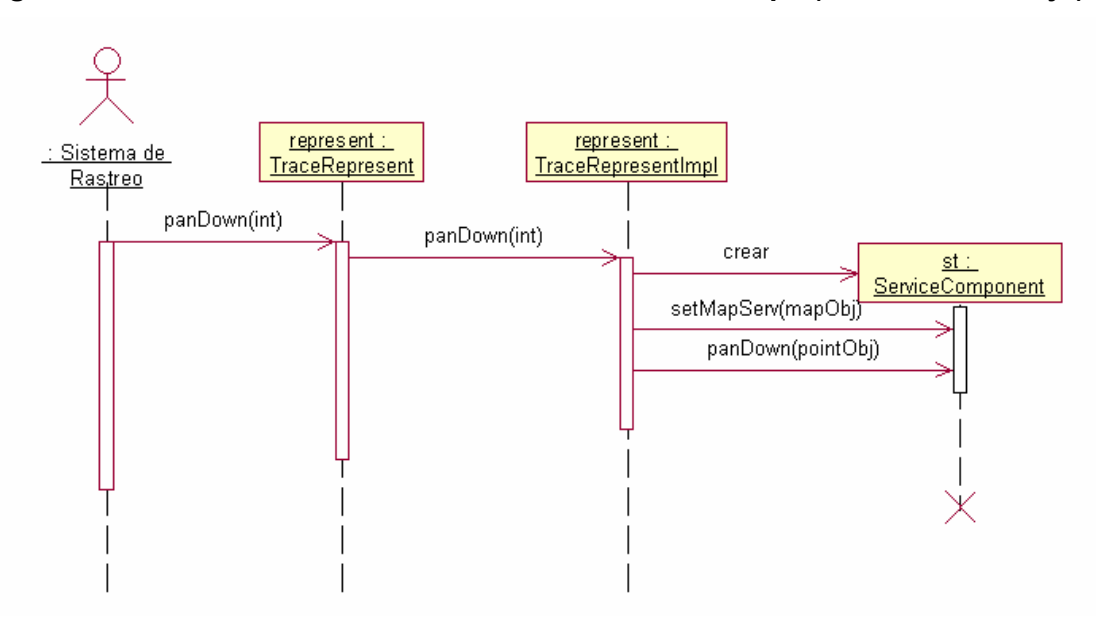

**Diagrama de Secuencias del Diseño del CU: Gestionar Mapa (Mover hacia arriba).** 

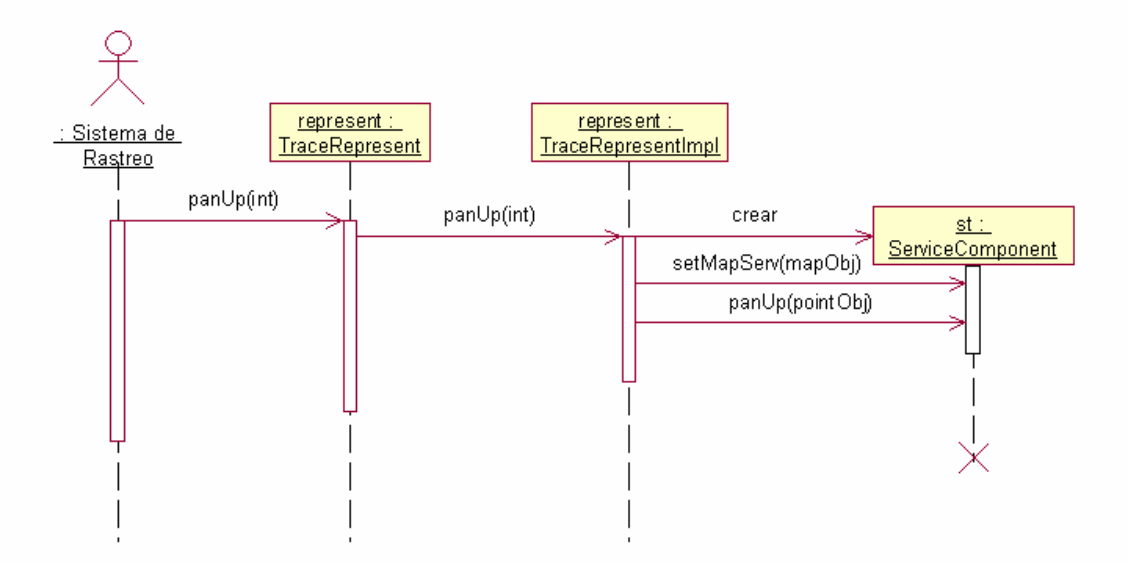

Anexo 19

**Diagrama de Secuencias del Diseño del CU: Gestionar Mapa (Mover hacia la derecha).** 

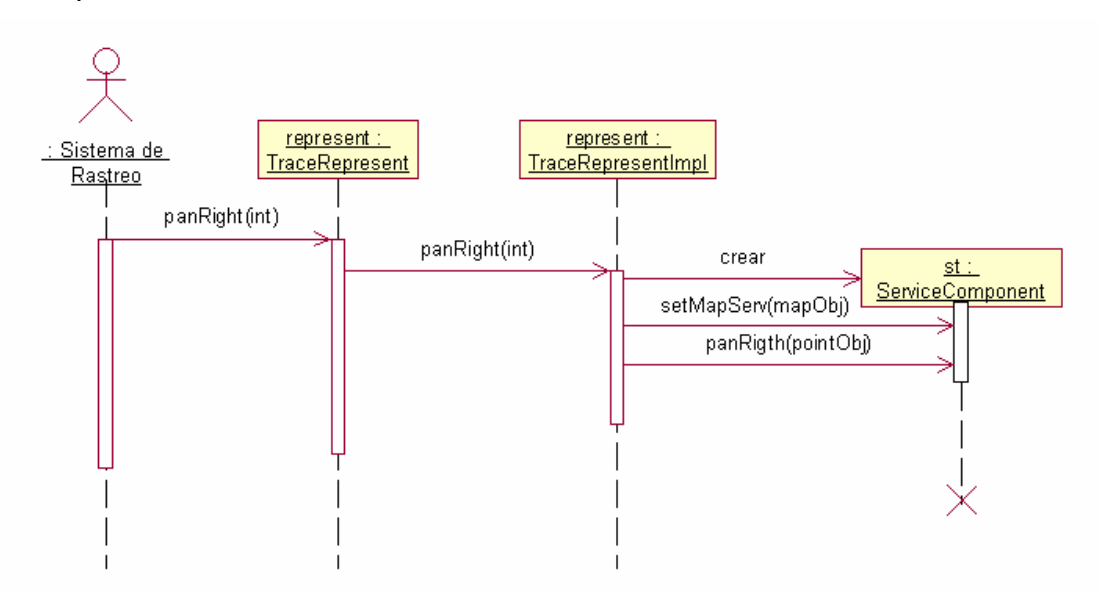

**Diagrama de Secuencias del Diseño del CU: Gestionar Mapa (Mover hacia la izquierda).** 

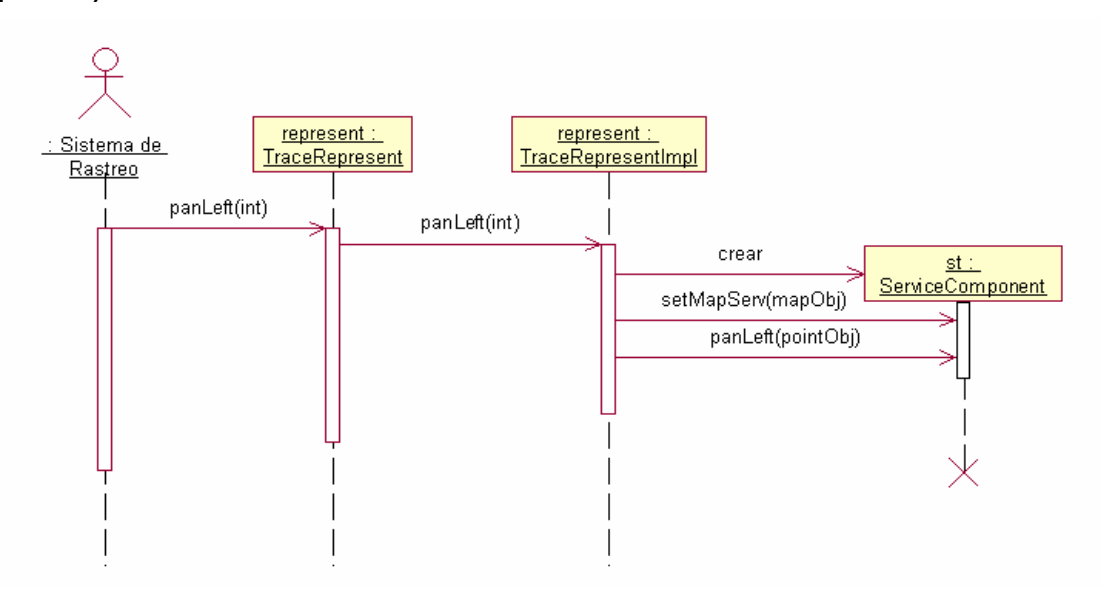

#### Anexo 21

**Diagrama de Secuencias del Diseño del CU: Gestionar Mapa (Pintar imagen de todos los vehículos en una dirección).** 

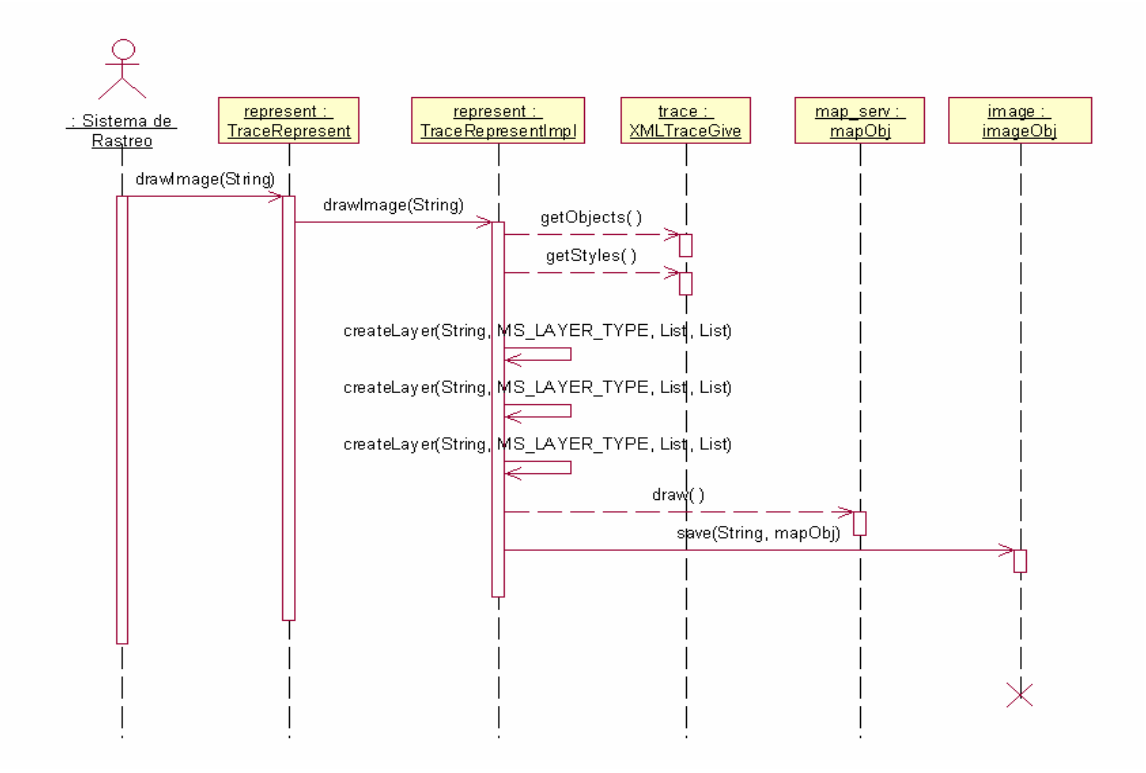

**Diagrama de Secuencias del Diseño del CU: Gestionar Mapa (Pintar imagen de un vehiculo por su id con estilo personalizado en una dirección).** 

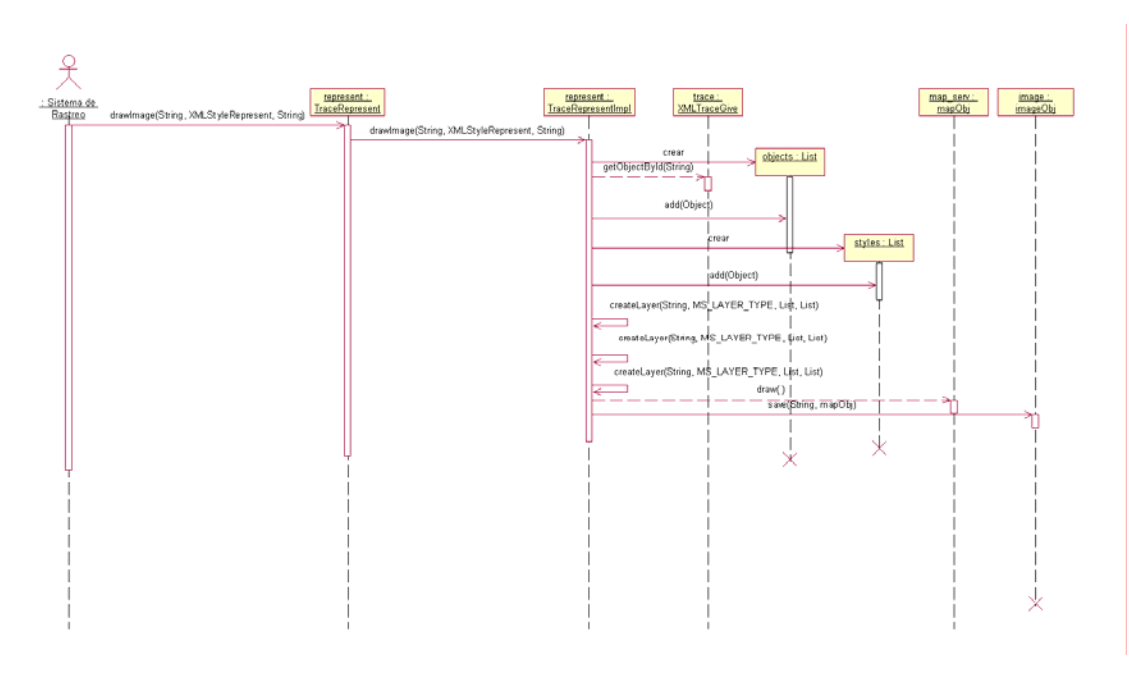

#### Anexo 23

**Diagrama de Secuencias del Diseño del CU: Gestionar Mapa (Pintar imagen de un vehiculo por su id en una dirección).** 

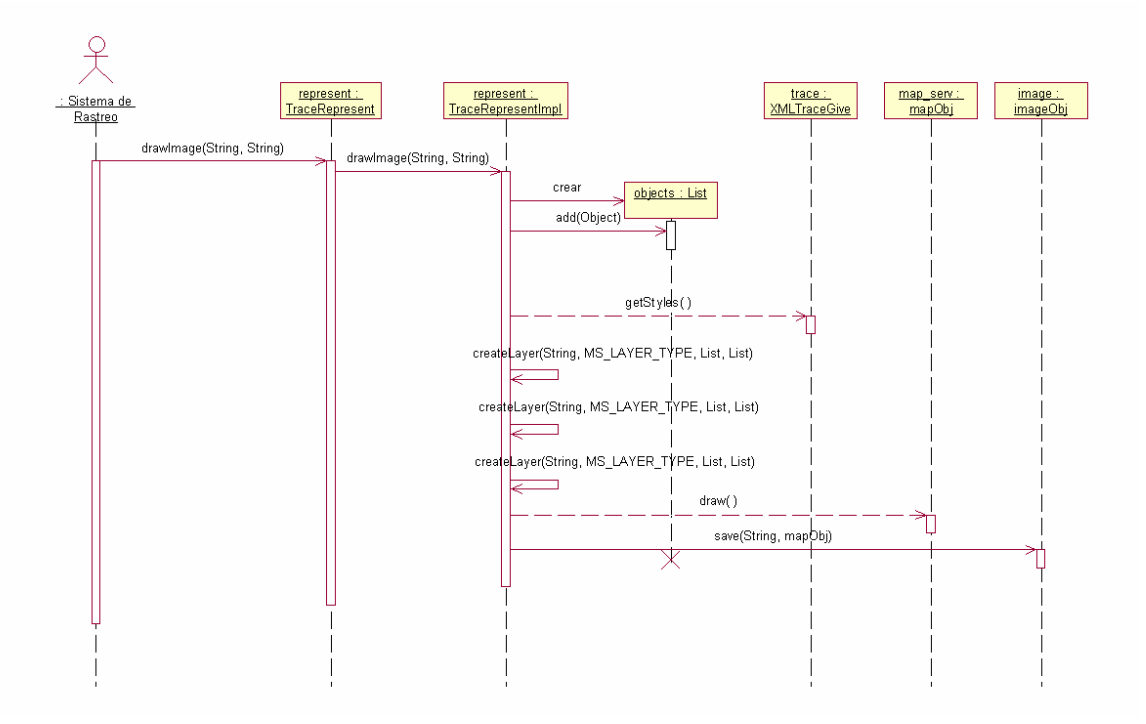

# **GLOSARIO DE TÉRMINOS**

- ¾ **AVL:** Localización Automática de Vehículos.
- ¾ **CU:** Casos de Usos.
- ¾ **C++:** Es un lenguaje híbrido, que se puede compilar y resulta más sencillo de aprender para los programadores que ya conocen C.
- ¾ **DGPS:** GPS diferencial.
- ¾ **DHL:** Estas tres letras corresponden a las primeras letras de los apellidos de los tres fundadores de la compañía: Adrian Dalsey, Larry Hillblom y Robert Lynn.
- ¾ **ECC:** Empresas de Correos de Cuba.
- ¾ **Envíos postales**: todos los productos asimilados por el correo que cumplen con los requisitos establecidos para poder circular por esta vía (cartas, impresos, pequeños paquetes, bultos postales).
- ¾ **Georeferenciada:** Es la forma de referenciar una área geográficamente.
- ¾ **GPS:** Sistema de Posicionamiento Global.
- ¾ **GSM:** Sistema Global para comunicaciones Móviles.
- ¾ **IPOSTEL**: Instituto Postal Telegráfico.
- ¾ **JAVA:** Es un lenguaje de programación orientado a objetos. El lenguaje en sí mismo toma mucha de su sintaxis de C y C++, pero tiene un modelo de objetos más simple y elimina herramientas de bajo nivel como punteros.
- ¾ **Mapa:** Es la representación gráfica de una porción del espacio geográfico, proyectada sobre una superficie plana.
- ¾ **RUP:** Proceso Racional Unificado.
- ¾ **Track and Trace:** sistema informático de rastreo y seguimiento de los despachos y determinados productos postales con categoría de certificados u oficiales, utilizado en las unidades automatizadas y centros de procesamiento postal. Dicho sistema emite guías de las etapas de tratamiento y una etiqueta con código de barra para ser escaneado y poder establecer la ubicación del producto postal.
- ¾ **UML:** Lenguaje Unificado de Modelado.
- ¾ **XML:** Extensible Markup Language (Lenguaje extensible de etiquetas). Se propone como lenguaje de bajo nivel (a nivel de aplicación, no de programación) para intercambio de información estructurada entre diferentes plataformas.